# 1 Graphic Bundle

**Chapter 1: Introduction to Scala** 

| InfoWorld<br>Scorecard                          | Documentation and help system (15.0%) | Ease of use (30.0%) | Plug-in ecosystem (25.0%) | Java features (30.0%) | Overall Score (100%) |
|-------------------------------------------------|---------------------------------------|---------------------|---------------------------|-----------------------|----------------------|
| Eclipse 3.6                                     | 8.0                                   | 6.0                 | 10.0                      | 8.0                   | 7.9                  |
| JetBrains IntelliJ<br>IDEA 9.0.3                | 7.0                                   | 9.0                 | 8.0                       | 9.0                   | 8.5<br><b>★★★★</b>   |
| NetBeans 6.9                                    | 8.0                                   | 8.0                 | 8.0                       | 8.0                   | 8.0<br>★★★★          |
| Oracle JDeveloper<br>Studio 11g<br>(11.1.1.3.0) | 9.0                                   | 8.0                 | 5.0                       | 8.0                   | 7.4                  |

| Archive                     | System                  | Size    |
|-----------------------------|-------------------------|---------|
| scala-2.11.8.tgz            | Mac OS X, Unix, Cygwin  | 27.35M  |
| scala-2.11.8.msi            | Windows (msi installer) | 109.35M |
| scala-2.11.8.zip            | Windows                 | 27.40M  |
| scala-2.11.8.deb            | Debian                  | 76.02M  |
| scala-2.11.8.rpm            | RPM package             | 108.16M |
| scala-docs-2.11.8.txz       | API docs                | 46.00M  |
| scala-docs-2.11.8.zip       | API docs                | 84.21M  |
| scala-sources-2.11.8.tar.gz | Sources                 |         |

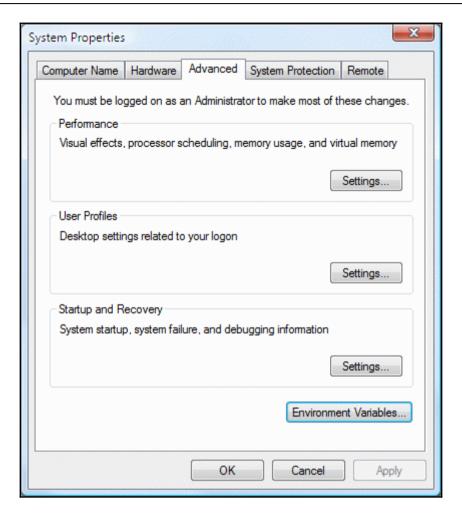

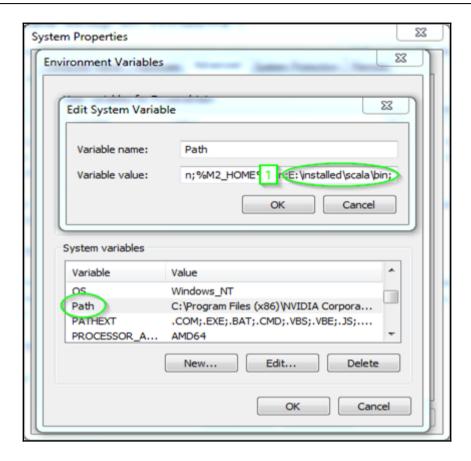

```
C:\Windows\system32\cmd.exe - scala

Microsoft Windows [Uersion 6.1.7601]
Copyright (c) 2009 Microsoft Corporation. All rights reserved.

C:\Users\rezkar\scala
Welcome to Scala 2.11.8 (Java HotSpot(TM) 64-Bit Server UM, Java 1.8.0_121).

Type in expressions for evaluation. Or try :help.

scala>
```

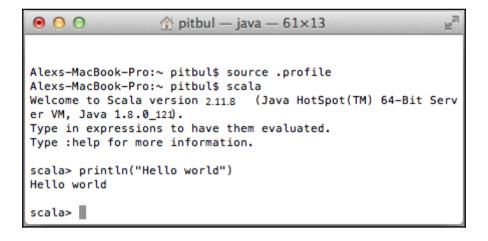

```
asif@ubuntu:~$ cd /usr/local/share/
asif@ubuntu:/usr/local/share$ ls

ca-certificates fonts man scala-2.11.8 sgml texmf xml
asif@ubuntu:/usr/local/share$ cd ~
asif@ubuntu:~$ echo "export SCALA_HOME=/usr/local/share/scala-2.11.8" >> ~/.bash
rc
asif@ubuntu:~$ echo "export PATH=$PATH:$SCALA_HOME/bin" >> ~/.bashrc
asif@ubuntu:~$ source ~/.bashrc
asif@ubuntu:~$ source ~/.bashrc
asif@ubuntu:~$ scala
Welcome to Scala version 2.9.2 (Java HotSpot(TM) 64-Bit Server VM, Java 1.8.0_12
1).
Type in expressions to have them evaluated.
Type :help for more information.
```

```
C:\Users\rezkar\scala
Welcome to Scala 2.11.8 \( \)Java HotSpot\( \)TM\> 64-Bit Server UM, Java 1.8.0_121\).
Type in expressions for evaluation. Or try :help.

scala\tan var a = 10
a: Int = 10

scala\tan var b = 20.5
b: Double = 20.5
scala\tan var c = "String"
c: String = String

scala\tan val d = 5000
d: Int = 5000

scala\tan val f = 'cat'
\( \) \( \) \( \)
```

```
scala> val i:Int = "hello"
{console>:11: error: type mismatch;
found : String("hello")
required: Int
val i:Int = "hello"
scala> val x = "hello"
x: String = hello
scala> x.re
                           reduceRight
                                                        replaceAll
reduce
                                                                                       reverse
reduceLeft
                           reduceRightOption
                                                        replaceAllLiterally
                                                                                       reverseIterator
reduceLeftOption
                           regionMatches
                                                        replaceFirst
                                                                                       reverseMap
reduceOption
                           replace
                                                        repr
scala> val x = new AnyRef{def helloWord = "Hello, world!">
x: AnyRef{def helloWord: String> = $anon$1@58065f0c
scala> x.helloWord
def helloWord: String
scala> x.helloWord
warning: there was one feature warning; re-run with -feature for details res0: String = Hello, world!
scala> 🕳
```

```
scala> trait Logging { override def toString = "Logging " }
defined trait Logging

scala> class A extends Logging { override def toString = "A->" + super.toString
}
defined class A

scala> trait B extends Logging { override def toString = "B->" + super.toString
}
defined trait B

scala> trait C extends Logging { override def toString = "C->" + super.toString
}
defined trait C

scala> trait C

scala> class D extends A with B with C { override def toString = "D->" + super.t
oString >
defined class D

scala> new D(>
res4: D = D->C->B->A->Logging

scala> _
```

```
HelloWorld.scala x

object HelloWorld{
         def main(args:Array[String]){
         println("Hello, world!")
    }
}
```

#### **Chapter 2: Object-Oriented Scala**

```
DeepLearningwithH2O/po...
HamOrSpamDemo.scala
                                                            AirlinesWithWeatherDem...
    package com.chapter3.00P
  3@ object VariablesDemo {
        def main(args: Array[String]) {
           var myVar : Int = 50;
           val myVal : String = "Hello World! I've started learning Scala.";
           myVar = 90;
      Multiple markers at this line:
 10
 11

    reassignment to val

 12

    reassignment to val

 13
 14
15 }
```

```
C:\Windows\system32\cmd.exe - scala
C:\Users\rezkar>scala
Welcome to Scala 2.11.8 (Java HotSpot(TM) 64-Bit Server VM, Java 1.8.0_121).
Type in expressions for evaluation. Or try :help.
scala> case class Character(name: String, isHacker: Boolean>
defined class Character
scala> val nail = Character("Nail", true>
nail: Character = Character(Nail,true>
scala> val joyce = nail.copy(name = "Joyce">
joyce: Character = Character(Joyce,true)
scala> println(nail == joyce)
false
scala>
false
           println(nail.equals(joyce))
scala> println(nail.equals(nail>)
scala> println<nail.hashCode<>>>
-112671915
scala> println(nail.toString())
Character(Nail,true)
scala>
               joyce match {
                  case Character(x, true) => s"$x is a hacker"
case Character(x, false) => s"$x is not a hacker"
res5: String = Joyce is a hacker
scala> _
```

```
scala> object test { def printSomething() = {println("Inside an object")} }
defined object test

scala> test.printSomething
Inside an object

scala> val x = new test()
<console>:11: error: not found: type test
    val x = new test()
```

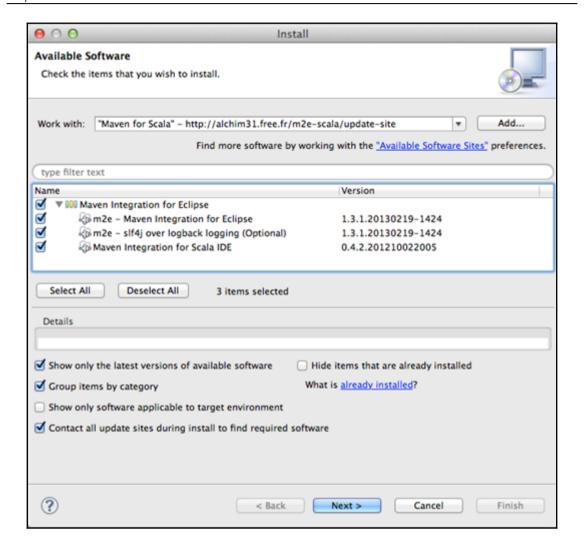

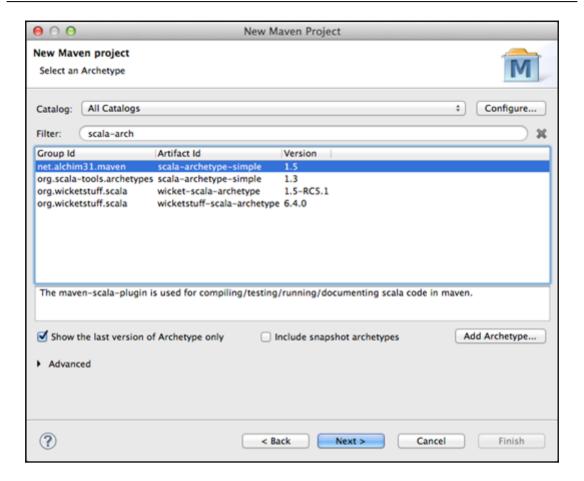

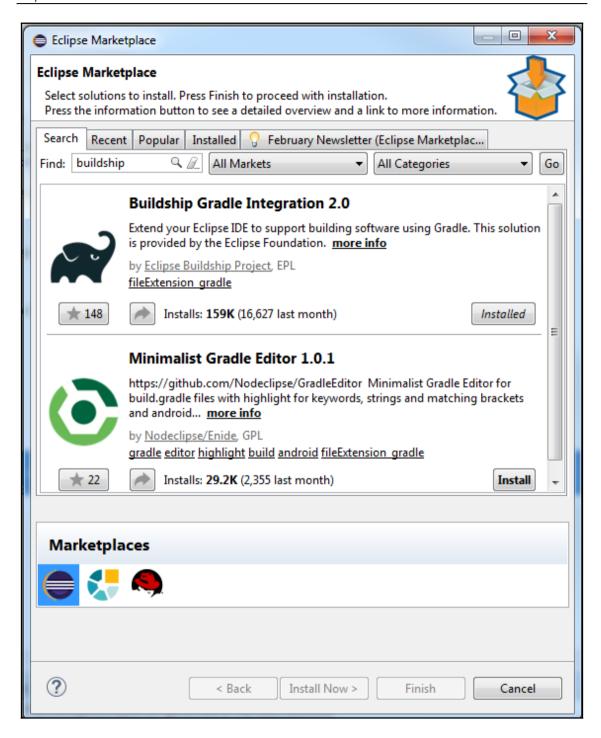

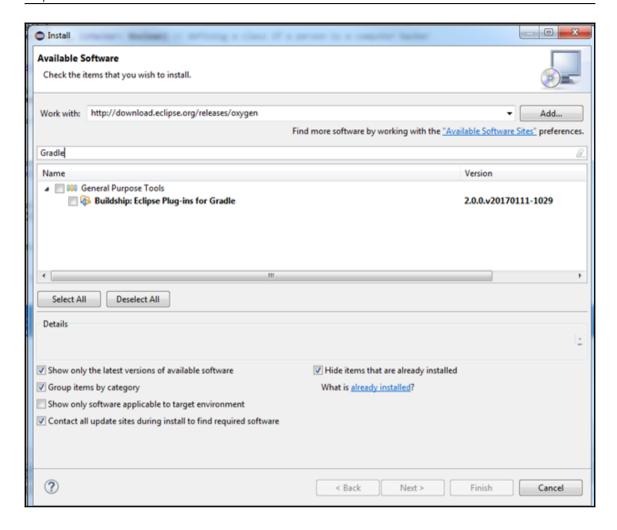

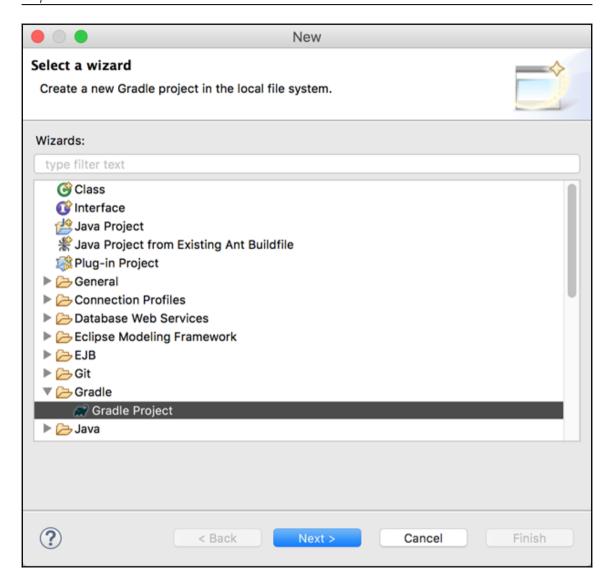

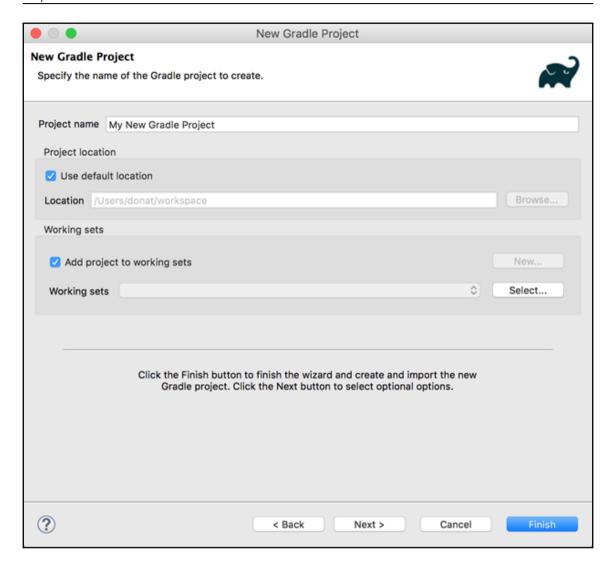

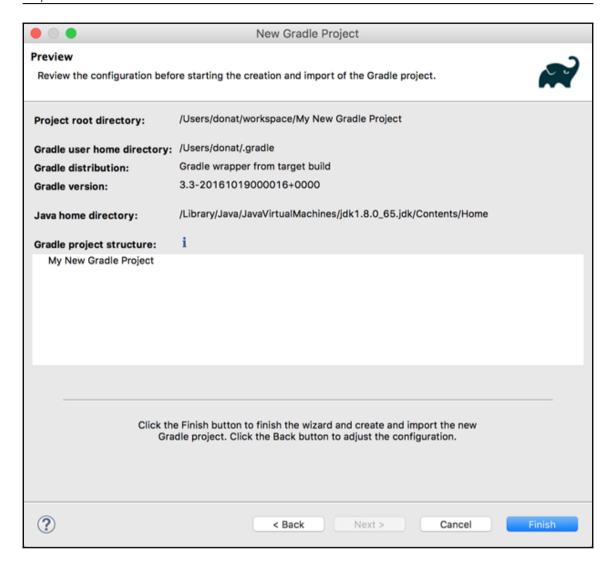

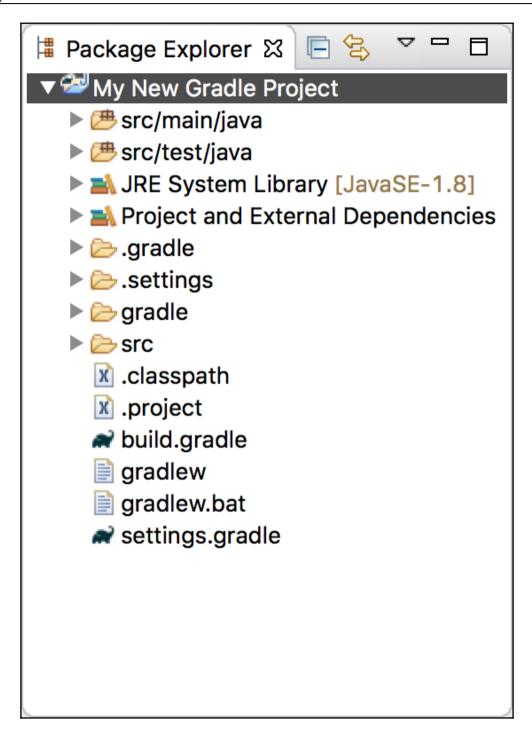

### **Chapter 3: Functional programming concepts**

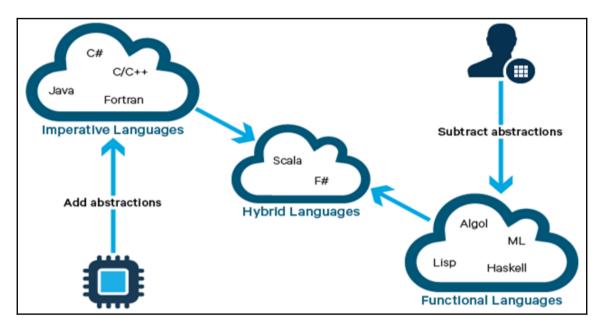

```
scala> applyFuncOnRange(1,10,quarterMaker)
0.25
0.5
0.75
1.0
1.25
1.5
1.75
2.0
2.25
2.5
scala>
scala>
scala>
scala>
```

```
scala> applyFuncOnRange(1,10,addTwo)

3
4
5
6
7
8
9
10
11
12
scala>
scala>
scala>
scala>
```

```
scala> def TransferMoney(money: Double) = {
         if (money > 1000)

(money: Double) => "Dear customer we are going to add the following amount as Fee
  "+money * 0.05
         else
           (money: Double) => "Dear customer we are going to add the following amount as Fee
  "+money * 0.1
TransferMoney: (money: Double)Double => String
scala> val returnedFunction = TransferMoney(1500)
returnedFunction: Double => String = <function1>
scala>
     | returnedFunction(1500)
res17: String = Dear customer we are going to add the following amount as Fee: 75.0
scala>
scala>
scala>
scala>
```

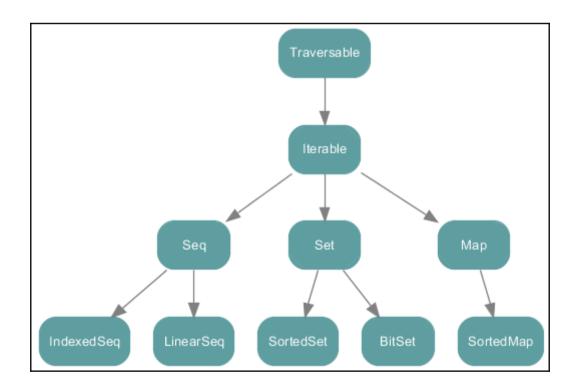

```
scala> val evenList = List(2,4,6,8,10)
evenList: List[Int] = List(2, 4, 6, 8, 10)
scala> evenList.map(x => x * 2 )
res18: List[Int] = List(4, 8, 12, 16, 20)
scala>
scala>
scala>
scala>
scala>
scala>
scala>
scala>
scala>
```

```
scala> def func(x : Int) = if(x > 4) Some(x) else None
func: (x: Int)Option[Int]
scala> evenList.map(x => func(x))
res19: List[Option[Int]] = List(None, None, Some(6), Some(8), Some(10))
scala>
scala>
scala>
scala>
scala>
scala>
scala>
scala>
scala>
```

```
scala> def around(x : Int) = List(x-1, x, x+1)
around: (x: Int)List[Int]

scala> evenList.map(x => around(x))
res23: List[List[Int]] = List(List(1, 2, 3), List(3, 4, 5), List(5, 6, 7), List(7, 8, 9), List(9, 10, 11))

scala> evenList.flatMap( x => around(x))
res24: List[Int] = List(1, 2, 3, 3, 4, 5, 5, 6, 7, 7, 8, 9, 9, 10, 11)

scala>
scala>
scala>
scala>
scala>
scala>
```

```
scala> val range = List.range(1,10)
range: List[Int] = List(1, 2, 3, 4, 5, 6, 7, 8, 9)
scala> val odds = range.filter(_ % 2 != 0)
odds: List[Int] = List(1, 3, 5, 7, 9)
scala>
scala>
scala>
scala>
scala>
scala>
scala>
scala>
```

### **Chapter 4: Collections APIs**

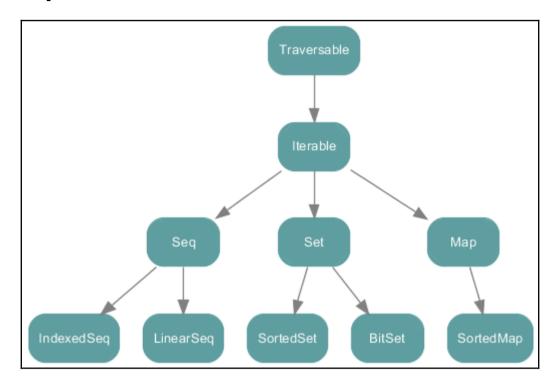

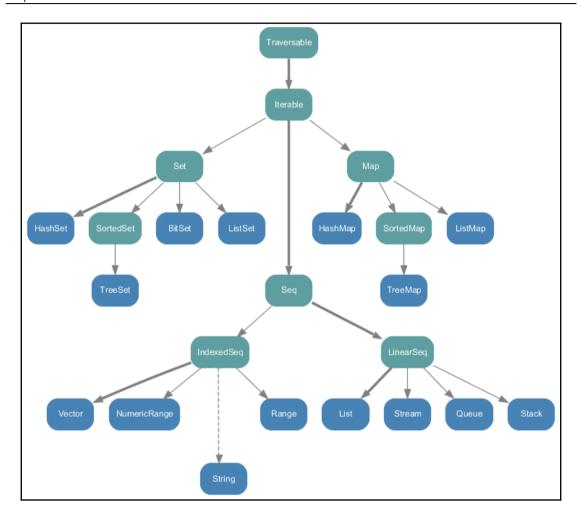

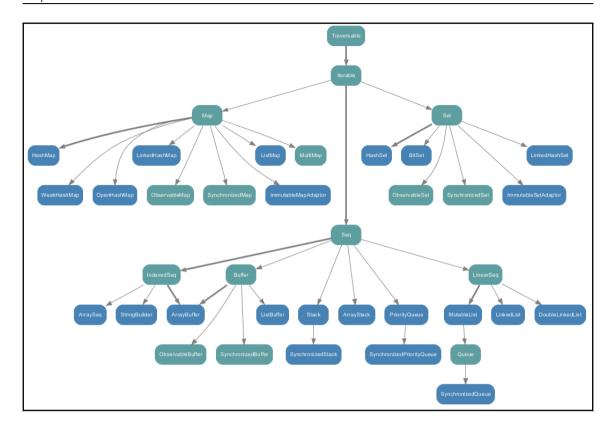

## **Chapter 5: Tackle Big Data – Spark Comes to the Party**

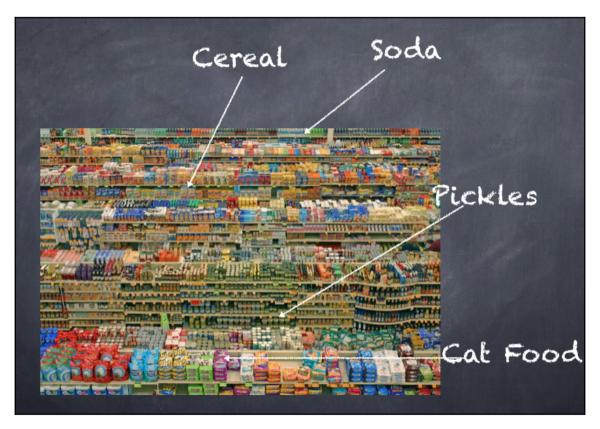

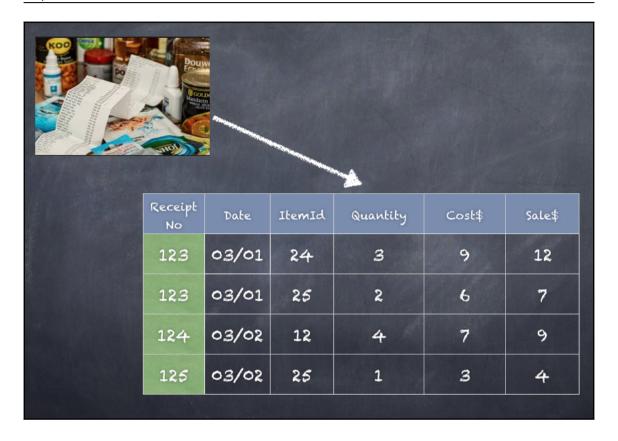

#### Velocity of Data Variety of Data TBs of data from financial +4 Billion Videos 400 Million tweets firms 500 Million wearables 20 Billion connections 30 Billion pieces of content Millions of Weather sensors 100 sensors per car Big Data Volume of Data Veracity of Data 2.5 EBs per day 33% dont Frust the data average of 100TBs per Trillions Lost due to bad company analytics +40,000 EBs of data

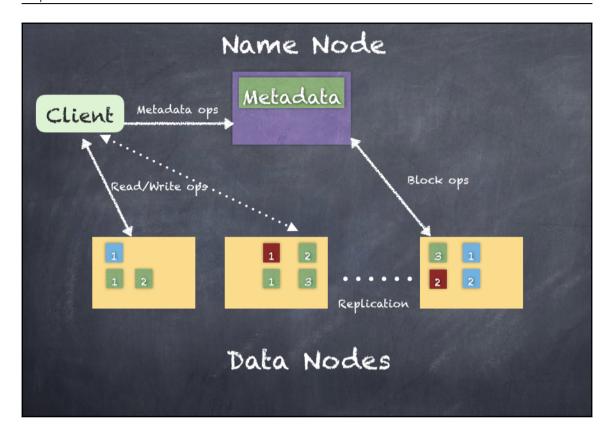

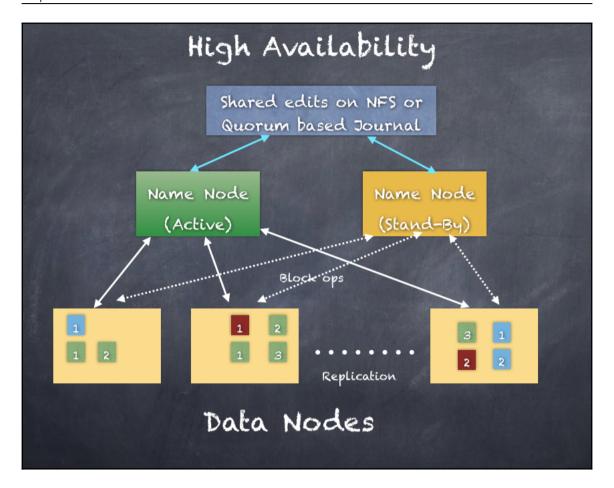

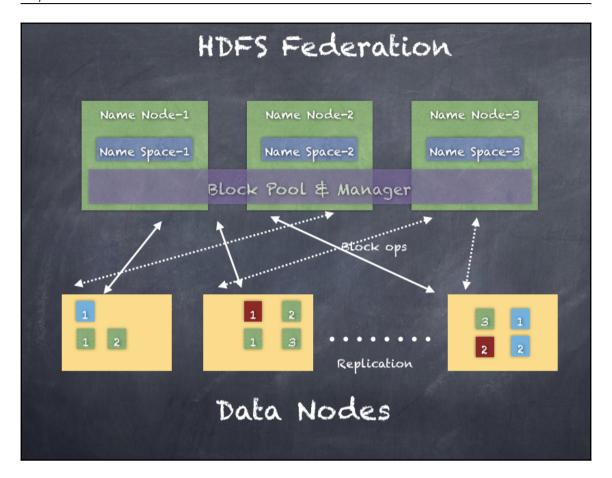

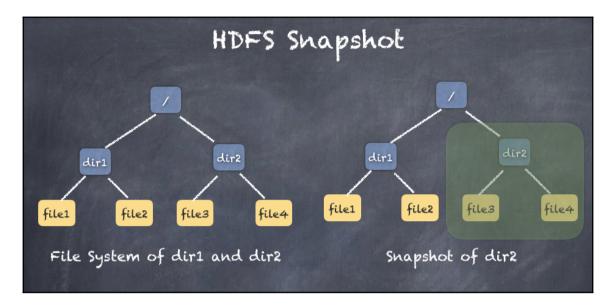

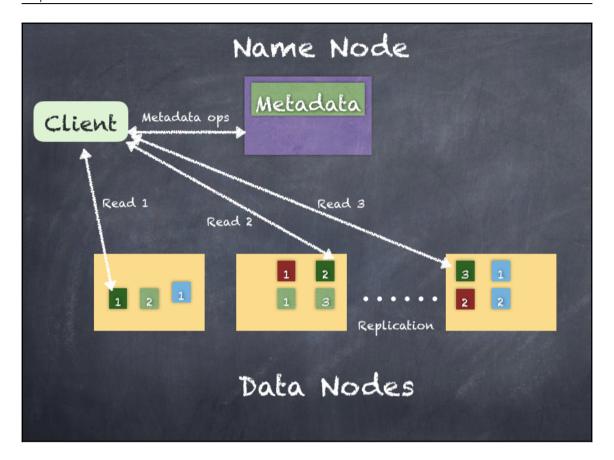

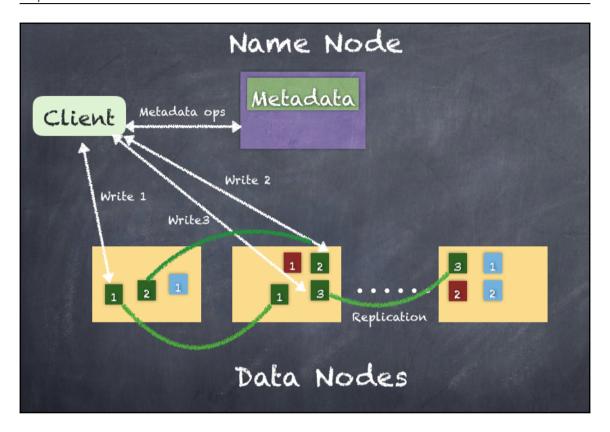

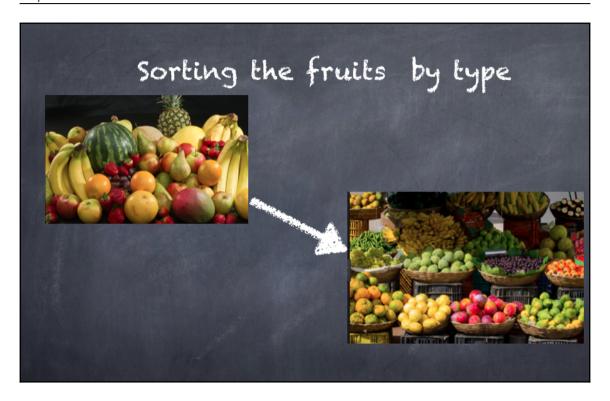

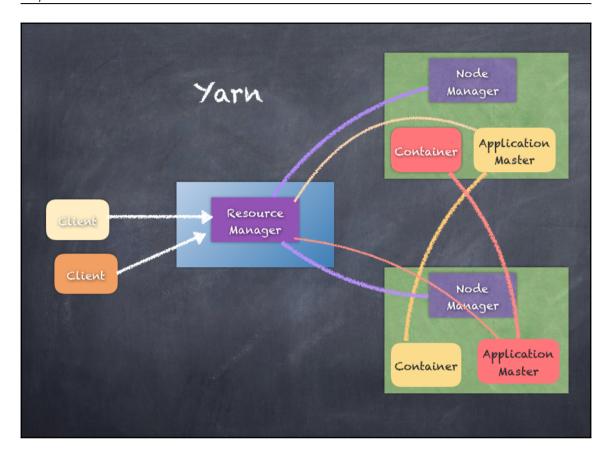

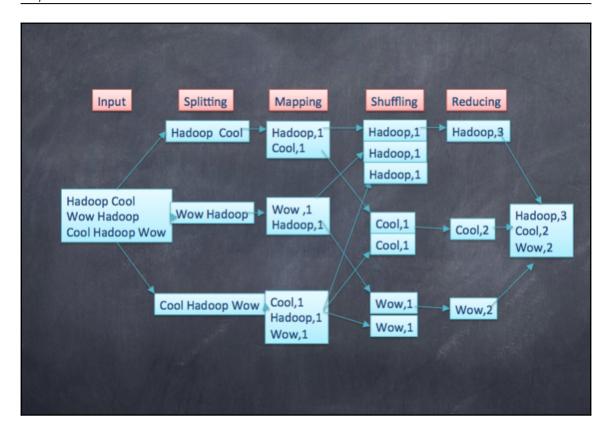

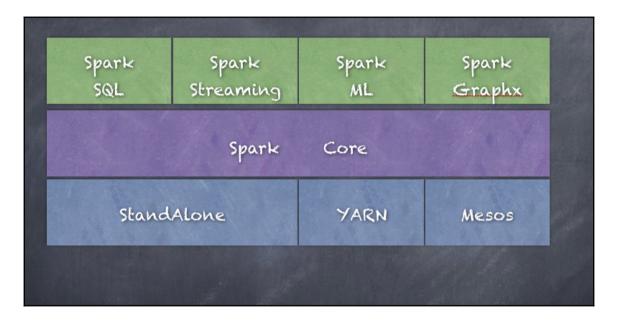

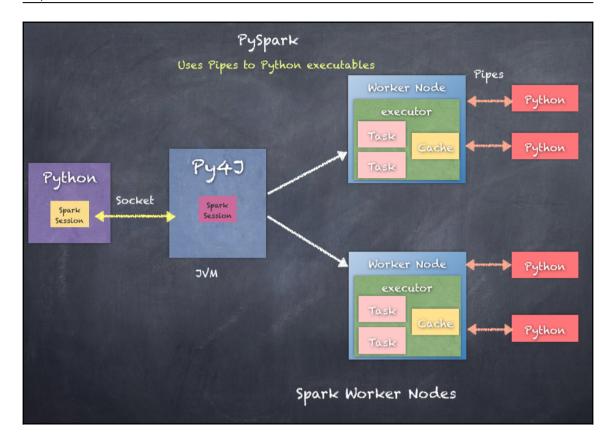

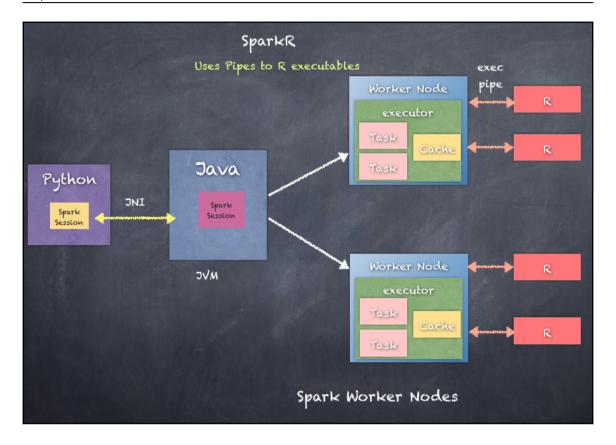

## Chapter 6: Start Working with Spark REPL and RDDs

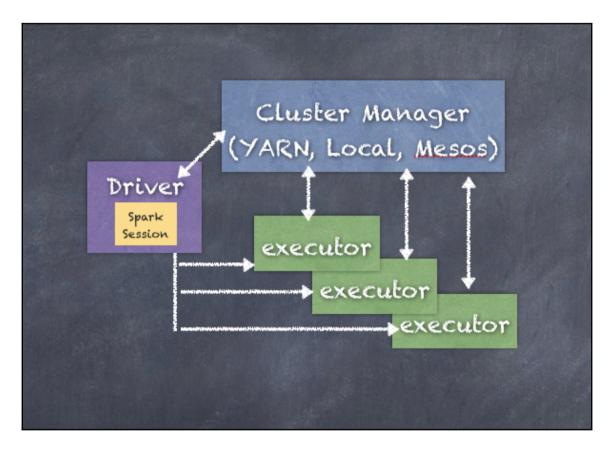

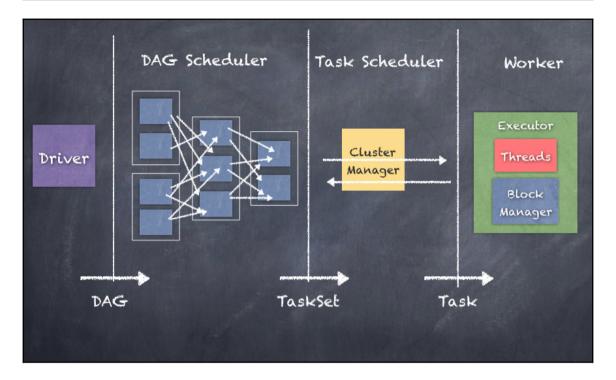

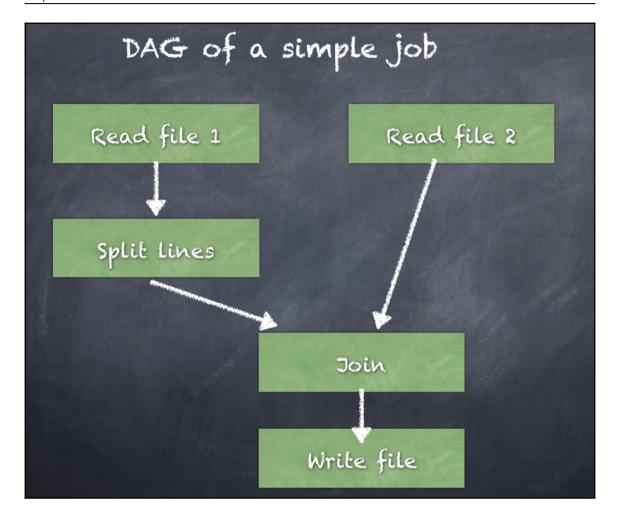

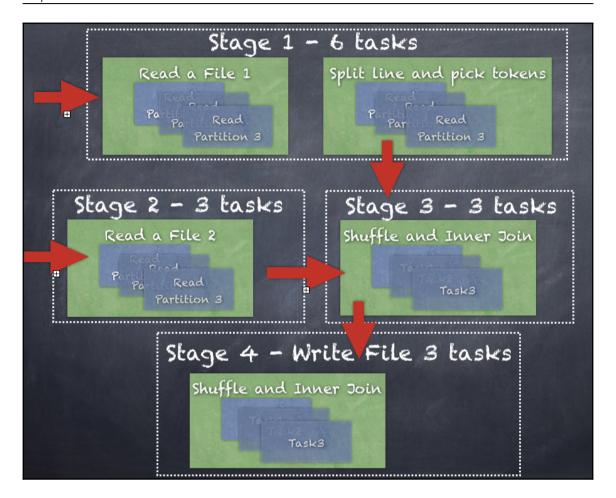

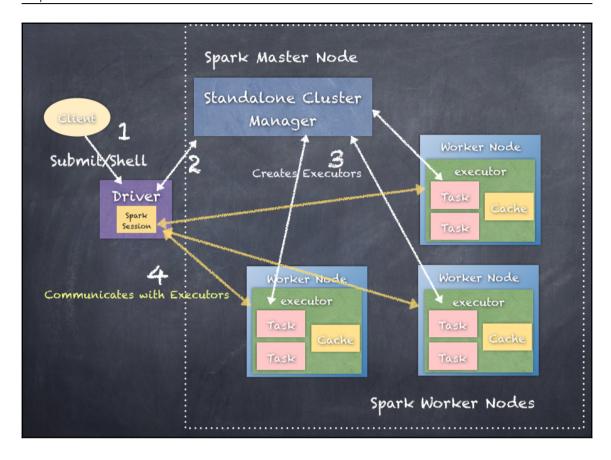

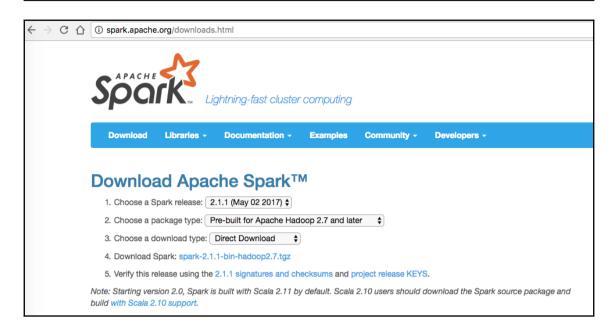

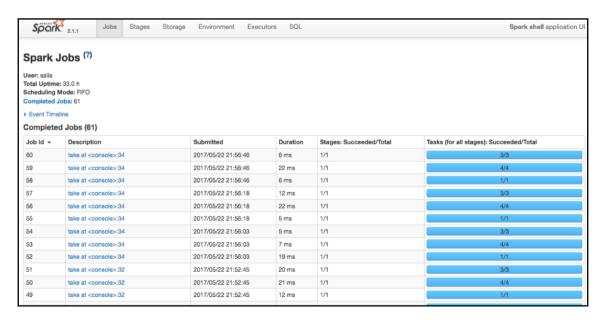

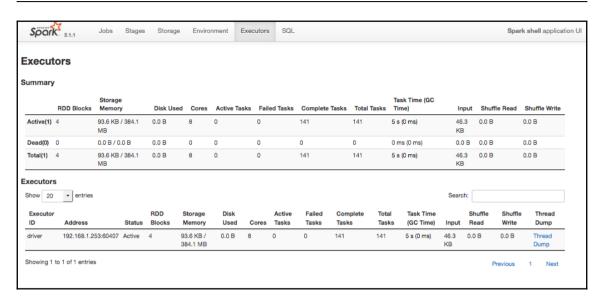

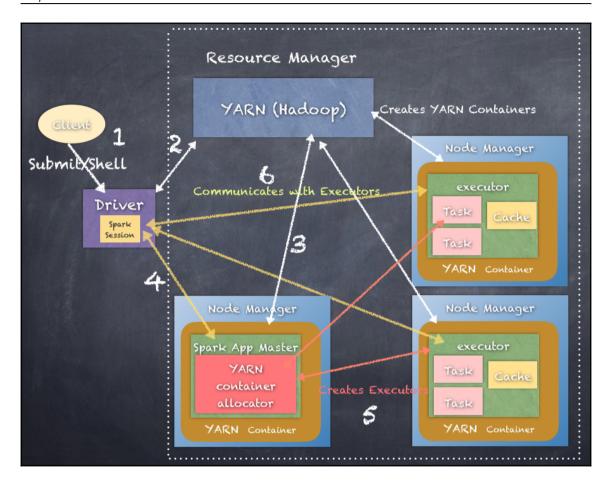

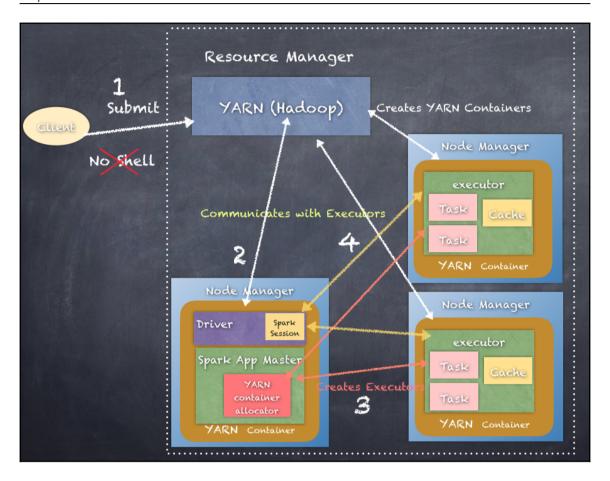

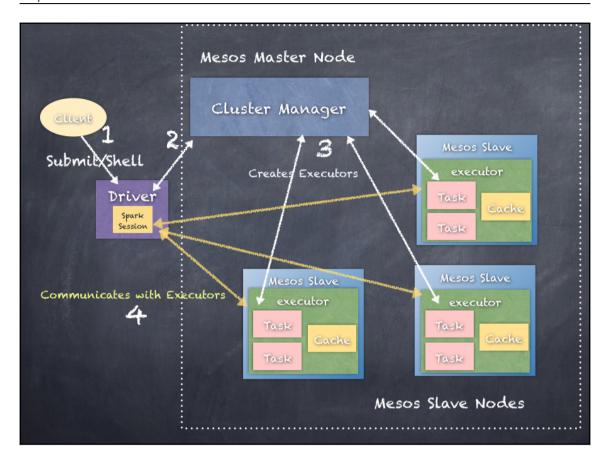

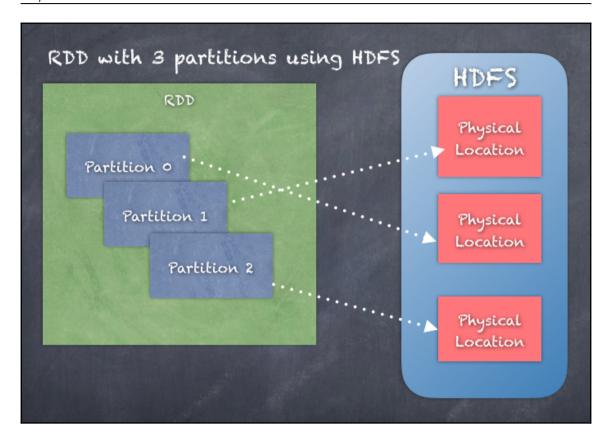

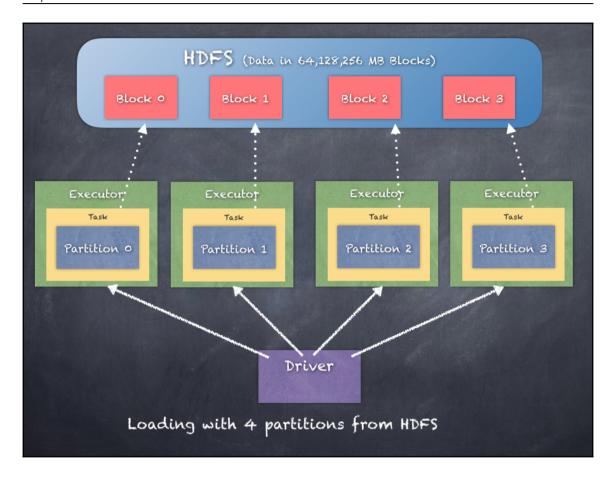

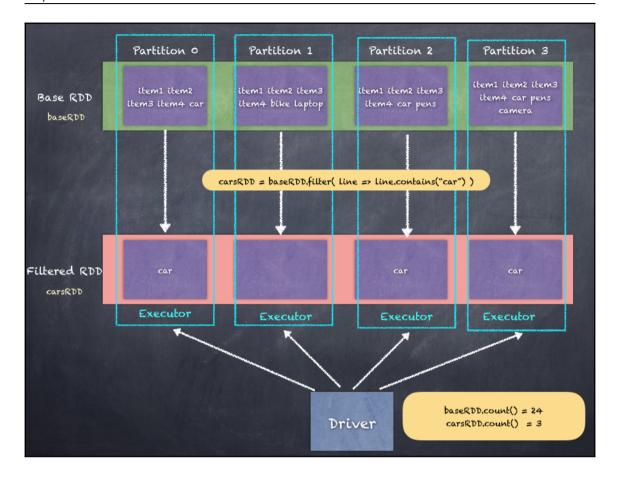

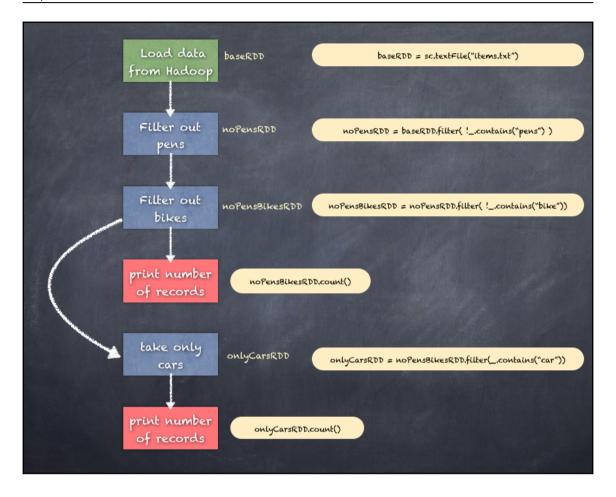

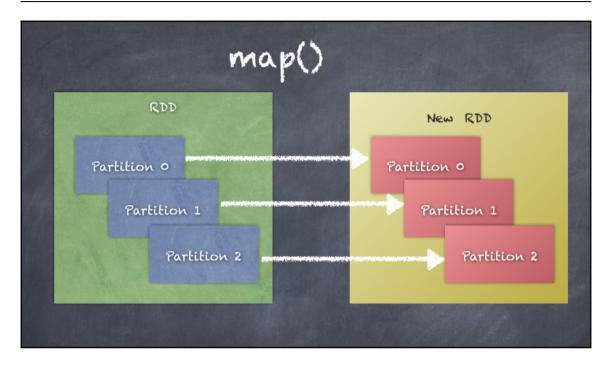

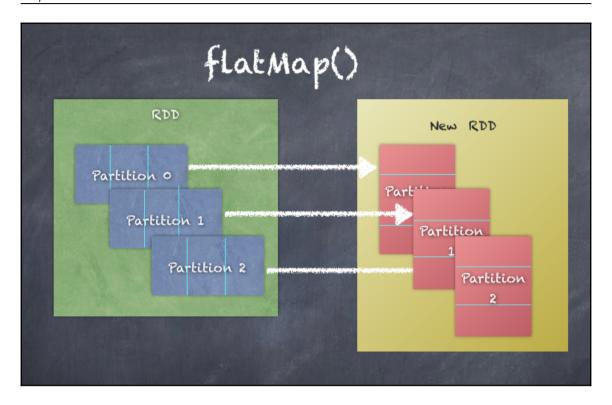

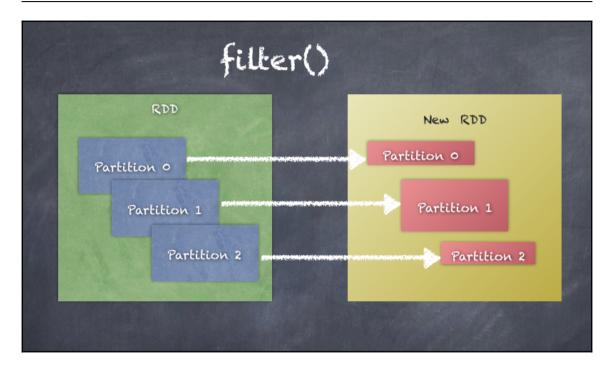

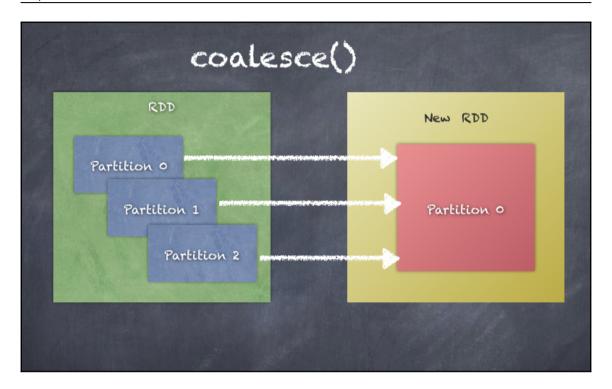

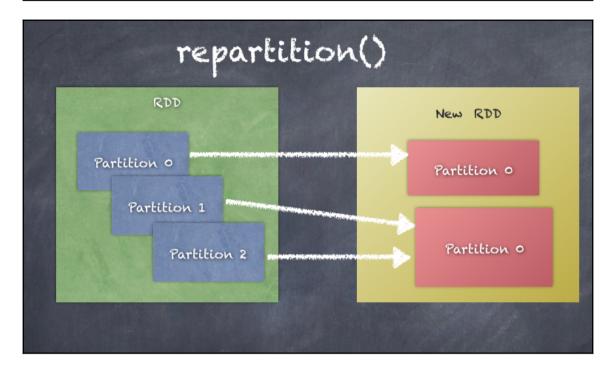

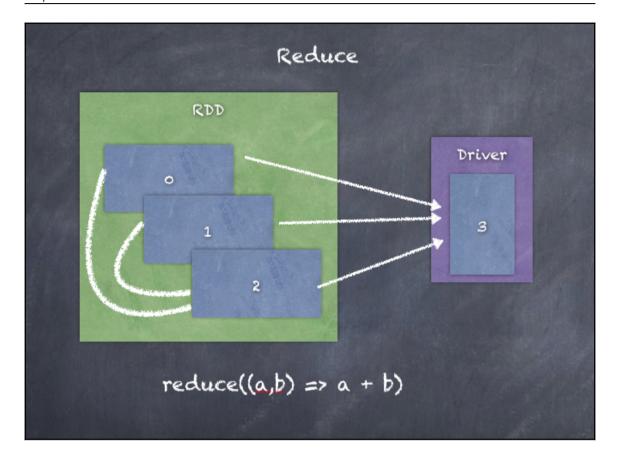

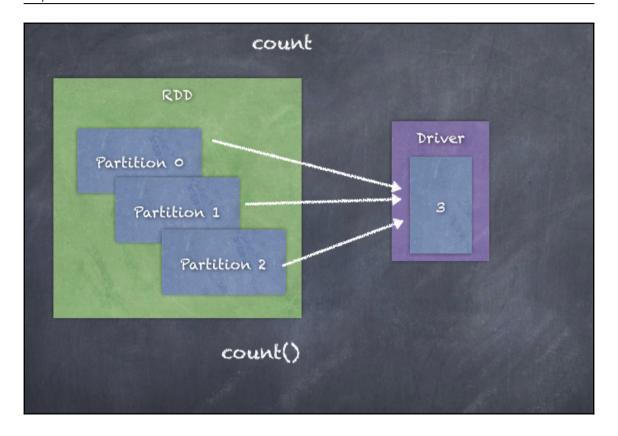

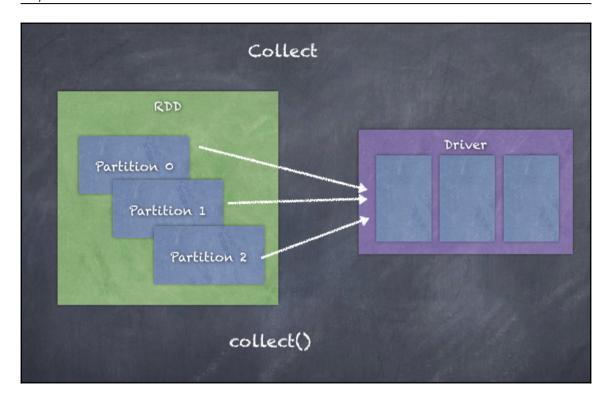

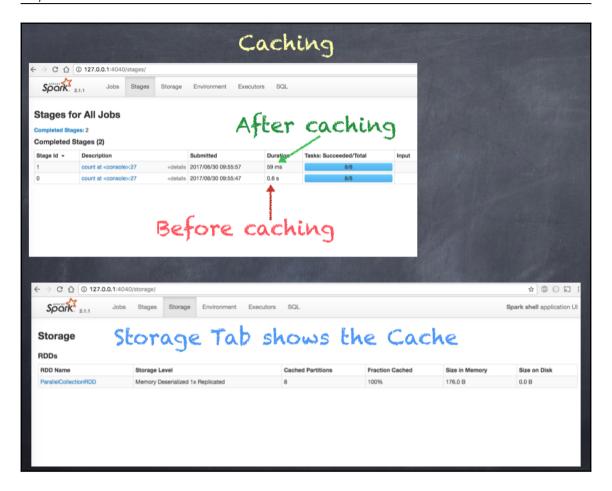

## **Chapter 7: Special RDD Operations**

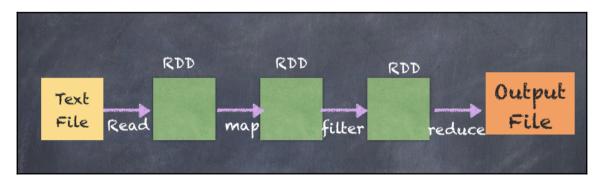

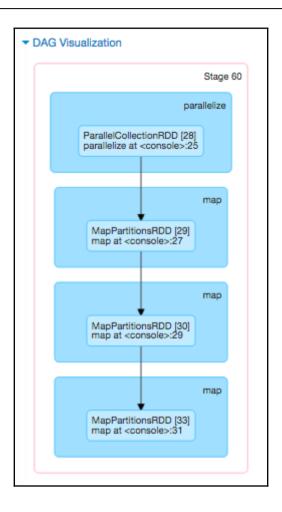

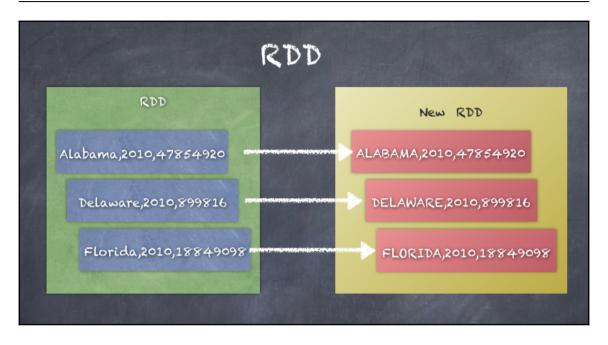

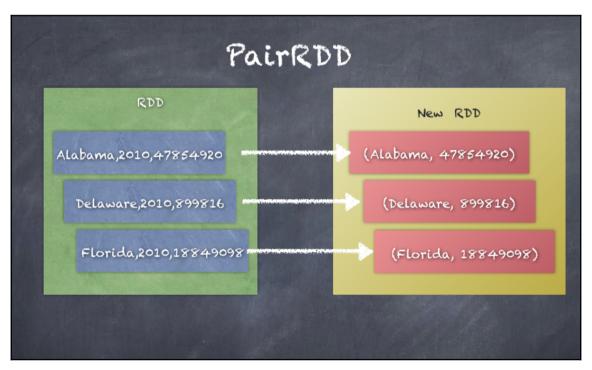

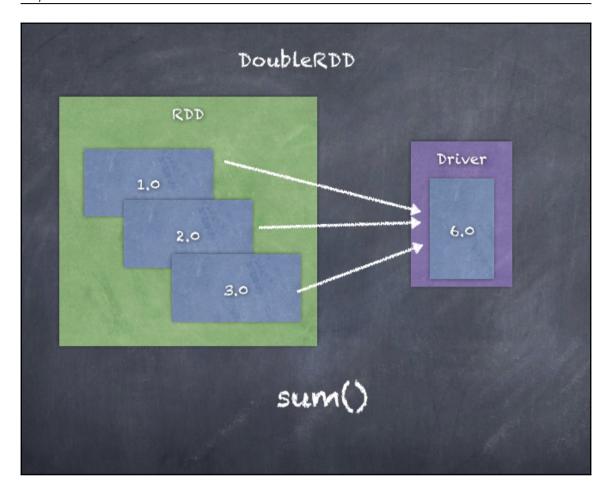

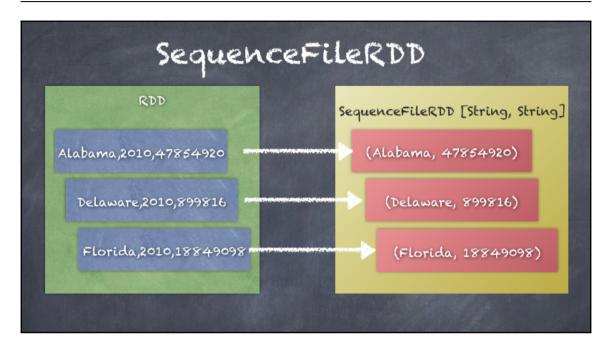

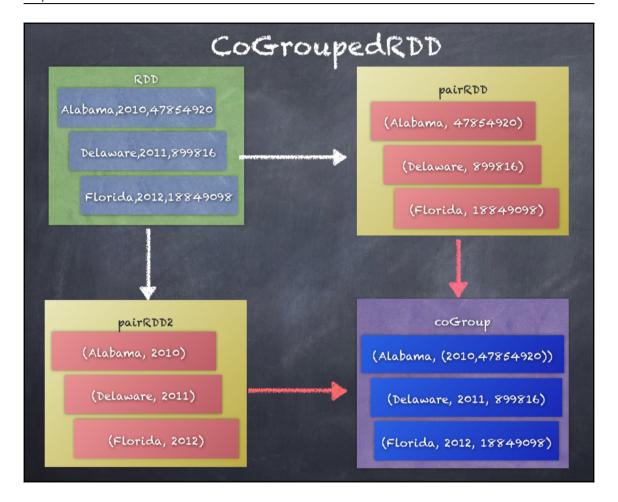

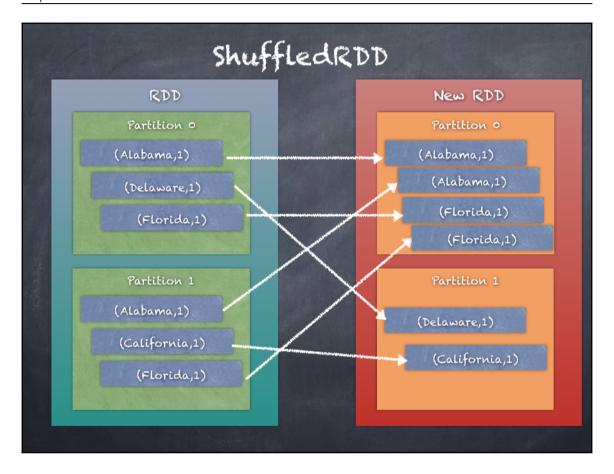

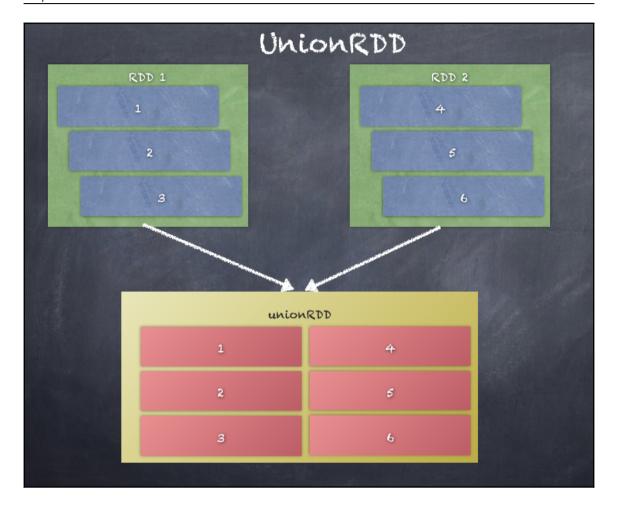

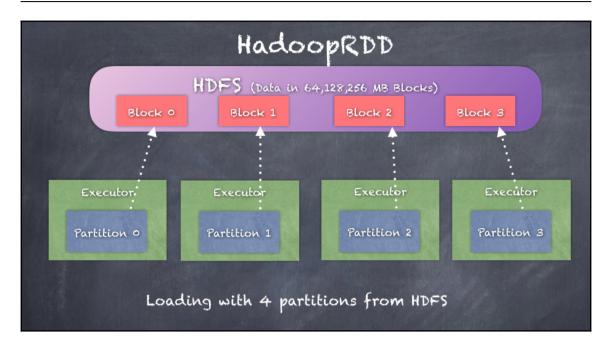

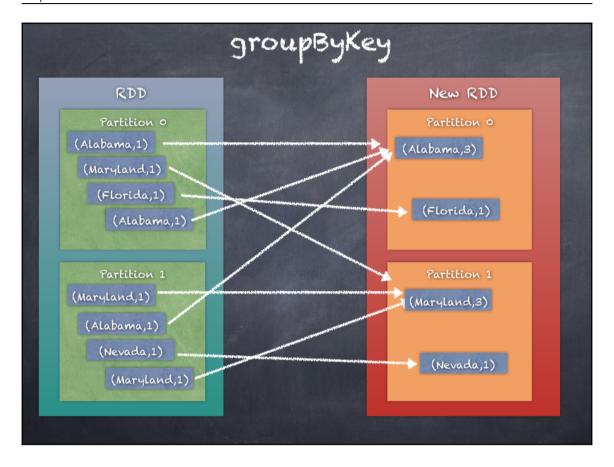

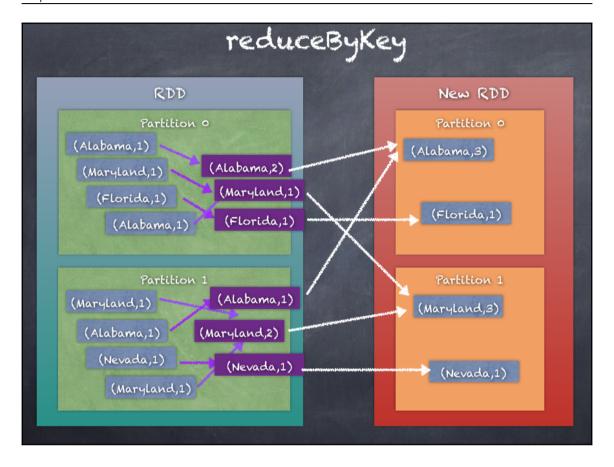

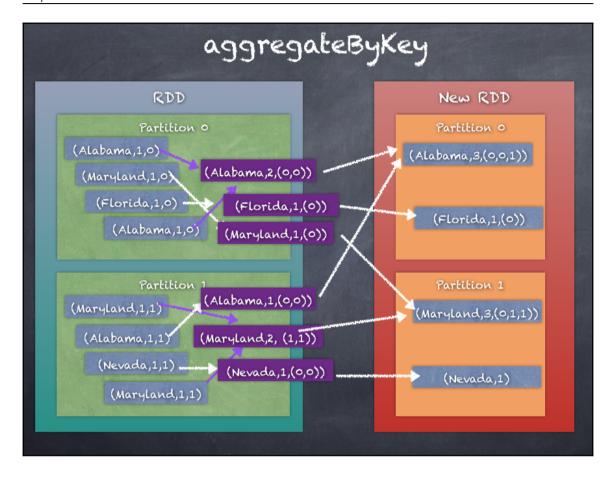

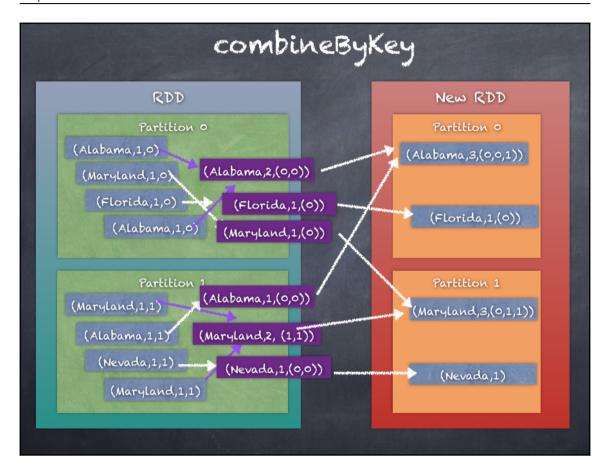

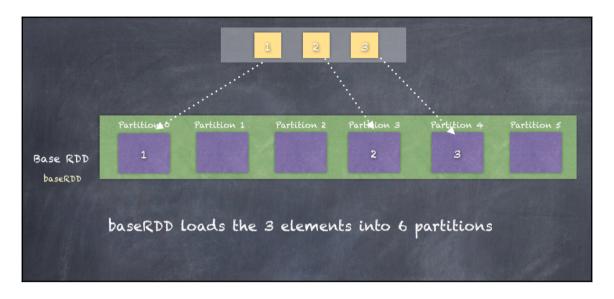

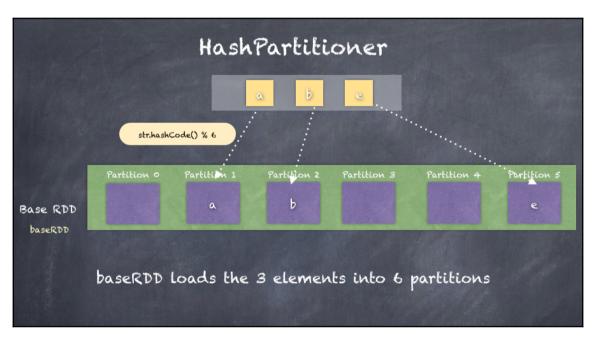

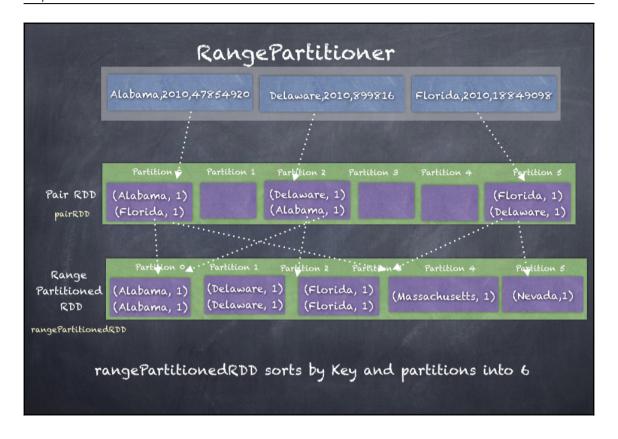

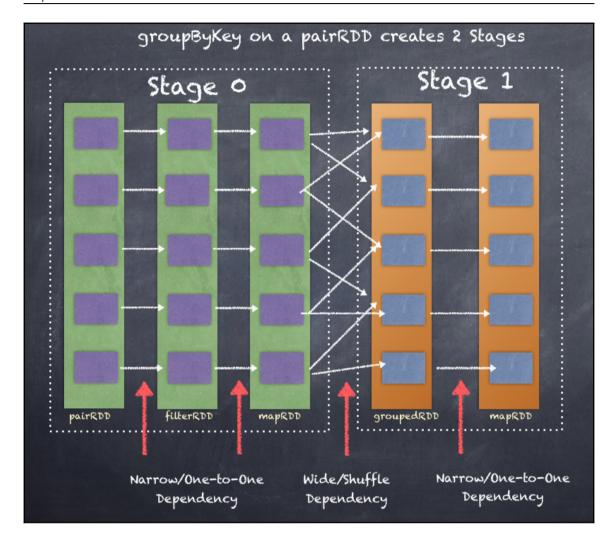

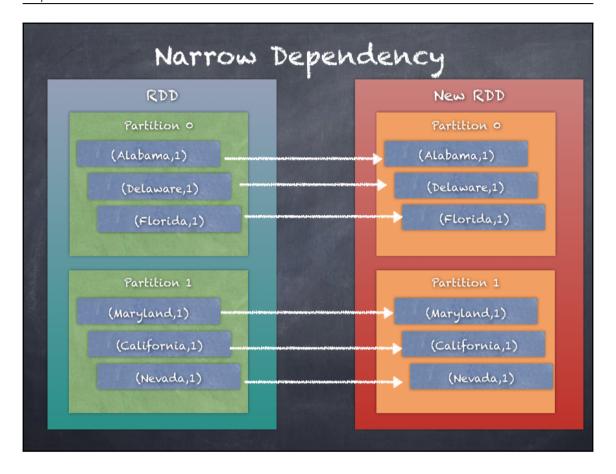

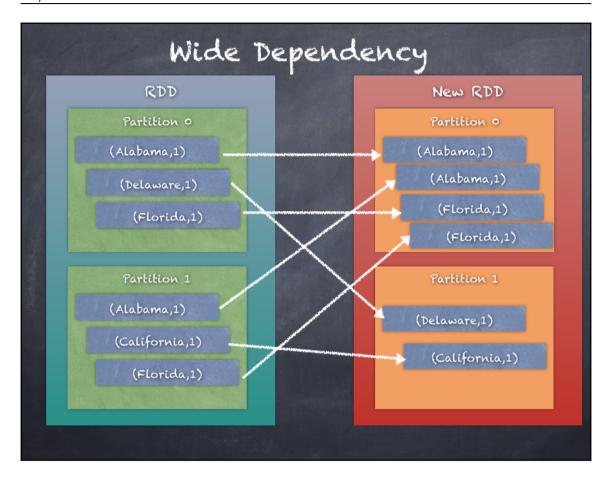

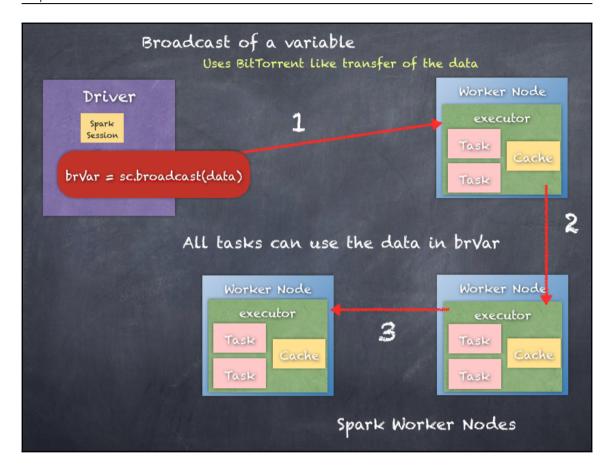

## **Chapter 8: Introduce a Little Structure SparkSQL**

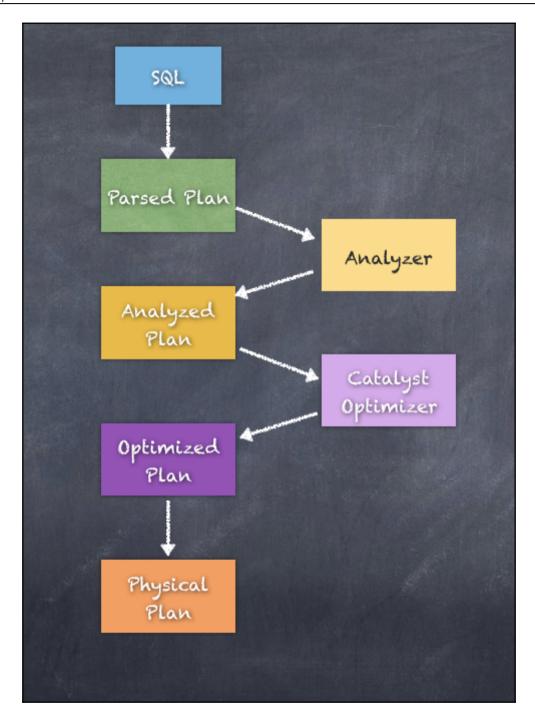

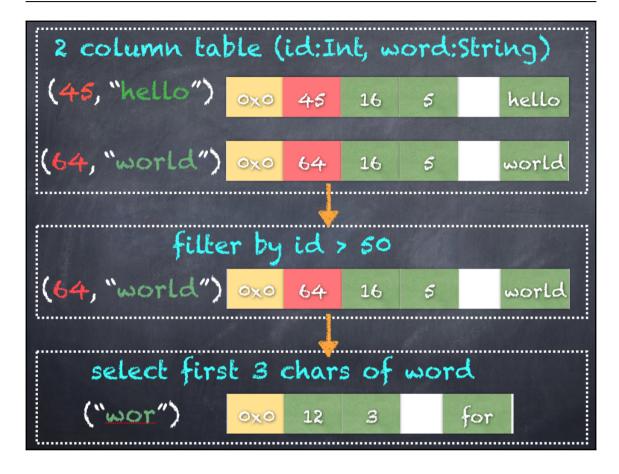

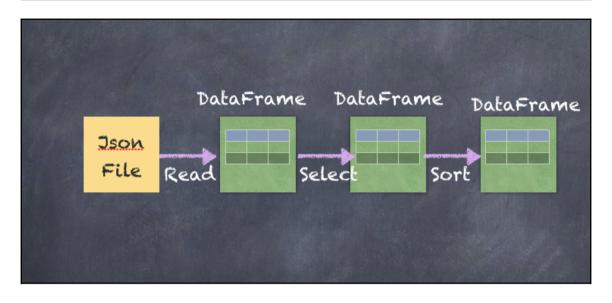

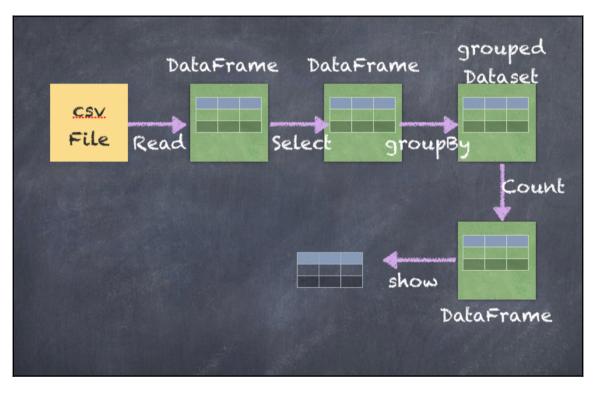

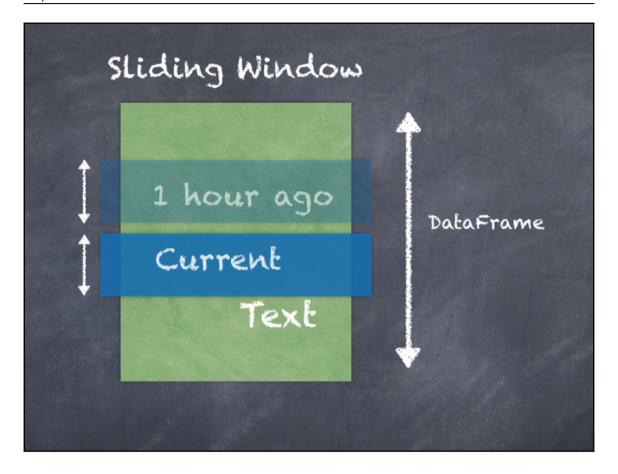

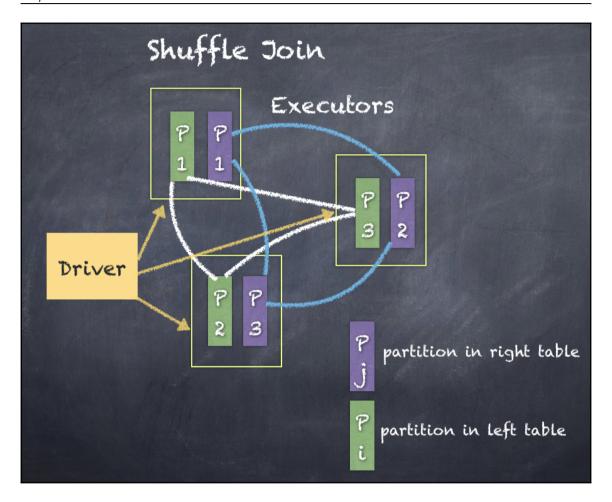

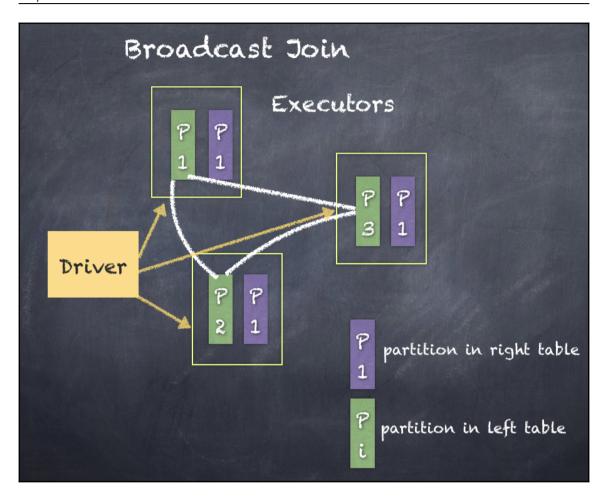

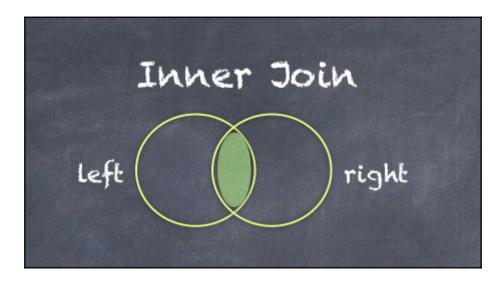

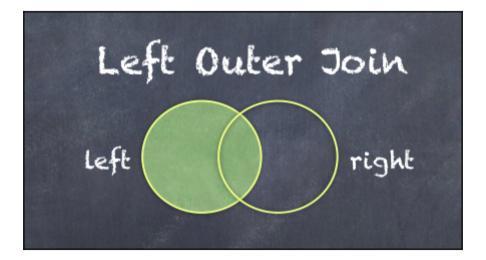

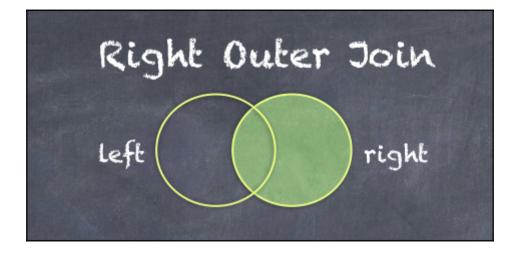

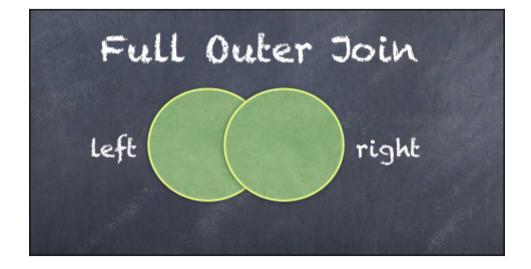

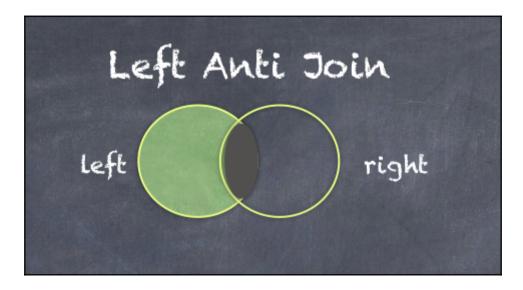

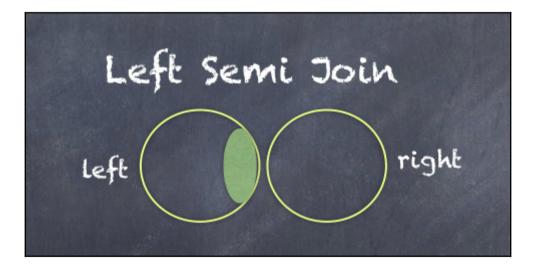

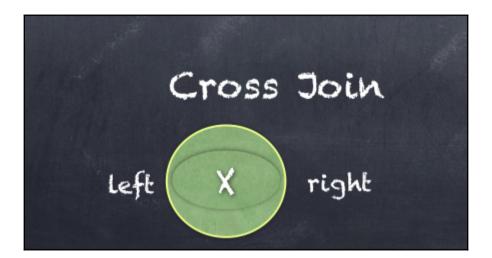

## **Chapter 9: Stream Me Up Scotty - Spark Streaming**

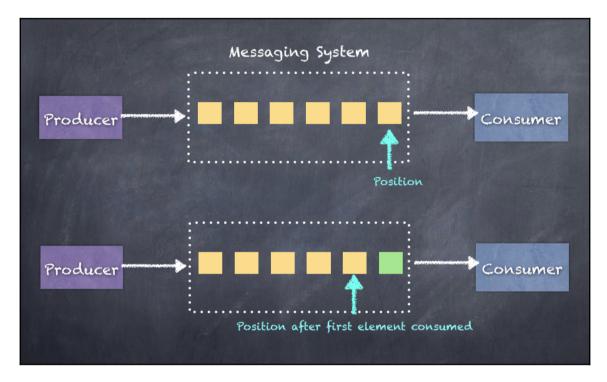

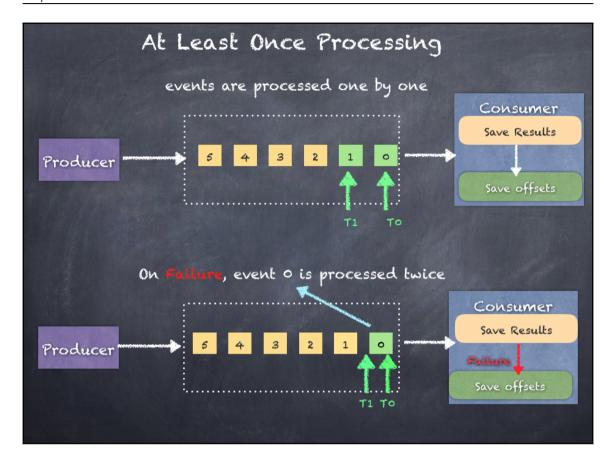

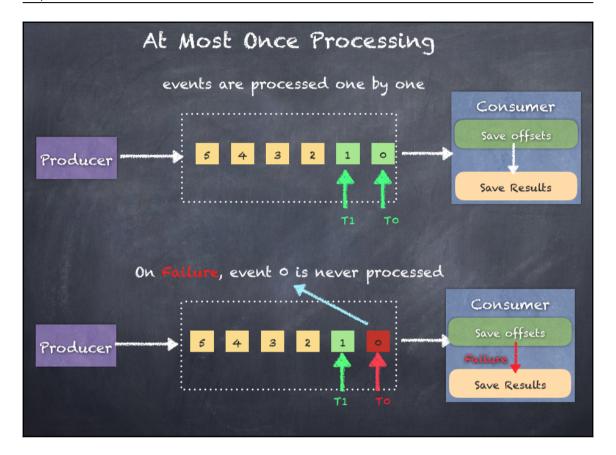

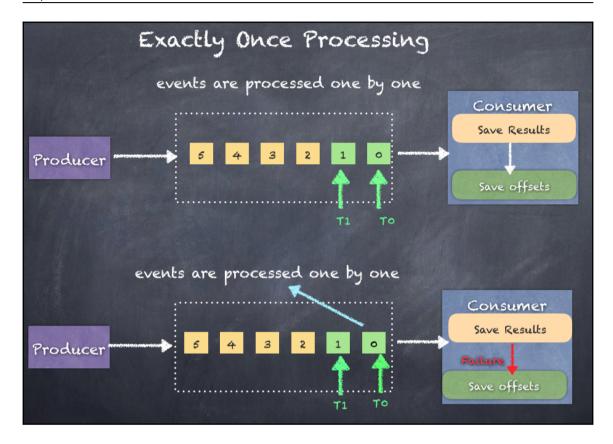

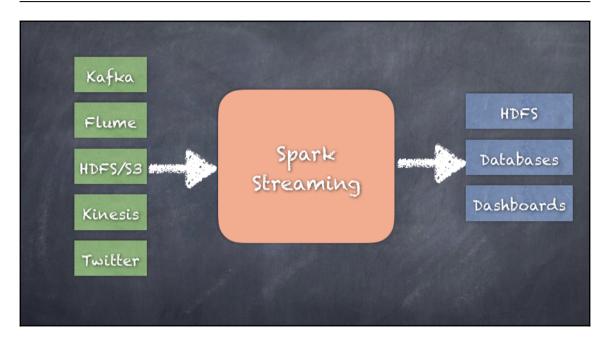

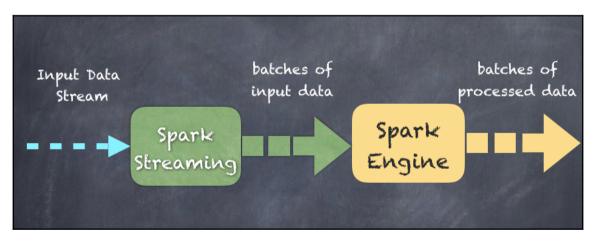

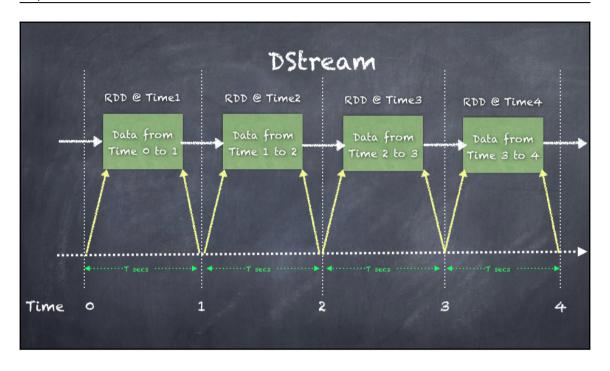

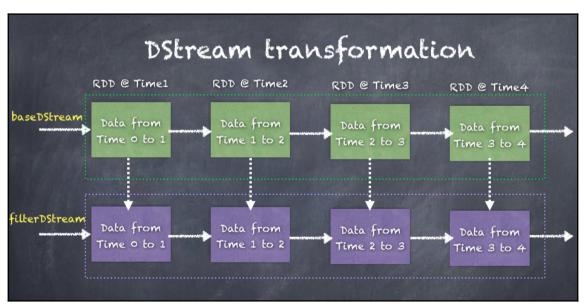

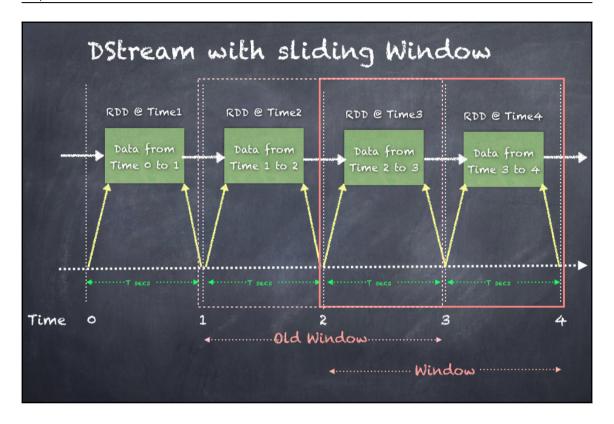

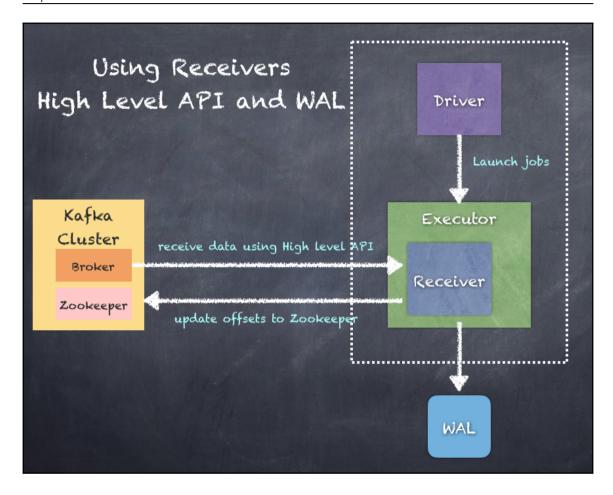

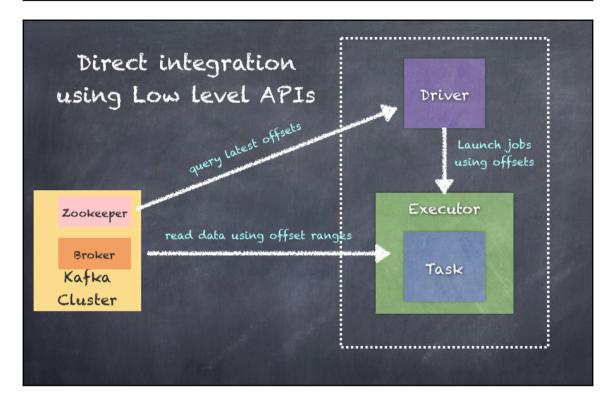

## Chapter 10: Everything is Connected - GraphX

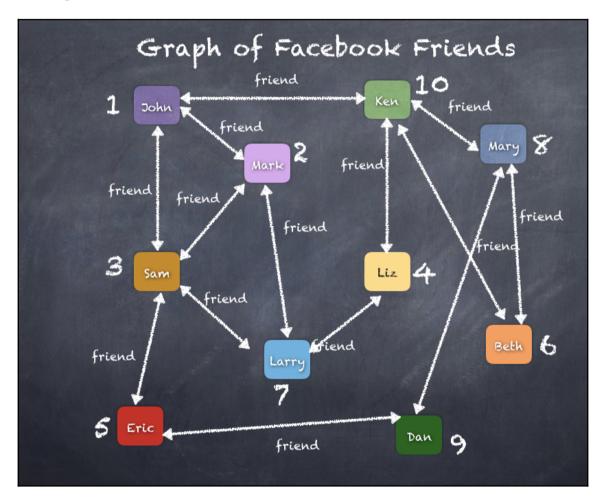

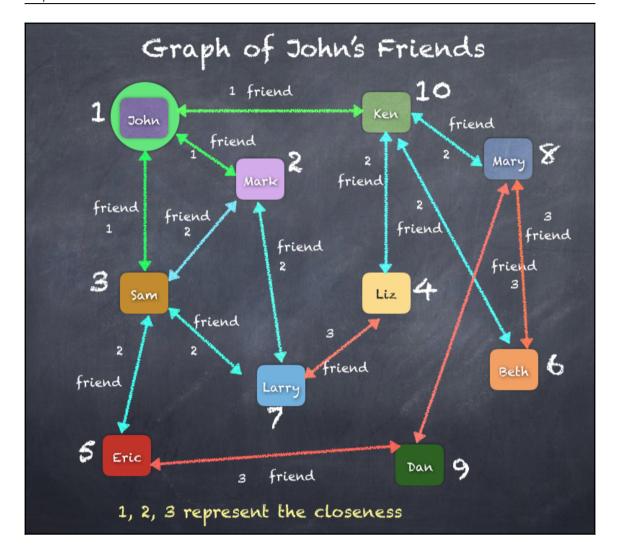

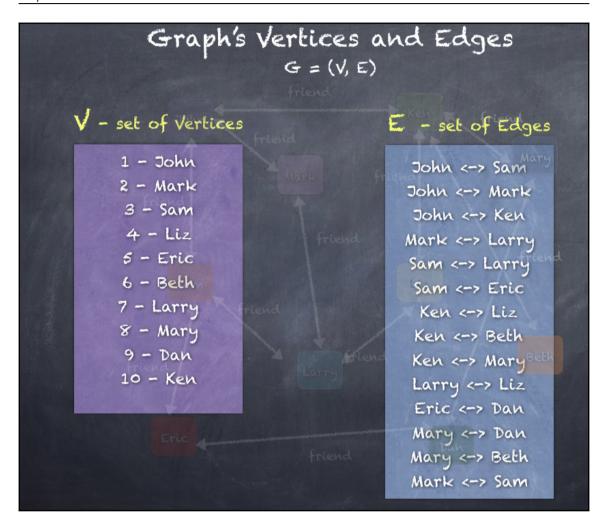

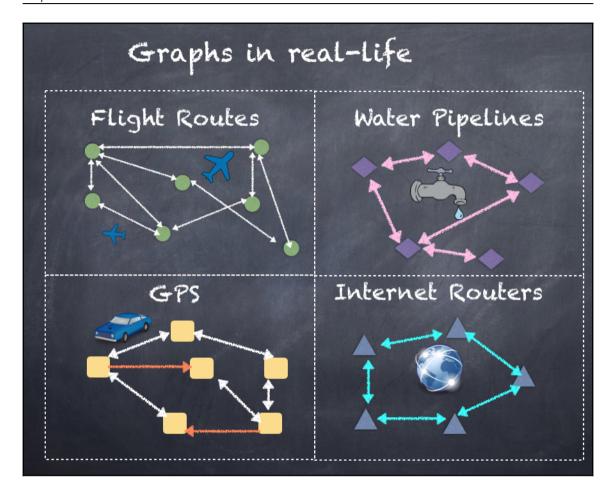

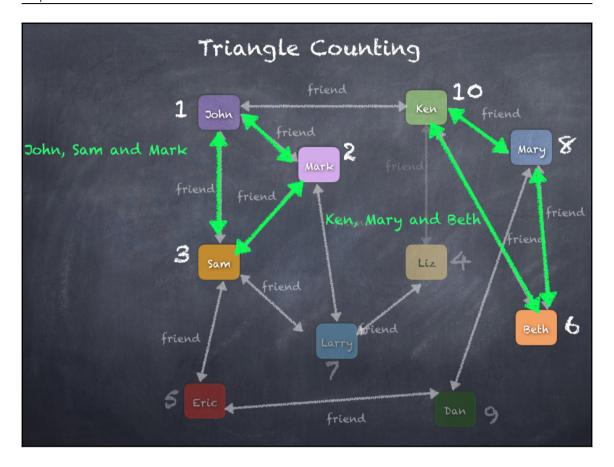

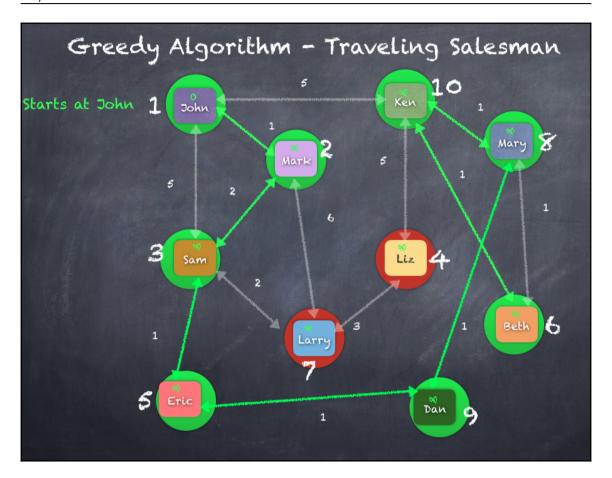

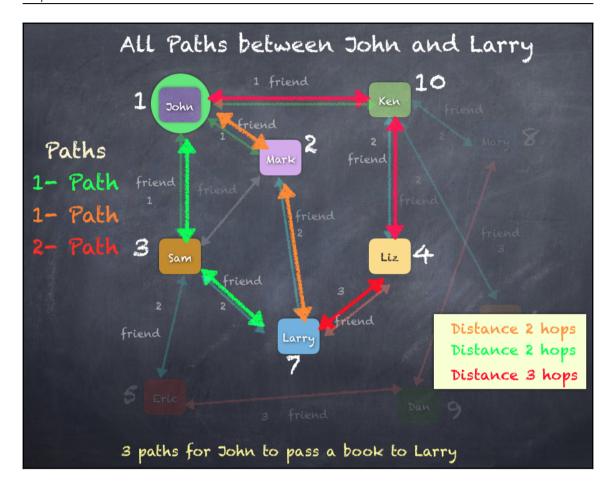

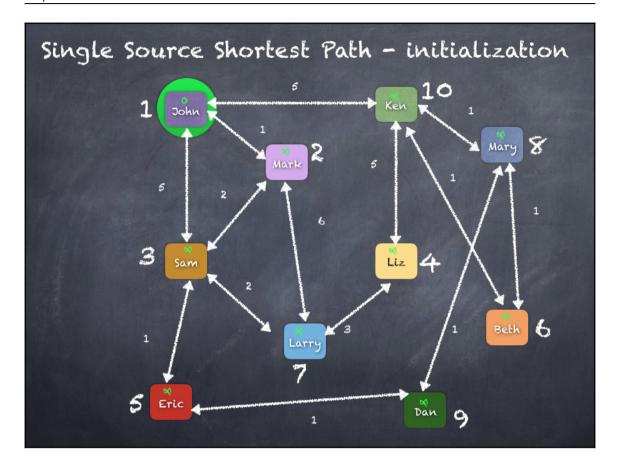

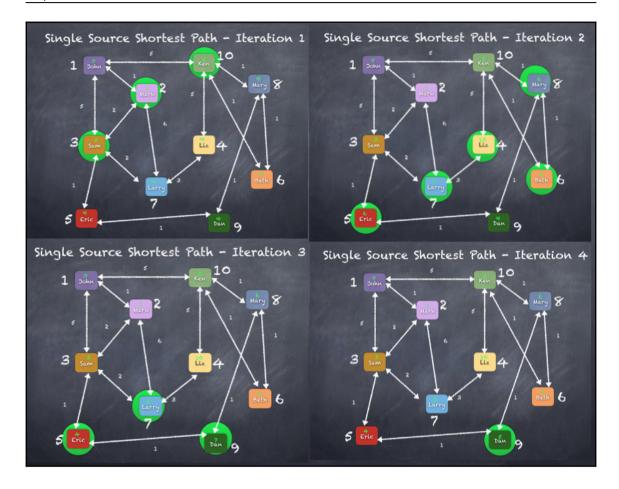

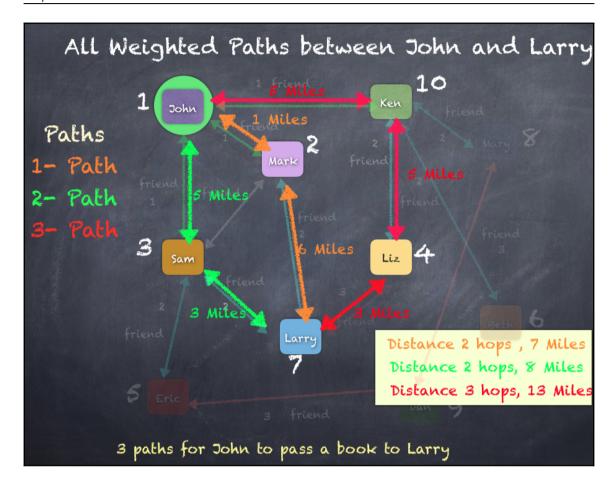

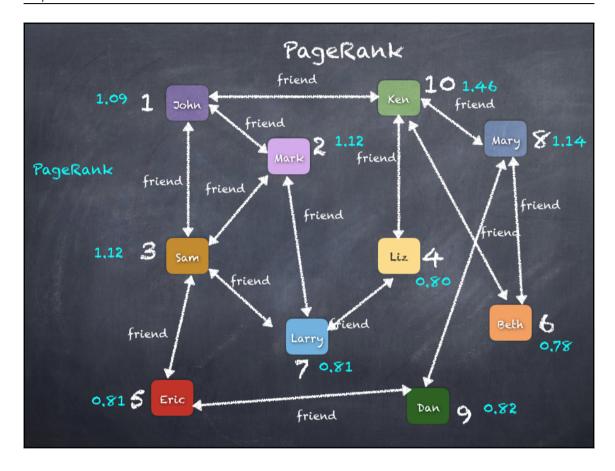

## **Chapter 11: Learning Machine Learning - Spark MLlib and Spark ML**

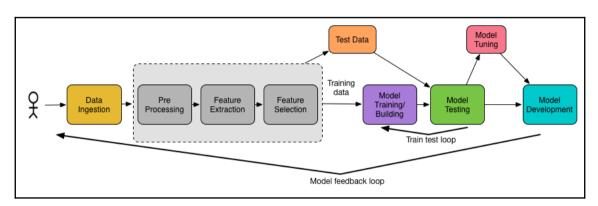

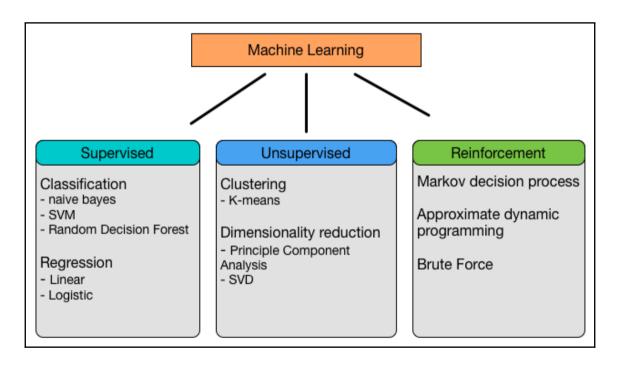

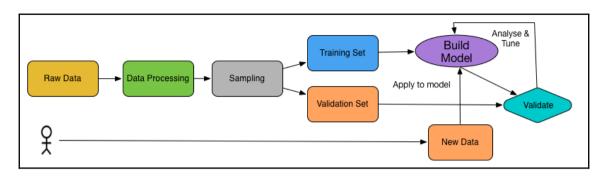

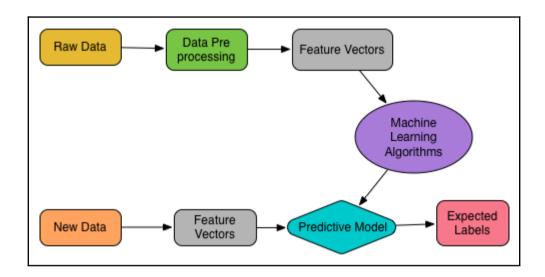

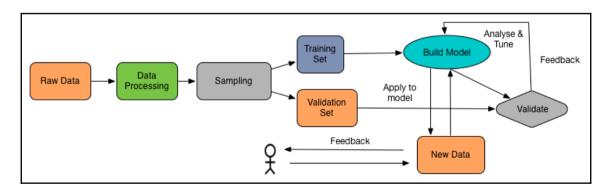

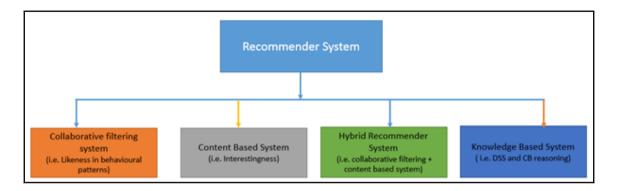

```
---+------+
|id |name
                    |features
   |[Jason, David] |(3,[0,1],[1.0,1.0])|
  | [David, Martin] | (3, [1,2], [1.0,1.0]) |
12
   |[Martin, Jason] | (3,[0,2],[1.0,1.0])|
13
   |[Jason, Daiel] |(3,[0],[1.0])
   |[Daiel, Martin] | (3,[2],[1.0])
15
   | [Moahmed, Jason] | (3, [0], [1.0])
16
  |[David, David] | (3,[1],[2.0])
17
   |[Jason, Martin] |(3,[0,2],[1.0,1.0])|
```

| sentence                                                                                                    | words                                                                                                    | tokens                |
|----------------------------------------------------------------------------------------------------|----------------------------------------------------------------------------------------------------|-----------------------|
| If you want, to have more advance tokenization, RegexTokenizer, is a good option<br>Here, will provide a sample example on how to tockenize sentences | [tokenization,is, the, process, of, enchanting, words,from, the, raw, text] [, if, you, want,to, have, more, advance, tokenization,regextokenizer,is, a, good, option] [, here,will, provide, a, sample, example, on, how, to, tokenize, sentences] [this, way,you, can, find, all, matching, occurrences] | 9<br> 11<br> 11<br> 7 |

| 4                                                                |                                                                                                    | -+                      |
|------------------------------------------------------------------|----------------------------------------------------------------------------------------------------|-------------------------|
| sentence                                                         | words                                                                                                    | tokens                  |
| Here,will provide a sample example on how to tockenize sentences | [[tokenization, is, the, process, of, enchanting, words, from, the, raw, text] [if, you, want, to, have, more, advance, tokenization, regextokenizer, is, a, good, option [[here, will, provide, a, sample, example, on, how, to, tockenize, sentences] [[this, way, you, can, find, all, matching, occurrences] | 11<br>  13<br> 11<br> 8 |

| +        | +       | ++          |
|----------|---------|-------------|
| lid      | name    | address     |
| <u>.</u> | +       |             |
|          |         |             |
| 0        | Jason   | Germany     |
| 1        | David   | France      |
| 2        | Martin  | Spain       |
| 3        | Jason   | USA         |
| 4        | Daiel   | UK          |
| 5        | Moahmed | Bangladesh  |
| 6        | David   | Ireland     |
| 7        | Jason   | Netherlands |
| +        | +       | ++          |
|          |         |             |

| +  | +          | +           | ++    |
|----|------------|-------------|-------|
| id | name       | address     | label |
| 10 | <br> Jason |             | 0.0   |
| שן | Jason      | Germany     | 0.0   |
| 1  | David      | France      | 1.0   |
| 2  | Martin     | Spain       | 3.0   |
| 3  | Jason      | USA         | 0.0   |
| 4  | Daiel      | UK          | 4.0   |
| 5  | Moahmed    | Bangladesh  | 2.0   |
| 6  | :          | Ireland     | 1.0   |
| 7  | Jason      | Netherlands | 0.0   |
| +  | +          | +           | ++    |

| +   | +       | ++          |
|-----|---------|-------------|
| lid | name    | address     |
| ·   | +       | ++          |
| 0   | Jason   | Germany     |
| 1   | David   | France      |
| 2   | Martin  | Spain       |
| 3   | Jason   | USA         |
| 4   | Daiel   | UK          |
| 5   | Moahmed | Bangladesh  |
| 6   | David   | Ireland     |
| 7   | Jason   | Netherlands |
| +   | +       | ++          |

```
id
               address|categoryIndex|
      name
                                       categoryVec
     Jason
               Germany
                                  0.0 (4, [0], [1.0])
                                  1.0 | (4,[1],[1.0]) |
     David
                France
 2 | Martin
                Spain
                                  3.0 (4,[3],[1.0])
                                  0.0 (4, [0], [1.0])
     Jason
                   USA
     Daiel
                    UK |
                                  4.0
                                          (4,[],[])
 5 | Moahmed | Bangladesh |
                                  2.0 (4,[2],[1.0])
               Ireland
     David
                                  1.0 (4,[1],[1.0])
     Jason Netherlands
                                  0.0 (4, [0], [1.0])
```

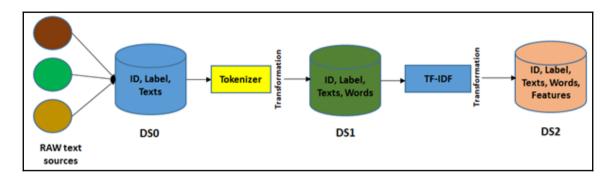

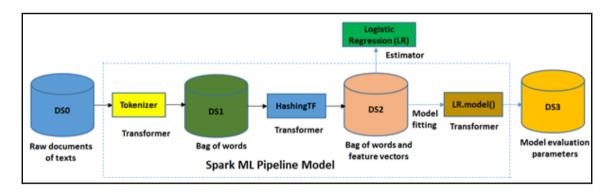

```
label
                     features|
   5.0 (780, [152, 153, 154...
   0.0 (780, [127, 128, 129...
   4.0 (780, [160, 161, 162...
   1.0 (780, [158, 159, 160...
   9.0 (780, [208, 209, 210...
   2.0 (780, [155, 156, 157...
   1.0 (780, [124, 125, 126...
   3.0 (780, [151, 152, 153...
   1.0 (780, [152, 153, 154...
   4.0 (780, [134, 135, 161...
   3.0 (780, [123, 124, 125...
   5.0 (780, [216, 217, 218...
   3.0 (780, [143, 144, 145...
   6.0 (780, [72, 73, 74, 99...
   1.0 (780, [151, 152, 153...
   7.0 (780, [211, 212, 213...
   2.0 (780, [151, 152, 153...
   8.0 (780, [159, 160, 161...
   6.0 (780, [100, 101, 102...
   9.0 (780, [209, 210, 211...
   4.0 (780, [129, 130, 131...
   0.0 (780, [129, 130, 131...
   9.0 (780, [183, 184, 185...
   1.0 (780, [158, 159, 160...
   1.0 (780, [99, 100, 101, ...
   2.0 (780, [124, 125, 126...
   4.0 (780, [185, 186, 187...
   3.0 (780, [150, 151, 152...
   2.0 (780, [145, 146, 147...
   7.0 (780, [240, 241, 242...
only showing top 30 rows
```

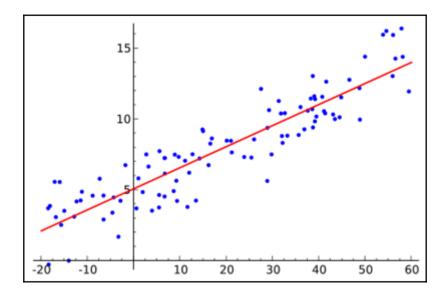

$$RMSD = \sqrt{\frac{\sum_{t=1}^{n} (\hat{y}_t - y_t)^2}{n}}$$

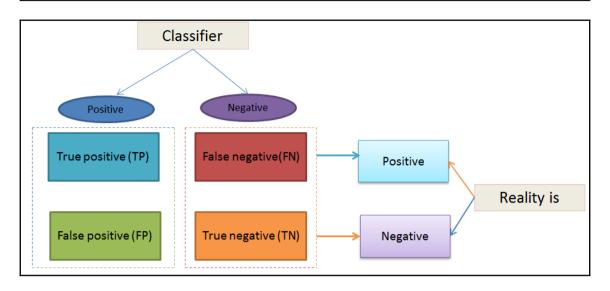

| Metric                                  | Definition                                                                                            |
|-----------------------------------------|----------------------------------------------------------------------------------------------------|
| Precision (Positive Predictive Value)   | $PPV = rac{TP}{TP + FP}$                                                                             |
| Recall (True Positive Rate)             | $TPR = rac{TP}{P} = rac{TP}{TP + FN}$                                                               |
| F-measure                               | $F(eta) = \left(1 + eta^2 ight) \cdot \left(rac{PPV \cdot TPR}{eta^2 \cdot PPV + TPR} ight)$         |
| Receiver Operating Characteristic (ROC) | $egin{aligned} FPR(T) &= \int_T^\infty P_0(T)  dT \ TPR(T) &= \int_T^\infty P_1(T)  dT \end{aligned}$ |
| Area Under ROC Curve                    | $AUROC = \int_0^1 rac{TP}{P} d\left(rac{FP}{N} ight)$                                               |
| Area Under Precision-Recall Curve       | $AUPRC = \int_0^1 rac{TP}{TP+FP} d\left(rac{TP}{P} ight)$                                           |

| Metric             | Definition                                                                                                    |
|--------------------|----------------------------------------------------------------------------------------------------|
| Confusion Matrix   | $C_{ij} = \sum_{k=0}^{N-1} \hat{\delta}(\mathbf{y}_k - \ell_i) \cdot \hat{\delta}(\hat{\mathbf{y}}_k - \ell_j)$ $\begin{pmatrix} \sum_{k=0}^{N-1} \hat{\delta}(\mathbf{y}_k - \ell_1) \cdot \hat{\delta}(\hat{\mathbf{y}}_k - \ell_1) & \dots & \sum_{k=0}^{N-1} \hat{\delta}(\mathbf{y}_k - \ell_1) \cdot \hat{\delta}(\hat{\mathbf{y}}_k - \ell_N) \\ \vdots & & \ddots & \vdots \\ \sum_{k=0}^{N-1} \hat{\delta}(\mathbf{y}_k - \ell_N) \cdot \hat{\delta}(\hat{\mathbf{y}}_k - \ell_1) & \dots & \sum_{k=0}^{N-1} \hat{\delta}(\mathbf{y}_k - \ell_N) \cdot \hat{\delta}(\hat{\mathbf{y}}_k - \ell_N) \end{pmatrix}$ |
| Accuracy           | $ACC = rac{TP}{TP + FP} = rac{1}{N} \sum_{i=0}^{N-1} \hat{\delta} \left( \hat{	extbf{y}}_i - 	extbf{y}_i  ight)$                                                                                                    |
| Precision by label | $PPV(\ell) = rac{TP}{TP + FP} = rac{\sum_{t=0}^{N-1} \hat{\delta}(\hat{\mathbf{y}}_t - \ell) \cdot \hat{\delta}(\mathbf{y}_t - \ell)}{\sum_{t=0}^{N-1} \hat{\delta}(\hat{\mathbf{y}}_t - \ell)}$                                                                                                    |
| Recall by label    | $TPR(\ell) = rac{TP}{P} = rac{\sum_{t=0}^{N-1} \hat{\delta}(\hat{\mathbf{y}_t} - \ell) \cdot \hat{\delta}(\mathbf{y_t} - \ell)}{\sum_{t=0}^{N-1} \hat{\delta}(\mathbf{y_t} - \ell)}$                                                                                                    |
| F-measure by label | $F(eta,\ell) = \left(1+eta^2 ight)\cdot \left(rac{PPV(\ell)\cdot TPR(\ell)}{eta^2\cdot PPV(\ell)+TPR(\ell)} ight)$                                                                                                    |
| Weighted precision | $PPV_w = rac{1}{N} \sum_{\ell \in L} PPV(\ell) \cdot \sum_{i=0}^{N-1} \hat{\delta}(\mathbf{y}_i - \ell)$                                                                                                    |
| Weighted recall    | $TPR_w = rac{1}{N} \sum_{m{\ell} \in L} TPR(m{\ell}) \cdot \sum_{i=0}^{N-1} \hat{\delta}(\mathbf{y}_i - m{\ell})$                                                                                                    |
| Weighted F-measure | $F_w(eta) = rac{1}{N} \sum_{\ell \in L} F(eta,\ell) \cdot \sum_{i=0}^{N-1} \hat{\delta}(\mathbf{y}_i - \ell)$                                                                                                    |

$$\hat{\delta}(x) = egin{cases} 1 & ext{if } x = 0, \ 0 & ext{otherwise} \end{cases}$$

$$L(\mathbf{w}; \mathbf{x}, y) := \log(1 + \exp(-y\mathbf{w}^T\mathbf{x}))$$

$$f(z) = 1/(1+e-z)$$

| +              | +           | +    |       |      |        |      |        | +        |
|----------------|-------------|------|-------|------|--------|------|--------|----------|
| cancer_class   | thickness   | size | shape | madh | epsize | bnuc | bchrom | nNuc mit |
| +              |             |      |       |      |        |      |        | +        |
| 0.0            | 5.0         | 1.0  | 1.0   | 1.0  | 2.0    | 1.0  | 3.0    | 1.0 1.0  |
| 0.0            | 5.0         | 4.0  | 4.0   | 5.0  | 7.0    | 10.0 | 3.0    | 2.0 1.0  |
| 0.0            | 3.0         | 1.0  | 1.0   | 1.0  | 2.0    | 2.0  | 3.0    | 1.0 1.0  |
| 0.0            | 6.0         | 8.0  | 8.0   | 1.0  | 3.0    | 4.0  | 3.0    | 7.0 1.0  |
| 0.0            | 4.0         | 1.0  | 1.0   | 3.0  | 2.0    | 1.0  | 3.0    | 1.0 1.0  |
| 1.0            | 8.0         | 10.0 | 10.0  | 8.0  | 7.0    | 10.0 | 9.0    | 7.0 1.0  |
| 0.0            | 1.0         | 1.0  | 1.0   | 1.0  | 2.0    | 10.0 | 3.0    | 1.0 1.0  |
| 0.0            | 2.0         | 1.0  | 2.0   | 1.0  | 2.0    | 1.0  | 3.0    | 1.0 1.0  |
| 0.0            | 2.0         | 1.0  | 1.0   | 1.0  | 2.0    | 1.0  | 1.0    | 1.0 5.0  |
| 0.0            | 4.0         | 2.0  | 1.0   | 1.0  | 2.0    | 1.0  | 2.0    | 1.0 1.0  |
| 0.0            | 1.0         | 1.0  | 1.0   | 1.0  | 1.0    | 1.0  | 3.0    | 1.0 1.0  |
| 0.0            | 2.0         | 1.0  | 1.0   | 1.0  | 2.0    | 1.0  | 2.0    | 1.0 1.0  |
| 1.0            | 5.0         | 3.0  | 3.0   | 3.0  | 2.0    | 3.0  | 4.0    | 4.0 1.0  |
| 0.0            | 1.0         | 1.0  | 1.0   | 1.0  | 2.0    | 3.0  | 3.0    | 1.0 1.0  |
| 1.0            | 8.0         | 7.0  | 5.0   | 10.0 | 7.0    | 9.0  | 5.0    | 5.0 4.0  |
| 1.0            | 7.0         | 4.0  | 6.0   | 4.0  | 6.0    | 1.0  | 4.0    | 3.0 1.0  |
| 0.0            | 4.0         | 1.0  | 1.0   | 1.0  | 2.0    | 1.0  | 2.0    | 1.0 1.0  |
| 0.0            | 4.0         |      | 1.0   | 1.0  |        |      | 3.0    | 1.0 1.0  |
| 1.0            |             |      | 7.0   |      |        | 10.0 |        | : : :    |
| 0.0            | 6.0         | 1.0  | 1.0   | 1.0  | 2.0    | 1.0  | 3.0    | : : :    |
| ÷              |             |      |       |      |        |      |        |          |
| only showing t | top 20 rows | 5    |       |      |        |      |        |          |

| +       | +       |            |      |       |      | +      |      | +      |      | ++  | ++                 |
|---------|---------|------------|------|-------|------|--------|------|--------|------|-----|--------------------|
| cancer  | _class  | thickness  | size | shape | madh | epsize | bnuc | bchrom | nNuc | mit | features           |
| +       |         |            | +    |       |      | +      |      | +      |      | ++  |                    |
|         | 0.0     |            | 1.0  |       |      |        | 1.0  |        |      |     | [5.0,1.0,1.0,1.0,  |
|         | 0.0     | 5.0        | 4.0  | 4.0   | 5.0  | 7.0    | 10.0 | 3.0    | 2.0  | 1.0 | [5.0,4.0,4.0,5.0,  |
|         | 0.0     | 3.0        | 1.0  | 1.0   | 1.0  | 2.0    | 2.0  | 3.0    | 1.0  | 1.0 | [3.0,1.0,1.0,1.0,  |
|         | 0.0     | 6.0        | 8.0  | 8.0   | 1.0  | 3.0    | 4.0  | 3.0    | 7.0  | 1.0 | [6.0,8.0,8.0,1.0,  |
|         | 0.0     | 4.0        | 1.0  | 1.0   | 3.0  | 2.0    | 1.0  | 3.0    | 1.0  | 1.0 | [4.0,1.0,1.0,3.0,  |
|         | 1.0     | 8.0        | 10.0 | 10.0  | 8.0  | 7.0    | 10.0 | 9.0    | 7.0  | 1.0 | [8.0,10.0,10.0,8   |
|         | 0.0     | 1.0        | 1.0  | 1.0   | 1.0  | 2.0    | 10.0 | 3.0    | 1.0  | 1.0 | [1.0,1.0,1.0,1.0,  |
|         | 0.0     | 2.0        | 1.0  | 2.0   | 1.0  | 2.0    | 1.0  | 3.0    | 1.0  | 1.0 | [2.0,1.0,2.0,1.0,  |
| İ       | 0.0     | 2.0        | 1.0  | 1.0   | 1.0  | 2.0    | 1.0  | 1.0    | 1.0  | 5.0 | [2.0,1.0,1.0,1.0,  |
| İ       | 0.0     | 4.0        | 2.0  | 1.0   | 1.0  | 2.0    | 1.0  | 2.0    | 1.0  | 1.0 | [4.0,2.0,1.0,1.0,] |
| İ       | 0.0     | 1.0        | 1.0  | 1.0   | 1.0  | 1.0    | 1.0  | 3.0    | 1.0  | 1.0 | [1.0,1.0,1.0,1.0,] |
| İ       | 0.0     | 2.0        | 1.0  | 1.0   | 1.0  | 2.0    | 1.0  | 2.0    | 1.0  | 1.0 | [2.0,1.0,1.0,1.0,] |
| İ       | 1.0     | 5.0        | 3.0  | 3.0   | 3.0  | 2.0    | 3.0  | 4.0    | 4.0  | 1.0 | [5.0,3.0,3.0,3.0,] |
| İ       | 0.0     | 1.0        | 1.0  | 1.0   | 1.0  | 2.0    | 3.0  | 3.0    | 1.0  | 1.0 | [1.0,1.0,1.0,1.0,] |
| i       | 1.0     | 8.0        | 7.0  | 5.0   | 10.0 | 7.0    | 9.0  | 5.0    | 5.0  | 4.0 | [8.0,7.0,5.0,10.0] |
| İ       | 1.0     | 7.0        | 4.0  | 6.0   | 4.0  | 6.0    | 1.0  | 4.0    | 3.0  | 1.0 | [7.0,4.0,6.0,4.0,] |
| i       | 0.0     | 4.0        | 1.0  | 1.0   | 1.0  | 2.0    | 1.0  | 2.0    | 1.0  | 1.0 | [4.0,1.0,1.0,1.0,] |
| i       | 0.0     | 4.0        | 1.0  | 1.0   | 1.0  | 2.0    | 1.0  | 3.0    |      |     | [4.0,1.0,1.0,1.0,] |
| i       | 1.0     | 10.0       | 7.0  | 7.0   | 6.0  | 4.0    | 10.0 | 4.0    |      |     | [10.0,7.0,7.0,6.0] |
| i       | 0.0     | 6.0        | 1.0  | 1.0   | 1.0  | 2.0    | 1.0  | 3.0    |      |     | [6.0,1.0,1.0,1.0,] |
| ÷       |         |            |      |       |      |        |      |        |      |     |                    |
| only sh | owing t | op 20 rows | 5    |       |      |        |      |        |      |     |                    |
| ,       |         |            |      |       |      |        |      |        |      |     |                    |

| ancer_c | lass t | thicknes | s size | shape | madh | epsize | bnuc | bchrom | nNuc | mit | features labe          |
|---------|--------|----------|--------|-------|------|--------|------|--------|------|-----|------------------------|
|         | 0.0    | 5.       | 9 1.6  | 1.0   | 1.0  | 2.0    | 1.0  | 3.0    | 1.0  | 1.0 | [5.0,1.0,1.0,1.0,] 0.0 |
|         | 0.0    | 5.       | 9 4.6  | 4.0   | 5.0  | 7.0    | 10.0 | 3.0    | 2.0  | 1.0 | [5.0,4.0,4.0,5.0,] 0.0 |
|         | 0.0    | 3.       | 0  1.6 | 1.0   | 1.0  | 2.0    | 2.0  | 3.0    | 1.0  | 1.0 | [3.0,1.0,1.0,1.0,  0.0 |
|         | 0.0    | 6.       | 9  8.6 | 8.0   | 1.0  | 3.0    | 4.0  | 3.0    | 7.0  | 1.0 | [6.0,8.0,8.0,1.0,  0.0 |
|         | 0.0    | 4.       | 0  1.6 | 1.0   | 3.0  | 2.0    | 1.0  | 3.0    | 1.0  | 1.0 | [4.0,1.0,1.0,3.0,] 0.0 |
|         | 1.0    | 8.       | 0 10.6 | 10.0  | 8.0  | 7.0    | 10.0 | 9.0    | 7.0  | 1.0 | [8.0,10.0,10.0,8] 1.0  |
|         | 0.0    | 1.       | 9  1.6 | 1.0   | 1.0  | 2.0    | 10.0 | 3.0    | 1.0  | 1.0 | [1.0,1.0,1.0,1.0,  0.0 |
|         | 0.0    | 2.       | 0  1.6 | 2.0   | 1.0  | 2.0    | 1.0  | 3.0    | 1.0  | 1.0 | [2.0,1.0,2.0,1.0,] 0.0 |
|         | 0.0    | 2.       | 0  1.6 | 1.0   | 1.0  | 2.0    | 1.0  | 1.0    | 1.0  | 5.0 | [2.0,1.0,1.0,1.0,  0.0 |
|         | 0.0    | 4.       | 0 2.6  | 1.0   | 1.0  | 2.0    | 1.0  | 2.0    | 1.0  | 1.0 | [4.0,2.0,1.0,1.0,] 0.0 |
|         | 0.0    | 1.       | 0  1.6 | 1.0   | 1.0  | 1.0    | 1.0  | 3.0    | 1.0  | 1.0 | [1.0,1.0,1.0,1.0,  0.0 |
|         | 0.0    | 2.       | 9  1.6 | 1.0   | 1.0  | 2.0    | 1.0  | 2.0    | 1.0  | 1.0 | [2.0,1.0,1.0,1.0,  0.0 |
|         | 1.0    | 5.       | 0  3.6 | 3.0   | 3.0  | 2.0    | 3.0  | 4.0    | 4.0  | 1.0 | [5.0,3.0,3.0,3.0,] 1.0 |
|         | 0.0    | 1.       | 0  1.6 | 1.0   | 1.0  | 2.0    | 3.0  | 3.0    | 1.0  | 1.0 | [1.0,1.0,1.0,1.0,  0.0 |
|         | 1.0    | 8.       | 9  7.6 | 5.0   | 10.0 | 7.0    | 9.0  | 5.0    | 5.0  | 4.0 | [8.0,7.0,5.0,10.0] 1.0 |
|         | 1.0    | 7.       | 9  4.6 | 6.0   | 4.0  | 6.0    | 1.0  | 4.0    | 3.0  | 1.0 | [7.0,4.0,6.0,4.0,  1.0 |
|         | 0.0    | 4.       | 0 1.6  | 1.0   | 1.0  | 2.0    | 1.0  | 2.0    | 1.0  | 1.0 | [4.0,1.0,1.0,1.0,] 0.0 |
|         | 0.0    | 4.       | 9 1.6  | 1.0   | 1.0  | 2.0    | 1.0  | 3.0    | 1.0  | 1.0 | [4.0,1.0,1.0,1.0,] 0.0 |
|         | 1.0    | 10.      | 9 7.6  | 7.0   | 6.0  | 4.0    | 10.0 | 4.0    | 1.0  | 2.0 | [10.0,7.0,7.0,6.0] 1.0 |
|         | 0.0    | 6.       | 9  1.6 | 1.0   | 1.0  | 2.0    | 1.0  | 3.0    | 1.0  | 1.0 | [6.0,1.0,1.0,1.0,] 0.0 |

| ncer_class | thickness | siz | e shap | e   madh       | epsize       | bnuc | bchrom | nNuc | mit |            | features | label | rawPrediction     | probability       | prediction |
|------------|-----------|-----|--------|----------------|--------------|------|--------|------|-----|------------|----------|-------|-------------------|-------------------|------------|
| 0.0        | 1.0       | 1.  | 0 1.   | 0 1.6          | 1.0          | 1.0  | 2.0    | 1.0  | 1.0 | [1.0,1.0,1 | .0,1.0,  | 0.0   | [5.15956430979038 | [0.99428860556932 | 0.         |
| 0.0        | 1.0       | 1.  | 0 1.   | 0 1.0          | 1.0          | 1.0  | 2.0    | 1.0  | 1.0 | [1.0,1.0,1 | .0,1.0,  | 0.0   | [5.15956430979038 | [0.99428860556932 | 0.         |
| 0.0        | 1.0       | 1.  | 0 1.   | 0 1.6          | 1.0          | 1.0  | 3.0    | 1.0  | 1.0 | [1.0,1.0,1 | .0,1.0,  | 0.0   | [4.88229871718381 | [0.99247744702488 | 0.         |
| 0.0        | 1.0       | 1.  | 0 1.   | 0 1.0          | 1.0          | 1.0  | 3.0    | 1.0  | 1.0 | [1.0,1.0,1 | .0,1.0,  | 0.0   | [4.88229871718381 | [0.99247744702488 | 0.         |
| 0.0        | 1.0       | 1.  | 0 1.   | 0 1.0          | 2.0          | 1.0  | 1.0    | 1.0  | 1.0 | [1.0,1.0,1 | .0,1.0,  | 0.0   | [5.26929960916807 | [0.99487914377217 | 0.         |
| 0.0        | 1.0       | 1.  | 0 1.   | 0 1.6          | 2.0          | 1.0  | 1.0    | 1.0  | 1.0 | [1.0,1.0,1 | .0,1.0,  | 0.0   | [5.26929960916807 | [0.99487914377217 | 0.         |
| 0.0        | 1.0       | 1.  | 0 1.   | 0 1.6          | 2.0          | 1.0  | 1.0    | 1.0  | 1.0 | [1.0,1.0,1 | .0,1.0,  | 0.0   | [5.26929960916807 | [0.99487914377217 | 0.         |
| 0.0        | 1.0       | 1.  | 0 1.   | 0 1.0          | 2.0          | 1.0  | 1.0    | 1.0  | 1.0 | [1.0,1.0,1 | .0,1.0,  | 0.0   | [5.26929960916807 | [0.99487914377217 | 0.         |
| 0.0        | 1.0       | 1.  | 0 1.   | 0 1.0          | 2.0          | 1.0  | 1.0    | 1.0  | 1.0 | [1.0,1.0,1 | .0,1.0,  | 0.0   | [5.26929960916807 | [0.99487914377217 | 0.         |
| 0.0        | 1.0       | 1.  | 0 1.   | 0 1.6          | 2.0          | 1.0  | 1.0    | 1.0  | 1.0 | [1.0,1.0,1 | .0,1.0,  | 0.0   | [5.26929960916807 | [0.99487914377217 | 0.         |
| 0.0        | 1.0       | 1.  | 0 1.   | 0 1.6          | 2.0          | 1.0  | 2.0    | 1.0  | 1.0 | [1.0,1.0,1 | .0,1.0,  | 0.0   | [4.99203401656150 | [0.99325398211858 | 0.         |
| 0.0        | 1.0       | 1.  | 0 1.   | a  1.e         | 2.0          | 1.0  | 2.0    | 1.0  | 1.0 | [1.0,1.0,1 | .0,1.0,  | 0.0   | [4.99203401656150 | [0.99325398211858 | j 0.       |
| 0.0        | 1.0       | 1.  | 0 1.   | a  1.e         | 2.0          | 1.0  | 2.0    | 3.0  | 1.0 | [1.0,1.0,1 | .0,1.0,  | 0.0   | [4.74802132478210 | [0.99140567173413 | j 0.       |
| 0.0        | 1.0       | 1.  | 0 1.   | 0 1.6          | 2.0          | 1.0  | 3.0    | 1.0  | 1.0 | [1.0,1.0,1 | .0,1.0,  | 0.0   | [4.71476842395493 | [0.99111766179519 | 0.         |
| 0.0        | 1.0       | 1.  | 0 1.   | a  1.e         | 2.0          | 1.0  | 3.0    | 1.0  | 1.0 | [1.0,1.0,1 | .0,1.0,  | 0.0   | [4.71476842395493 | [0.99111766179519 | 0.         |
| 0.0        | 1.0       | 1.  | 0 1.   | a  1.e         | 2.0          | 1.0  | 3.0    | 1.0  | 1.0 | [1.0,1.0,1 | .0,1.0,  | 0.0   | [4.71476842395493 | [0.99111766179519 | 0.         |
| 0.0        | 1.0       | 1.  | 0 1.   | aj 1.e         | 2.0          | 1.0  | 3.0    | 1.0  | 1.0 | [1.0,1.0,1 | .0,1.0,  | 0.0   | [4.71476842395493 | [0.99111766179519 | j 0.       |
| 0.0        | 1.0       | 1.  | 0 1.   | aj 1.e         | 2.0          | 1.0  |        |      |     | [1.0,1.0,1 |          |       | [4.59276207806523 | [0.98997663106901 | 0.         |
| 0.0        | 1.0       | 1.  | øj 1.  | aj 1.e         | 2.0          | 5.0  |        |      |     | [1.0,1.0,1 |          |       | [4.10129026316119 |                   |            |
| 0.0        | 1.0       | 1.  | 0 1.   | aj 1.e         | 4.0          | 3.0  | 1.0    | 1.0  | 1.0 | [1.0,1.0,1 | .0,1.0,  | 0.0   | [4.35023434970686 | [0.98726059831436 | 0          |
|            |           | i   |        | - <del>-</del> | <del>-</del> |      | ·<br>+ | ·    |     |            |          | ·     |                   |                   | +          |

| 1466.0 | 1.0    | 4.0    | 2.0    | 3.0    | 11.0   | 18.0   | 1.0    | 11.0   | 4.0    |
|--------|--------|--------|--------|--------|--------|--------|--------|--------|--------|
| 0.0    | 1709.0 | 11.0   | 3.0    | 2.0    | 6.0    | 1.0    | 5.0    | 15.0   | 4.0    |
| 10.0   | 17.0   | 1316.0 | 24.0   | 22.0   | 8.0    | 20.0   | 17.0   | 26.0   | 8.0    |
| 3.0    | 9.0    | 38.0   | 1423.0 | 1.0    | 52.0   | 9.0    | 11.0   | 31.0   | 15.0   |
| 3.0    | 4.0    | 23.0   | 1.0    | 1363.0 | 4.0    | 10.0   | 7.0    | 5.0    | 43.0   |
| 19.0   | 7.0    | 11.0   | 50.0   | 12.0   | 1170.0 | 23.0   | 6.0    | 32.0   | 11.0   |
| 6.0    | 2.0    | 15.0   | 3.0    | 10.0   | 19.0   | 1411.0 | 2.0    | 8.0    | 2.0    |
| 4.0    | 7.0    | 10.0   | 7.0    | 14.0   | 4.0    | 2.0    | 1519.0 | 8.0    | 48.0   |
| 9.0    | 22.0   | 26.0   | 43.0   | 11.0   | 46.0   | 16.0   | 5.0    | 1268.0 | 8.0    |
| 6.0    | 3.0    | 5.0    | 23.0   | 39.0   | 8.0    | 0.0    | 60.0   | 14.0   | 1327.0 |
|        |        |        |        |        |        |        |        |        |        |
|        |        |        |        |        |        |        |        |        |        |
|        |        |        |        |        |        |        |        |        |        |
|        |        |        |        |        |        |        |        |        |        |

| 1500.0 | 0.0    | 8.0    | 1.0    | 3.0    | 6.0    | 6.0    | 3.0    | 2.0    | 5.0    |
|--------|--------|--------|--------|--------|--------|--------|--------|--------|--------|
| 0.0    | 1737.0 | 1.0    | 3.0    | 0.0    | 3.0    | 1.0    | 1.0    | 7.0    | 2.0    |
| 3.0    | 6.0    | 1416.0 | 19.0   | 5.0    | 3.0    | 1.0    | 9.0    | 6.0    | 4.0    |
| 0.0    | 1.0    | 5.0    | 1509.0 | 0.0    | 21.0   | 0.0    | 3.0    | 18.0   | 18.0   |
| 1.0    | 3.0    | 9.0    | 1.0    | 1415.0 | 3.0    | 2.0    | 7.0    | 4.0    | 17.0   |
| 2.0    | 2.0    | 0.0    | 20.0   | 0.0    | 1275.0 | 12.0   | 0.0    | 8.0    | 7.0    |
| 4.0    | 2.0    | 3.0    | 2.0    | 2.0    | 13.0   | 1453.0 | 0.0    | 8.0    | 0.0    |
| 0.0    | 3.0    | 10.0   | 8.0    | 4.0    | 3.0    | 0.0    | 1572.0 | 0.0    | 11.0   |
| 10.0   | 0.0    | 11.0   | 19.0   | 6.0    | 12.0   | 3.0    | 7.0    | 1388.0 | 14.0   |
| 1.0    | 2.0    | 5.0    | 10.0   | 28.0   | 2.0    | 0.0    | 21.0   | 13.0   | 1407.0 |
| l      |        |        |        |        |        |        |        |        |        |

## **Chapter 12: Advanced Machine Learning Best Practices**

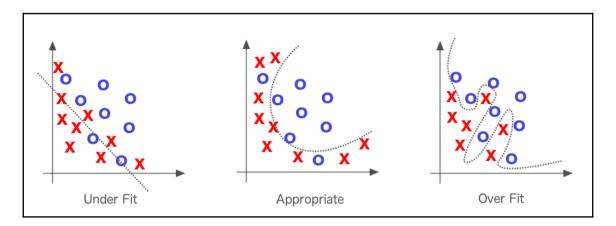

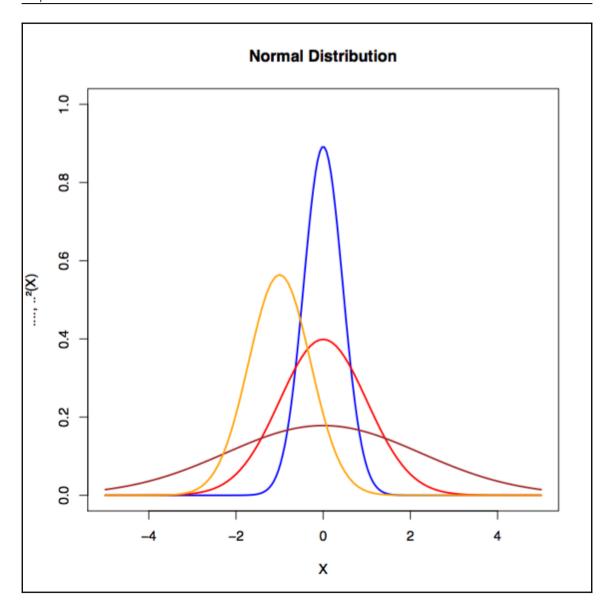

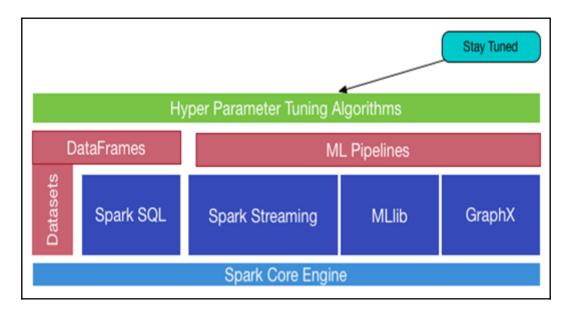

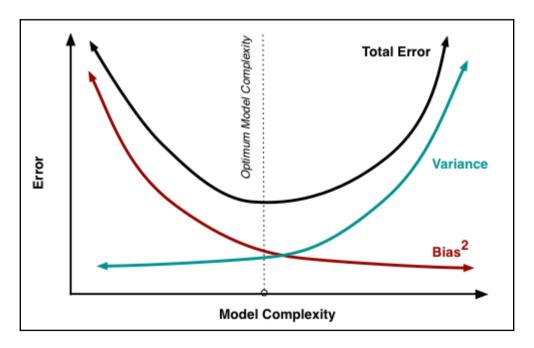

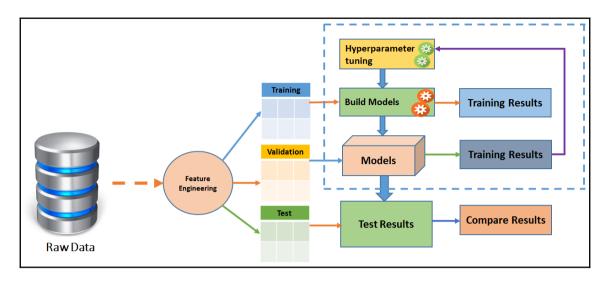

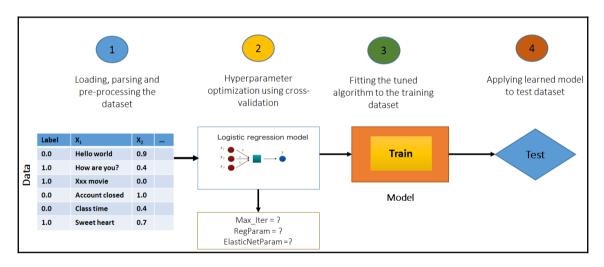

| 1.0 | 0.0 | 18.0 | 4.0 | 2.0   1049.0 | 0.0 | 1.0 | 4.0 | 1.0 | 0.0 | 3.01 | 1.0[21.0] | 2.0 | 0.0 | 0.0 | 2.0 | 0.0 | 0.0 |
|-----|-----|------|-----|--------------|-----|-----|-----|-----|-----|------|-----------|-----|-----|-----|-----|-----|-----|
| 1.0 | 0.0 | 9.0  | 4.0 | 0.0 2799.0   | 0.0 | 2.0 | 2.0 | 2.0 | 0.0 | 1.0  | 0.0136.01 | 2.0 | 0.0 | 1.0 | 2.0 | 1.0 | 0.0 |
| 1.0 | 1.0 | 12.0 | 2.0 | 9.0 841.0    | 1.0 | 3.0 | 2.0 | 1.0 | 0.0 | 3.0  | 0.0 23.0  | 2.0 | 0.0 | 0.0 | 1.0 | 0.0 | 0.0 |
| 1.0 | 0.0 | 12.0 | 4.0 | 0.0 2122.0   | 0.0 | 2.0 | 3.0 | 2.0 | 0.0 | 1.0  | 0.0 39.0  | 2.0 | 0.0 | 1.0 | 1.0 | 1.0 | 0.0 |
| 1.0 | 0.0 | 12.0 | 4.0 | 0.0 2171.0   | 0.0 | 2.0 | 4.0 | 2.0 | 0.0 | 3.0  | 1.0 38.0  | 0.0 | 1.0 | 1.0 | 1.0 | 0.0 | 0.0 |
| 1.0 | 0.0 | 10.0 | 4.0 | 0.0 2241.0   | 0.0 | 1.0 | 1.0 | 2.0 | 0.0 | 2.0  | 0.0 48.0  | 2.0 | 0.0 | 1.0 | 1.0 | 1.0 | 0.0 |
| 1.0 | 0.0 | 8.0  | 4.0 | 0.0 3398.0   | 0.0 | 3.0 | 1.0 | 2.0 | 0.0 | 3.0  | 0.0 39.0  | 2.0 | 1.0 | 1.0 | 1.0 | 0.0 | 0.0 |
| 1.0 | 0.0 | 6.0  | 4.0 | 0.0   1361.0 | 0.0 | 1.0 | 2.0 | 2.0 | 0.0 | 3.0  | 0.0 40.0  | 2.0 | 1.0 | 0.0 | 1.0 | 1.0 | 0.0 |
| 1.0 | 3.0 | 18.0 | 4.0 | 3.0 1098.0   | 0.0 | 0.0 | 4.0 | 1.0 | 0.0 | 3.0  | 2.0 65.0  | 2.0 | 1.0 | 1.0 | 0.0 | 0.0 | 0.0 |
| 1.0 | 1.0 | 24.0 | 2.0 | 3.0 3758.0   | 2.0 | 0.0 | 1.0 | 1.0 | 0.0 | 3.0  | 3.0 23.0  | 2.0 | 0.0 | 0.0 | 0.0 | 0.0 | 0.0 |
| 1.0 | 0.0 | 11.0 | 4.0 | 0.0 3905.0   | 0.0 | 2.0 | 2.0 | 2.0 | 0.0 | 1.0  | 0.0 36.0  | 2.0 | 0.0 | 1.0 | 2.0 | 1.0 | 0.0 |
| 1.0 | 0.0 | 30.0 | 4.0 | 1.0 6187.0   | 1.0 | 3.0 | 1.0 | 3.0 | 0.0 | 3.0  | 2.0 24.0  | 2.0 | 0.0 | 1.0 | 2.0 | 0.0 | 0.0 |
| 1.0 | 0.0 | 6.0  | 4.0 | 3.0 1957.0   | 0.0 | 3.0 | 1.0 | 1.0 | 0.0 | 3.0  | 2.0 31.0  | 2.0 | 1.0 | 0.0 | 2.0 | 0.0 | 0.0 |
| 1.0 | 1.0 | 48.0 | 3.0 | 10.0 7582.0  | 1.0 | 0.0 | 2.0 | 2.0 | 0.0 | 3.0  | 3.0 31.0  | 2.0 | 1.0 | 0.0 | 3.0 | 0.0 | 1.0 |
| 1.0 | 0.0 | 18.0 | 2.0 | 3.0 1936.0   | 4.0 | 3.0 | 2.0 | 3.0 | 0.0 | 3.0  | 2.0 23.0  | 2.0 | 0.0 | 1.0 | 1.0 | 0.0 | 0.0 |
| 1.0 | 0.0 | 6.0  | 2.0 | 3.0 2647.0   | 2.0 | 2.0 | 2.0 | 2.0 | 0.0 | 2.0  | 0.0 44.0  | 2.0 | 0.0 | 0.0 | 2.0 | 1.0 | 0.0 |
| 1.0 | 0.0 | 11.0 | 4.0 | 0.0 3939.0   | 0.0 | 2.0 | 1.0 | 2.0 | 0.0 | 1.0  | 0.0 40.0  | 2.0 | 1.0 | 1.0 | 1.0 | 1.0 | 0.0 |
| 1.0 | 1.0 | 18.0 | 2.0 | 3.0 3213.0   | 2.0 | 1.0 | 1.0 | 3.0 | 0.0 | 2.0  | 0.0 25.0  | 2.0 | 0.0 | 0.0 | 2.0 | 0.0 | 0.0 |
| 1.0 | 1.0 | 36.0 | 4.0 | 3.0 2337.0   | 0.0 | 4.0 | 4.0 | 2.0 | 0.0 | 3.0  | 0.0 36.0  | 2.0 | 1.0 | 0.0 | 2.0 | 0.0 | 0.0 |
| 1.0 | 3.0 | 11.0 | 4.0 | 0.0 7228.0   | 0.0 | 2.0 | 1.0 | 2.0 | 0.0 | 3.0  | 1.0 39.0  | 2.0 | 1.0 | 1.0 | 1.0 | 0.0 | 0.0 |

|           | 1     |              |        |           |            |                    |
|-----------|-------|--------------|--------|-----------|------------|--------------------|
| creditabi | 11ty  | avgb         | alance | <br>      | avgamt     | avgdur             |
|           | 0.0   | 0.9033333333 | 333333 | 3938.1266 | 666666666  | 24.86              |
| İ         | 1.0   | 1.8657142857 | 142857 | 2985.442  | 2857142857 | 19.207142857142856 |
| +         | +     |              |        |           |            | +                  |
| ++-       |       | +            |        |           |            |                    |
| summary   |       | balance      |        |           |            |                    |
|           |       | 40001        |        |           |            |                    |
| count     |       | 1000         |        |           |            |                    |
| mean      | 0576  | 1.577        |        |           |            |                    |
|           | .25/6 | 37727110893  |        |           |            |                    |
| min       |       | 0.0          |        |           |            |                    |
| max       |       | 3.0          |        |           |            |                    |
| ++-       |       | +            |        |           |            |                    |
|           |       |              |        | L         |            |                    |
| creditabi | litv  | avg(ba       | lance) |           |            |                    |
|           | +     |              |        | ·<br>-    |            |                    |
|           | 0.0   | 0.9033333333 | 333333 |           |            |                    |
|           | 1.0   | 1.8657142857 | 142857 |           |            |                    |
|           |       |              |        | -         |            |                    |

```
features
 (20,[1,2,3,4,6,7,...
 (20, [1, 2, 4, 6, 7, 8, ...]
 [1.0,12.0,2.0,9.0...
 [0.0,12.0,4.0,0.0...
[0.0,12.0,4.0,0.0...]
[0.0,10.0,4.0,0.0...]
[0.0,8.0,4.0,0.0,...
[0.0,6.0,4.0,0.0,...
[3.0,18.0,4.0,3.0...
(20, [0,1,2,3,4,5,...
(20, [1,2,4,6,7,8,...
[0.0,30.0,4.0,1.0...
[0.0,6.0,4.0,3.0,...
[1.0,48.0,3.0,10....
[0.0,18.0,2.0,3.0...
[0.0,6.0,2.0,3.0,...
[0.0,11.0,4.0,0.0...
[1.0,18.0,2.0,3.0...]
[1.0,36.0,4.0,3.0...
[3.0,11.0,4.0,0.0...]
only showing top 20 rows
```

```
llabell
                    features
  0.0 (20, [1, 2, 3, 4, 6, 7, ...
  0.0 (20, [1, 2, 4, 6, 7, 8, ...
  0.0 [1.0,12.0,2.0,9.0...]
  0.0 [0.0,12.0,4.0,0.0...]
  0.0 [0.0,12.0,4.0,0.0...]
  0.0 [0.0,10.0,4.0,0.0...]
  0.0 [0.0,8.0,4.0,0.0,...
  0.0 [0.0,6.0,4.0,0.0,...]
  0.0 [3.0,18.0,4.0,3.0...]
  0.0 (20, [0,1,2,3,4,5,...
  0.0 (20, [1,2,4,6,7,8,...
  0.0 [0.0,30.0,4.0,1.0...]
  0.0 [0.0,6.0,4.0,3.0,...]
  0.0|[1.0,48.0,3.0,10....
  0.0 [0.0,18.0,2.0,3.0...]
  0.0 [0.0,6.0,2.0,3.0,...
  0.0 | [0.0,11.0,4.0,0.0... |
  0.0 [1.0,18.0,2.0,3.0...]
  0.0 [1.0,36.0,4.0,3.0...]
  0.0|[3.0,11.0,4.0,0.0...|
only showing top 20 rows
```

| +     |                   | +                 | +          |
|-------|-------------------|-------------------|------------|
| label | rawPrediction     | probability       | prediction |
| ++    |                   | <b></b>           | ++         |
| 1.0   | [21.0,9.0]        | [0.7,0.3]         | 0.0        |
| 0.0   | [28.9868421052631 | [0.96622807017543 | 0.0        |
| 0.0   | [18.0,12.0]       | [0.6,0.4]         | 0.0        |
|       | [23.9873417721519 |                   |            |
|       | [24.6540084388185 |                   |            |
|       | [22.9868421052631 |                   |            |
| 0.0   | [14.5952380952380 | [0.48650793650793 | 1.0        |
| 0.0   | [17.9547224224945 | [0.59849074741648 | 0.0        |
| 0.0   | [23.9684210526315 | [0.79894736842105 | 0.0        |
| 0.0   | [25.0,5.0]        | [0.8333333333333  | 0.0        |
| 0.0   |                   | [0.5166666666666  |            |
| 0.0   | _                 | [0.75,0.25]       |            |
| 0.0   | [22.9486422749787 | [0.76495474249929 | 0.0        |
| 0.0   |                   | [0.6,0.4]         |            |
| : :   | [27.9631948664260 | [0.93210649554753 | 0.0        |
| 0.0   | [21.0,9.0]        | [0.7,0.3]         | 0.0        |
| 0.0   |                   | [0.8,0.2]         | :          |
| 0.0   | _                 | [0.5333333333333  | : :        |
|       | [23.9921259842519 |                   |            |
| 0.0   | [14.9890109890109 | [0.49963369963369 | 1.0        |
| +     |                   | <b></b>           | ++         |

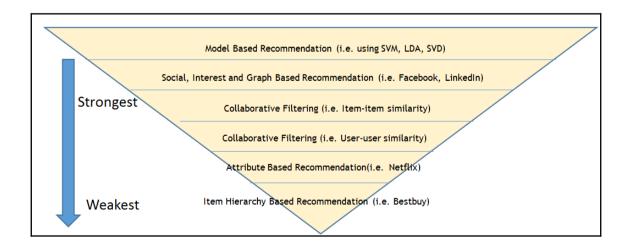

| +       | +        | +        | ++             |
|---------|----------|----------|----------------|
| luserId |          |          | <br> timestamp |
| +       | +        | +        | ++             |
| 1       | 16       |          | 1217897793     |
| 1       | 24       | :        | 1217895807     |
| 1       | 32       | 4.0      | 1217896246     |
| 1       | 47       | 4.0      | 1217896556     |
| 1       | 50       | 4.0      | 1217896523     |
| 1       | 110      | 4.0      | 1217896150     |
| 1       | 150      | 3.0      | 1217895940     |
| 1       | 161      | 4.0      | 1217897864     |
| 1       | 165      | 3.0      | 1217897135     |
| 1       | 204      | 0.5      | 1217895786     |
| 1       | 223      | 4.0      | 1217897795     |
| 1       | 256      | 0.5      | 1217895764     |
| 1       | 260      | 4.5      | 1217895864     |
| 1       | 261      | 1.5      | 1217895750     |
| 1       | 277      | 0.5      | 1217895772     |
| 1       | 296      | 4.0      | 1217896125     |
| 1       | 318      | 4.0      | 1217895860     |
| 1       | 349      | 4.5      | 1217897058     |
| 1       | 356      | 3.0      | 1217896231     |
| 1       | 377      | 2.5      | 1217896373     |
| +       | +        | +        | ++             |
| only sh | owing to | p 20 roi | WS             |
|         |          |          |                |

| movie | eId title                             | genres                                      |
|-------|---------------------------------------|---------------------------------------------|
| 1     | Toy Story (1995)                      | Adventure Animation Children Comedy Fantasy |
| 2     | Jumanji (1995)                        | Adventure Children Fantasy                  |
| 3     | Grumpier Old Men (1995)               | Comedy Romance                              |
| 4     | Waiting to Exhale (1995)              | Comedy   Drama   Romance                    |
| 5     | Father of the Bride Part II (1995)    | Comedy                                      |
| 6     | Heat (1995)                           | Action Crime Thriller                       |
| 7     | Sabrina (1995)                        | Comedy Romance                              |
| 8     | Tom and Huck (1995)                   | Adventure Children                          |
| 9     | Sudden Death (1995)                   | Action                                      |
| 10    | GoldenEye (1995)                      | Action Adventure Thriller                   |
| 11    | American President, The (1995)        | Comedy   Drama   Romance                    |
| 12    | Dracula: Dead and Loving It (1995)    | Comedy Horror                               |
| 13    | Balto (1995)                          | Adventure   Animation   Children            |
| 14    | Nixon (1995)                          | Drama                                       |
| 15    | Cutthroat Island (1995)               | Action   Adventure   Romance                |
| 16    | Casino (1995)                         | Crime Drama                                 |
| 17    | Sense and Sensibility (1995)          | Drama Romance                               |
| 18    | Four Rooms (1995)                     | Comedy                                      |
| 19    | Ace Ventura: When Nature Calls (1995) | ) Comedy                                    |
| 20    | Money Train (1995)                    | Action Comedy Crime Drama Thriller          |

```
Got 105339 ratings from 668 users on 10325 movies.
title
                                                                      |maxr|minr|cntu|
<del>------</del>
|Pulp Fiction (1994)
                                                                      |5.0 |0.5 |325 |
                                                                      |5.0 |0.5 |311 |
|Forrest Gump (1994)
|Shawshank Redemption, The (1994)
                                                                      15.0 | 0.5 | 308 |
                                                                      |5.0 |1.0 |294 |
Jurassic Park (1993)
Silence of the Lambs, The (1991)
                                                                      15.0 | 0.5 | 290
Star Wars: Episode IV - A New Hope (1977)
                                                                      5.0 0.5 273
|Matrix, The (1999)
                                                                      |5.0 |0.5 |261
                                                                      |5.0 |0.5 |253 |
|Terminator 2: Judgment Day (1991)
Braveheart (1995)
                                                                      5.0 0.5 248
|Schindler's List (1993)
                                                                      |5.0 |0.5 |248 |
Fugitive, The (1993)
                                                                      5.0 1.0 244 1
|Toy Story (1995)
                                                                      |5.0 |1.0 |232 |
Star Wars: Episode V - The Empire Strikes Back (1980)
                                                                      5.0 0.5 228
Usual Suspects, The (1995)
                                                                      |5.0 |1.0 |228
Raiders of the Lost Ark (Indiana Jones and the Raiders of the Lost Ark) (1981) 5.0 | 1.0 | 224
Star Wars: Episode VI - Return of the Jedi (1983)
                                                                      |5.0 |0.5 |222 |
                                                                      |5.0 |0.5 |217 |
Batman (1989)
American Beauty (1999)
                                                                      |5.0 |1.0 |216 |
|Back to the Future (1985)
                                                                      |5.0 |1.5 |213 |
Godfather, The (1972)
                                                                      |5.0 |1.0 |210 |
                        ------
+-----
only showing top 20 rows
```

| +     | -++  |
|-------|------|
| userI | d ct |
| +     | -++  |
| 668   | 5678 |
| 575   | 2837 |
| 458   | 2086 |
| 232   | 1421 |
| 310   | 1287 |
| 475   | 1249 |
| 128   | 1231 |
| 224   | 1182 |
| 607   | 1176 |
| 63    | 1107 |
| +     | -++  |

```
|userId|movieId|rating|title
668
                    Heat (1995)
              15.0
              14.5
                    To Live (Huozhe) (1994)
668
      1326
668
              14.5
                    |Farewell My Concubine (Ba wang bie ji) (1993)|
      446
                    Remains of the Day, The (1993)
668
      515
              4.5
                    Silence of the Lambs, The (1991)
668
     1593
              14.5
668
      1594
              14.5
                    |Snow White and the Seven Dwarfs (1937)
668
      608
              14.5
                    Fargo (1996)
668
      1858
             15.0
                    Godfather, The (1972)
668
     1898
             15.0
                    |Philadelphia Story, The (1940)
668
      907
              14.5
                    |Gay Divorcee, The (1934)
                    North by Northwest (1959)
668
      1908
             5.0
668
      910
             5.0
                    |Some Like It Hot (1959)
668
     1912
             5.0
                    Casablanca (1942)
668
      913
             5.0
                    |Maltese Falcon, The (1941)
             5.0
                    My Fair Lady (1964)
668
     914
668
      919
             5.0
                    Wizard of Oz, The (1939)
                    Women, The (1939)
668
     1927
              4.5
668
      1930
              4.5
                    Notorious (1946)
668
      945
              4.5
                    Top Hat (1935)
                    |My Man Godfrey (1936)
668
      947
              4.5
only showing top 20 rows
```

|                                                                                     | opic: 0<br>Index   W                                        | eight                                                                                                    | Terms                                                                       | Topic: 1<br>  Index                                                                | Weight                                                                           |
|-------------------------------------------------------------------------------------|-------------------------------------------------------------|----------------------------------------------------------------------------------------------------|-----------------------------------------------------------------------------|------------------------------------------------------------------------------------|----------------------------------------------------------------------------------|
| space<br>just<br>posted<br>love<br>photo<br>cosmic<br>angry<br>like<br>life<br>time | 10667<br>10637<br>10661<br>10639<br>10635<br>10656<br>10666 | 0.046582<br>0.034397<br>0.016093<br>0.015652<br>0.013296<br>0.013212<br>0.012860<br>0.012629<br>0.012107<br>0.011634 | smile just good hope going thanks time like think work                      | 10667<br>10663<br>10645<br>10655<br>10648<br>10662<br>10666<br>10659               | 0.024922<br>0.022404<br>0.017981<br>0.015764<br>0.014945<br>0.014941<br>0.014827 |
| Terms<br><br>grin<br>yang                                                           | 10664<br>10628<br>10574<br>t                                | Weight 0.078958 0.029173 0.017318 10618 0.014584 10590 0.012792                                                      | Top<br>Terms   :<br>like<br>just<br>know<br>good<br>that<br>people<br>right | pic: 3<br>Index   1<br>10666<br>10667<br>10660<br>10663<br>10651<br>10658<br>10654 | 0.030890<br>0.020093<br>0.016473<br>0.013343<br>0.012687<br>0.012137<br>0.012097 |
| nggak<br>kalo                                                                       | 10501                                                       | 0.011290<br>0.010203                                                                                                 | think<br>love<br>does                                                       | 10659<br>10661<br>10646                                                            |                                                                                  |
| Sum:=                                                                               | 0.211721                                                    | <br>148557919923                                                                                                    | Sum:= 0.                                                                    | 149059666                                                                          | 677477597                                                                        |

```
|20 000 2000010 th...|
|fifty two still ...|
please this
             100...
gable this
Sheridan world ...
 wiretap with Ca...
find plea Lamb h...
 find 10th aes...
Disney alad10 tx...
Alcott Gutenber...
   this hand dom...
please this
             100...
 HORATIO breaker...
HORATIO ragged ...
HORATIO upward s...
RESEARCH Electro...
|tradition Richard...|
```

## **Chapter 13: My Name is Bayes, Naive Bayes**

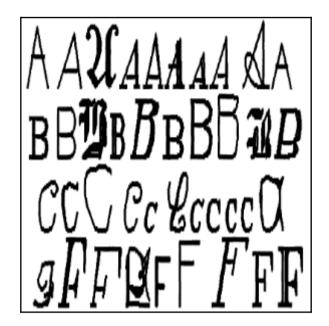

| edge | edge ye | xedgey y | xedge | xy2bar | x2ybar | xybar | /2bar | x2bar | ybar | xbar | onpix | height | width | ybox | xbox | tter |
|------|---------|----------|-------|--------|--------|-------|-------|-------|------|------|-------|--------|-------|------|------|------|
|      | 0       | 8        | 0     | 8      | 10     | 6     | 6     | 0     | 13   | 8    | 1     | 5      | 3     | 8    | 2    | Т    |
| 1    | 4       | 8        | 2     | 9      | 3      | 13    | 4     | 5     | 5    | 10   | 2     | 7      | 3     | 12   | 5    | I    |
|      | 3       | 7        | 3     | 7      | 3      | 10    | 6     | 2     | 6    | 10   | 6     | 8      | 6     | 11   | 4    | D    |
|      | 2       | 10       | 6     | 10     | 4      | 4     | 6     | 4     | 9    | 5    | 3     | 6      | 6     | 11   | 7    | N    |
| 1    | 5       | 7        | 1     | 9      | 5      | 6     | 6     | 6     | 6    | 8    | 1     | 1      | 3     | 1    | 2    | G    |
|      | 9       | 8        | 0     | 6      | 6      | 5     | 9     | 6     | 8    | 8    | 3     |        | 5     | 11   | 4    | S    |
| 1    | 7       | 8        | 2     | 6      | 6      | 7     | 6     | 6     | 7    | 8    | 4     | 4      | 5     | 2    | 4    | В    |
|      | 2       | 6        | 1     | 8      | 2      | 8     | 2     | 2     | 2    | 8    | 1     | 2      | 3     | 1    | 1    | Α    |
|      | 1       | 6        | 1     | 8      | 4      | 12    | 6     | 2     | 6    | 10   | 2     |        | 4     | 2    | 2    | J    |
|      | 1       | 1        | 8     | 9      | 1      | 12    | 2     | 6     | 2    | 13   | 7     |        | 13    | 15   | 11   | М    |
|      | 6       | 8        | 2     | 8      | 6      | 5     | 8     | 3     | 7    | 8    | 4     | 7      | 5     | 9    | 3    | X    |
|      | 5       | 9        | 5     | 9      | 7      | 10    | 3     | 6     | 7    | 6    | 4     | 7      | 4     | 13   | 6    | 0    |
|      | 7       | 8        | 4     | 11     | 5      | 6     | 2     | 6     | 8    | 7    | 6     | 7      | 6     | 9    | 4    | G    |
|      | 8       | 9        | 8     | 8      | 5      | 7     | 5     | 6     | 8    | 7    | 9     |        | 8     | 9    | 6    | М    |
| 1    | 5       | 7        | 2     | 9      | 3      | 7     | 3     | 7     | 11   | 6    | 6     | 7      | 5     | 9    | 5    | R    |
|      | 6       | 9        | 3     | 7      | 5      | 10    | 5     | 3     | 6    | 10   | 3     | 4      | 5     | 9    | 6    | F    |
|      | 3       | 8        | 2     | 8      | 6      | 7     | 5     | 7     | 7    | 8    | 2     |        | 4     | 4    | 3    | 0    |
|      | 5       | 8        | 2     | 11     | 7      | 11    | 8     | 6     | 8    | 6    | 2     |        | 5     | 10   | 7    | C    |
|      | 2       | 12       | 3     | 4      | 9      | 11    | 6     | 5     | 11   | 6    | 5     | 8      | 6     | 11   | 6    | T    |
|      | 1       | 7        | 0     | 9      | 4      | 12    | 6     | 3     | 6    | 10   | 1     | 3      | 3     | 2    | 2    | J    |

| +       |                     |
|---------|---------------------|
| label   | features            |
| 1 0 0   | 42 50 4 0 3 4 5     |
|         | (17,[0,1,2,3,4,5,   |
| 10.0    | (17,[0,1,2,3,4,5,   |
| 9.0     | (17,[0,1,2,3,4,5,   |
| 8.0     | (17,[0,1,2,3,4,5,   |
|         | (17, [0,1,2,3,4,5,] |
|         | (17,[0,1,2,3,4,5,   |
|         | (17,[0,1,2,3,4,5,   |
|         | (17,[0,1,2,3,4,5,   |
|         | (17, [0,1,2,3,4,5,] |
|         | (17, [0,1,2,3,4,5,] |
| 1: :    | (17, [0,1,2,3,4,5,] |
| 1: :    | (17, [0,1,2,3,4,5,] |
| 1: :    | (17, [0,1,2,3,4,5,] |
|         | (17, [0,1,2,3,4,5,  |
|         | (17, [0,1,2,3,4,5,  |
|         | (17, [0,1,2,3,4,5,  |
|         | (17, [0,1,2,3,4,5,  |
|         | (17,[0,1,2,3,4,5,]  |
|         | (17,[0,1,2,3,4,5,]  |
| 1: :    | (17,[0,1,2,3,4,5,   |
| +       |                     |
| only sk | owing ton 20 nows   |
| only sr | nowing top 20 rows  |
|         |                     |

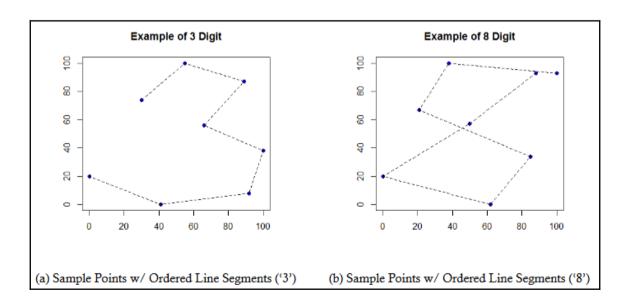

| label   | features                |
|---------|-------------------------|
| 8.0     | (16,[0,1,2,3,4,5,       |
| 2.0     | (16,[1,2,3,4,5,6,       |
| 1.0     | (16,[1,2,3,4,5,6,       |
| 4.0     | (16,[1,2,3,4,5,6,       |
| 1.0     | (16, [1,2,3,4,5,6,]     |
| 1:      | (16,[0,1,2,3,4,5,       |
|         | (16,[1,2,3,4,5,6,]      |
| 0.0     | (16,[1,2,3,4,5,6,       |
|         | (16, [0,1,2,3,4,5,      |
| 0.0     | (16, [0,1,2,3,5,6,      |
| 9.0     | (16, [0, 1, 2, 3, 5, 6, |
| 8.0     | (16, [0,1,2,3,4,5,]     |
| 5.0     | (16, [0,1,2,3,4,5,]     |
| 9.0     | (16, [0, 1, 2, 3, 5, 6, |
| 1:      | (16,[1,2,3,4,5,6,       |
|         | (16, [0,1,2,3,4,5,      |
| 3.0     | (16,[0,1,2,3,4,5,       |
|         | (16,[0,1,2,3,4,5,       |
|         | (16,[0,1,2,3,4,5,       |
|         | (16,[1,2,3,4,5,6,       |
| +       |                         |
| only sh | nowing top 20 rows      |
|         |                         |

| label                                                              | features                                                                                                    | rawPrediction                                                                                                    | probability                                                                                                    | prediction                                                         |
|--------------------------------------------------------------------|----------------------------------------------------------------------------------------------------|----------------------------------------------------------------------------------------------------|----------------------------------------------------------------------------------------------------|--------------------------------------------------------------------|
| 0.0<br>0.0<br>0.0<br>0.0<br>0.0<br>0.0<br>0.0<br>0.0<br>0.0<br>0.0 | (16,[0,1,2,3,4,5,)<br>(16,[0,1,2,3,4,5,)<br>(16,[0,1,2,3,4,5,)<br>(16,[0,1,2,3,4,5,]<br>(16,[0,1,2,3,4,5,] | [-1941.7868705353 [-2024.4356335162 [-1989.5775697073 [-1706.6857288506 [-1838.2628605334 [-2168.4931444350 [-2068.2067411172 [-2132.6929489447 [-1983.0451148771 [-2049.2850893323 [-1971.1755138520 [-2216.9188759036 [-2216.0583349043 [-2290.1517462265 [-2268.9492946577 [-2377.8867352336 [-2206.2037445466 [-2290.1662968738 | [1.0,1.5395790656<br> [1.0,1.6764090944<br> [1.0,2.2647494021<br> [1.0,5.1940219699<br> [1.0,7.2364926581<br> [1.0,6.8428584454<br> [1.0,1.1943331620<br> [1.0,1.9943684266<br> [1.0,4.9959906892<br> [1.0,1.3644883115<br> [1.0,1.3644883115<br> [1.0,1.3733808<br> [1.0,1.3805417667<br> [1.0,7.7430733808<br> [1.0,1.3312677171<br> [0.01491770995335<br> [1.27336913041488<br> [1.20068275169939 | 0.0<br>0.0<br>0.0<br>0.0<br>0.0<br>0.0<br>0.0<br>0.0<br>0.0<br>0.0 |

| +       | +                  |
|---------|--------------------|
| label   | features           |
| +       | ++                 |
| 0.0     | (8287348,[592160,  |
| 0.0     | (8287348,[592137,  |
| 0.0     | (8287348,[592137,  |
| 0.0     | (8287348,[598864,  |
| 0.0     | (8287348,[670767,  |
| 0.0     | (8287348,[592137,  |
| 0.0     | (8287348,[592137,  |
| 1.0     | (8287348,[657980,  |
| 0.0     | (8287348,[592208,  |
| 0.0     | (8287348,[663584,  |
| 1.0     | (8287348,[592137,  |
| 1.0     | (8287348,[592137,  |
| 0.0     | (8287348,[592137,  |
| 1.0     | (8287348,[592137,  |
| 1.0     | (8287348,[657930,  |
| 0.0     | (8287348,[670767,  |
| 1.0     | (8287348, [598111, |
| 0.0     | (8287348, [592137, |
| 0.0     | (8287348,[592188,  |
| 0.0     | (8287348, [592137, |
| +       | · <del>-</del>     |
| only sh | nowing top 20 rows |

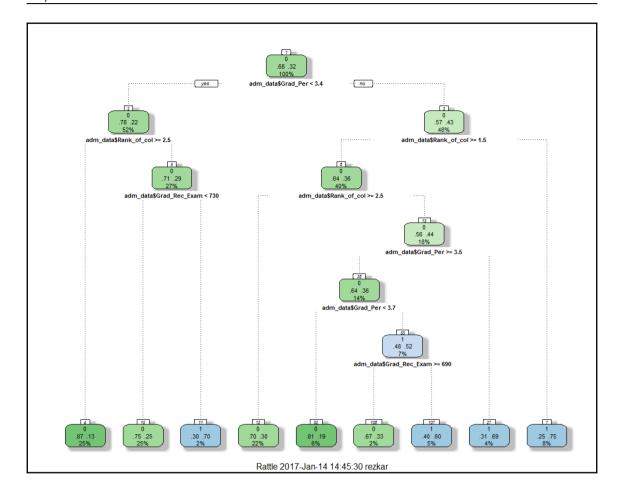

| label | features           | indexedLabel | indexedFeatures          | rawPrediction     | probability        | prediction | predictedLabel |
|-------|--------------------|--------------|--------------------------|-------------------|--------------------|------------|----------------|
| 1.0   | (17,[0,1,2,3,4,5,  | 12.0         | (17,[0,1,2,3,4,5,        | [0.0,0.0,0.0,0.0, | [0.0,0.0,0.0,0.0,  | 9.0        | 3.0            |
| 1.0   | (17, [0,1,2,3,4,5, | 12.0         | (17,[0,1,2,3,4,5,        | [0.0,0.0,0.0,0.0, | [0.0,0.0,0.0,0.0,  | 9.0        | 3.0            |
| 1.0   | (17,[0,1,2,3,4,5,  | 12.0         | (17,[0,1,2,3,4,5,        | [0.0,0.0,0.0,0.0, | [0.0,0.0,0.0,0.0,  | 9.0        | 3.0            |
| 1.0   | (17, [0,1,2,3,4,5, | 12.0         | (17, [0,1,2,3,4,5,       | [0.0,0.0,0.0,0.0, | [0.0,0.0,0.0,0.0,  | 9.0        | 3.0            |
| 1.0   | (17,[0,1,2,3,4,5,  | 12.0         | (17, [0,1,2,3,4,5,       | [0.0,0.0,0.0,0.0, | [0.0,0.0,0.0,0.0,  | 9.0        | 3.0            |
| 1.0   | (17, [0,1,2,3,4,5, | 12.0         | (17, [0, 1, 2, 3, 4, 5,  | [0.0,0.0,0.0,0.0, | [0.0,0.0,0.0,0.0,] | 9.0        | 3.0            |
| 2.0   | (17, [0,1,2,3,4,5, | 11.0         | (17, [0,1,2,3,4,5,       | [0.0,0.0,0.0,0.0, | [0.0,0.0,0.0,0.0,] | 9.0        | 3.0            |
| 2.0   | (17, [0,1,2,3,4,5, | 11.0         | (17, [0, 1, 2, 3, 4, 5,  | [0.0,0.0,0.0,0.0, | [0.0,0.0,0.0,0.0,] | 9.0        | 3.0            |
|       | (17, [0,1,2,3,4,5, |              | (17, [0, 1, 2, 3, 4, 5,] |                   |                    |            | 3.0            |
| 3.0   | (17, [0,1,2,3,4,5, | 9.0          | (17, [0, 1, 2, 3, 4, 5,] | [0.0,0.0,0.0,0.0, | [0.0,0.0,0.0,0.0,] | 9.0        | 3.0            |
|       | (17, [0,1,2,3,4,5, |              | (17, [0, 1, 2, 3, 4, 5,  |                   |                    |            | 3.0            |
|       | (17, [0,1,2,3,4,5, |              | (17, [0, 1, 2, 3, 4, 5,  |                   |                    |            | 3.0            |
|       | (17, [0,1,2,3,4,5, |              | (17, [0, 1, 2, 3, 4, 5,  |                   |                    |            | 3.0            |
|       | (17, [0,1,2,3,4,5, |              | (17, [0, 1, 2, 3, 4, 5,  |                   |                    |            | 3.0            |
|       | (17, [0,1,2,3,4,5, |              | (17, [0, 1, 2, 3, 4, 5,  |                   |                    | 9.0        | 3.0            |
|       | (17, [0,1,2,3,4,5, |              | (17, [0,1,2,3,4,5,]      |                   |                    | 9.0        | 3.0            |
|       | (17, [0,1,2,3,4,5, |              | (17, [0,1,2,3,4,5,]      |                   |                    |            |                |
|       | (17, [0,1,2,3,4,5, |              | (17, [0,1,2,3,4,5,       |                   |                    |            |                |
|       | (17,[0,1,2,3,4,5,  |              | (17,[0,1,2,3,4,5,        |                   |                    |            |                |
|       | (17, [0,1,2,3,4,5, |              | (17, [0,1,2,3,4,5,       |                   |                    |            |                |
|       |                    |              |                          |                   |                    |            |                |

```
Learned classification tree model:
DecisionTreeClassificationModel (uid=dtc fbc6a27aa70b) of depth 5 with 19 nodes
  If (feature 16 <= 7.0)
   If (feature 16 <= 6.0)
   If (feature 16 <= 5.0)
     If (feature 16 <= 4.0)
      If (feature 16 <= 3.0)
      Predict: 9.0
      Else (feature 16 > 3.0)
      Predict: 7.0
     Else (feature 16 > 4.0)
      Predict: 5.0
    Else (feature 16 > 5.0)
     Predict: 3.0
   Else (feature 16 > 6.0)
    Predict: 1.0
  Else (feature 16 > 7.0)
   If (feature 16 <= 8.0)
    Predict: 0.0
   Else (feature 16 > 8.0)
    If (feature 16 <= 9.0)
     Predict: 2.0
    Else (feature 16 > 9.0)
     If (feature 16 <= 10.0)
      Predict: 4.0
     Else (feature 16 > 10.0)
      If (feature 16 <= 11.0)
      Predict: 6.0
      Else (feature 16 > 11.0)
       Predict: 8.0
```

## Chapter 14: Time to Put Some Order - Cluster Your Data with Spark MLlib

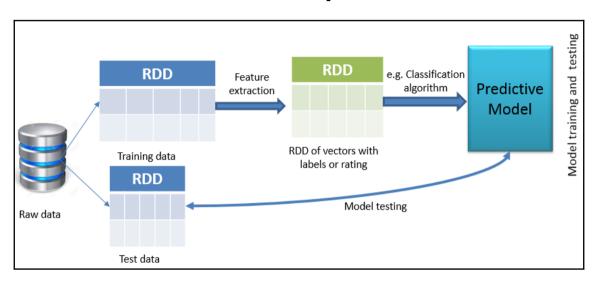

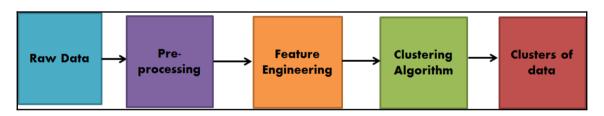

| Price    | LotSize | Waterfront | Age   | LandValue | NewConstruct | CentralAir | FuelType | HeatType | SewerType | LivingArea | PctCollege | Bedrooms | Fireplaces | Bathrooms | rooms |
|----------|---------|------------|-------|-----------|--------------|------------|----------|----------|-----------|------------|------------|----------|------------|-----------|-------|
| 132500.0 | 0.09    | 0.0        | 42.0  | 50000.0   | 0.0          | 0.0        | 3.0      | 4.0      | 2.0       | 906.0      | 35.0       | 2.0      | 1.0        | 1.0       | 5.0   |
| 181115.0 | 0.92    | 0.0        | 0.0   | 22300.0   | 0.0          | 0.0        | 2.0      | 3.0      | 2.0       | 1953.0     | 51.0       | 3.0      | 0.0        | 2.5       | 6.0   |
| 109000.0 | 0.19    | 0.0        | 133.0 | 7300.0    | 0.0          | 0.0        | 2.0      | 3.0      | 3.0       | 1944.0     | 51.0       | 4.0      | 1.0        | 1.0       | 8.0   |
| 155000.0 | 0.41    | 0.0        | 13.0  | 18700.0   | 0.0          | 0.0        | 2.0      | 2.0      | 2.0       | 1944.0     | 51.0       | 3.0      | 1.0        | 1.5       | 5.6   |
| 86060.0  | 0.11    | 0.0        | 0.0   | 15000.0   | 1.0          | 1.0        | 2.0      | 2.0      | 3.0       | 840.0      | 51.0       | 2.0      | 0.0        | 1.0       | 3.0   |
| 120000.0 | 0.68    | 0.0        | 31.0  | 14000.0   | 0.0          | 0.0        | 2.0      | 2.0      | 2.0       | 1152.0     | 22.0       | 4.0      | 1.0        | 1.0       | 8.6   |
| 153000.0 | 0.4     | 0.0        | 33.0  | 23300.0   | 0.0          | 0.0        | 4.0      | 3.0      | 2.0       | 2752.0     | 51.0       | 4.0      | 1.0        | 1.5       | 8.0   |
| 170000.0 | 1.21    | 0.0        | 23.0  | 14600.0   | 0.0          | 0.0        | 4.0      | 2.0      | 2.0       | 1662.0     | 35.0       | 4.0      | 1.0        | 1.5       | 9.6   |
| 90000.0  | 0.83    | 0.0        | 36.0  | 22200.0   | 0.0          | 0.0        | 3.0      | 4.0      | 2.0       | 1632.0     | 51.0       | 3.0      | 0.0        | 1.5       | 8.6   |
| 122900.0 | 1.94    | 0.0        | 4.0   | 21200.0   | 0.0          | 0.0        | 2.0      | 2.0      | 1.0       | 1416.0     | 44.0       | 3.0      | 0.0        | 1.5       | 6.6   |
| 325000.0 | 2.29    | 0.0        | 123.0 | 12600.0   | 0.0          | 0.0        | 4.0      | 2.0      | 2.0       | 2894.0     | 51.0       | 7.0      | 0.0        | 1.0       | 12.0  |
| 120000.0 | 0.92    | 0.0        | 1.0   | 22300.0   | 0.0          | 0.0        | 2.0      | 2.0      | 2.0       | 1624.0     | 51.0       | 3.0      | 0.0        | 2.0       | 6.6   |
| 85860.0  | 8.97    | 0.0        | 13.0  | 4800.0    | 0.0          | 0.0        | 3.0      | 4.0      | 2.0       | 704.0      | 41.0       | 2.0      | 0.0        | 1.0       | 4.6   |
| 97000.0  | 0.11    | 0.0        | 153.0 | 3100.0    | 0.0          | 0.0        | 2.0      | 3.0      | 3.0       | 1383.0     | 57.0       | 3.0      | 0.0        | 2.0       | 5.6   |
| 127000.0 | 0.14    | 0.0        | 9.0   | 300.0     | 0.0          | 0.0        | 4.0      | 2.0      | 2.0       | 1300.0     | 41.0       | 3.0      | 0.0        | 1.5       | 8.6   |
| 89900.0  | 0.0     | 0.0        | 88.0  | 2500.0    | 0.0          | 0.0        | 2.0      | 3.0      | 3.0       | 936.0      | 57.0       | 3.0      | 0.0        | 1.0       | 4.6   |
| 155000.0 | 0.13    | 0.0        | 9.0   | 300.0     | 0.0          | 0.0        | 4.0      | 2.0      | 2.0       | 1300.0     | 41.0       | 3.0      | 0.0        | 1.5       | 7.6   |
| 253750.0 | 2.0     | 0.0        | 0.0   | 49800.0   | 0.0          | 1.0        | 2.0      | 2.0      | 1.0       | 2816.0     | 71.0       | 4.0      | 1.0        | 2.5       | 12.6  |
| 60000.0  | 0.21    | 0.0        | 82.0  | 8500.0    | 0.0          | 0.0        | 4.0      | 3.0      | 2.0       | 924.0      | 35.0       | 2.0      | 0.0        | 1.0       | 6.6   |
| 87500.0  | 0.88    | 0.0        | 17.0  | 19400.0   | 0.0          | 0.0        | 4.0      | 2.0      | 2.0       | 1092.0     | 35.0       | 3.0      | 0.0        | 1.0       | 6.6   |

| +          | +               |
|------------|-----------------|
| Price      | CLUSTER         |
| ÷          |                 |
| 132500.0   | 4               |
| 181115.0   | 3               |
| 109000.0   | 0               |
| 155000.0   | 0               |
| 86060.0    | 0               |
| 120000.0   | 0               |
| 153000.0   | 3               |
| 170000.0   | 0               |
| 90000.0    | 3               |
| 122900.0   | 0               |
| 325000.0   | 0               |
| 120000.0   | 3               |
| 85860.0    | 0               |
| 97000.0    | 0               |
| 127000.0   | 0               |
| 89900.0    | 0               |
| 155000.0   | 0               |
| 253750.0   | 4               |
| 60000.0    | 0               |
| 87500.0    | 0               |
| +          | +               |
| only showi | ing top 20 rows |
|            |                 |

| Priceli  | otSize W | atertront | Age  | Landvalue | NewConstruct | CentralAir | Fuellype | HeatType | Sewerlype | LivingArea | PctCollege | Bearooms | rirepiaces | Bathrooms | rooms | CLUSTER |
|----------|----------|-----------|------|-----------|--------------|------------|----------|----------|-----------|------------|------------|----------|------------|-----------|-------|---------|
| 132500.0 | 0.21     | 0.0 7     | 77.0 | 3500.0    | 0.0          | 0.0        | 2.0      | 2.0      | 3.0       | 1379.0     | 36.0       | 3.0      | 0.0        | 1.0       | 7.0   | 4       |
| 132500.0 | 0.37     | 0.0 1     | 9.0  | 13000.0   | 0.0          | 0.0        | 3.0      | 4.0      | 3.0       | 1988.0     | 63.0       | 2.0      | 0.0        | 1.0       | 5.0   | 4       |
| L32500.0 | 0.37     | 0.0 1     | 9.0  | 13000.0   | 0.0          | 0.0        | 3.0      | 4.0      | 3.0       | 1988.0     | 63.0       | 2.0      | 0.0        | 1.0       | 4.0   | 4       |
| 32500.0  | 0.09     | 0.0 4     | 2.0  | 50000.0   | 0.0          | 0.0        | 3.0      | 4.0      | 2.0       | 906.0      | 35.0       | 2.0      | 1.0        | 1.0       | 5.0   | 4       |
| 253750.0 | 2.0      | 0.0       | 0.0  | 49800.0   | 0.0          | 1.0        | 2.0      | 2.0      | 1.0       | 2816.0     | 71.0       | 4.0      | 1.0        | 2.5       | 12.0  | 4       |
| 90000.0  | 0.66     | 0.0 1     | 5.0  | 31200.0   | 0.0          | 1.0        | 2.0      | 2.0      | 2.0       | 2305.0     | 51.0       | 4.0      | 1.0        | 2.5       | 11.0  | 4       |
| 90000.0  | 0.46     | 0.0 2     | 22.0 | 48000.0   | 0.0          | 1.0        | 2.0      | 2.0      | 3.0       | 2030.0     | 64.0       | 4.0      | 1.0        | 2.5       | 10.0  | 4       |
| 90000.0  | 0.61     | 0.0 3     | 4.0  | 32300.0   | 0.0          | 0.0        | 2.0      | 3.0      | 3.0       | 2728.0     | 64.0       | 4.0      | 1.0        | 2.5       | 10.0  | 1 4     |
| 90000.0  | 0.12     | 0.0       | 3.0  | 108300.0  | 0.0          | 1.0        | 2.0      | 2.0      | 3.0       | 1620.0     | 57.0       | 3.0      | 1.0        | 2.5       | 7.0   |         |
| 90000.0  | 1.0      | 1.0 3     | 3.0  | 21700.0   | 0.0          | 0.0        | 4.0      | 2.0      | 2.0       | 944.0      | 27.0       | 1.0      | 1.0        | 1.0       | 4.0   | 1 4     |
| 90000.0  | 0.15     | 0.0 1     | 3.0  | 400.0     | 0.0          | 1.0        | 2.0      | 2.0      | 3.0       | 1758.0     | 47.0       | 2.0      | 1.0        | 2.5       | 6.0   | 1 4     |
| 90000.0  | 0.51     | 0.0       | 7.0  | 39100.0   | 0.0          | 0.0        | 2.0      | 2.0      | 3.0       | 2362.0     | 64.0       | 4.0      | 1.0        | 2.5       | 8.0   | 1 4     |
| 90000.0  | 0.71     | 1.0 7     | 73.0 | 61000.0   | 0.0          | 0.0        | 4.0      | 2.0      | 2.0       | 1838.0     | 71.0       | 4.0      | 0.0        | 2.0       | 8.0   | 1 4     |
| 05980.0  | 0.14     | 0.0       | 1.0  | 45200.0   | 1.0          | 1.0        | 2.0      | 2.0      | 3.0       | 1983.0     | 64.0       | 3.0      | 1.0        | 2.5       | 5.0   | 1 4     |
| 75000.0  | 0.54     | 0.0 1     | 9.0  | 30200.0   | 0.0          | 0.0        | 2.0      | 3.0      | 3.0       | 2175.0     | 64.0       | 4.0      | 1.0        | 2.5       | 10.0  | 4       |
| 75000.0  | 0.47     | 0.0 3     | 5.0  | 27800.0   | 0.0          | 0.0        | 2.0      | 3.0      | 3.0       | 2588.0     | 64.0       | 4.0      | 1.0        | 2.5       | 10.0  | 1 .     |
| 75000.0  | 0.37     | 0.0 1     | 4.0  | 31200.0   | 0.0          | 1.0        | 2.0      | 2.0      | 2.0       | 2011.0     | 40.0       | 4.0      | 1.0        | 2.5       | 8.0   | 1 4     |
| 75000.0  | 0.61     | 0.0 2     | 1.0  | 16100.0   | 0.0          | 1.0        | 2.0      | 2.0      | 2.0       | 2486.0     | 62.0       | 4.0      | 1.0        | 2.5       | 11.0  | 1 4     |
| 75000.0  | 0.46     | 0.0       | 7.0  | 18400.0   | 0.0          | 0.0        | 2.0      | 2.0      | 3.0       | 1865.0     | 57.0       | 3.0      | 0.0        | 2.5       | 8.0   |         |
| 75000.0  | 0.03     | 0.0 1     | 6.0  | 27000.0   | 0.0          | 1.0        | 2.0      | 2.0      | 3.0       | 1812.0     | 57.0       | 2.0      | 1.0        | 2.5       | 7.0   |         |

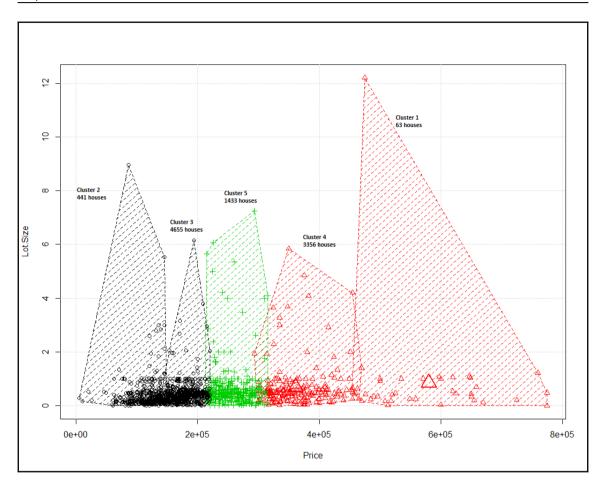

| summary | Price                | LotSize           | Waterfront          | CLUSTER |
|---------|----------------------|-------------------|---------------------|---------|
| count   |                      | 4655              | 4655                | 4655    |
| mean    | 162537.34135338347 0 | .4691321160042959 | 0.003007518796992   | 0.01    |
| stddev  | 51449.17174680274 0  | .6264212879059081 | 0.05476420278337016 | 0.01    |
| min     | 10300.0              | 0.0               | 0.0                 | 0       |
| max     | 600000.0             | 8.97              | 1.0                 | 0       |
|         | +                    |                   | ++                  |         |

| summary | Price             | LotSize            | Waterfront           | CLUSTER |
|---------|-------------------|--------------------|----------------------|---------|
| +       | +                 | +                  | ++                   |         |
| count   | 3356              | 3356               | 3356                 | 3356    |
| mean    | 208313.6853396901 | 0.5529678188319437 | 0.006555423122765197 | 0.0     |
| stddev  | 55025.18531388466 | 0.6481204374941402 | 0.08071177527503304  | 0.0     |
| min     | 5000.0            | 0.01               | 0.0                  | 0       |
| max     | 600000.0          | 7.24               | 1.0                  | 0       |

```
weight=0.062914
mu=[0.7808989073647417,0.027594804693120447,43.592594389644596,
sigma=
                                             ... (15 total)
1.3102878656532657
                       -0.008781556531403927
-0.008781556531403927
                      0.026833331447068984
-7.778315613332572
                      -0.22791269559972674
-1994.3759086646505
                      953.5473866305449
-0.047375946352474545 -0.004141141861757399
0.037134027030446944
                      -8.540323116658249E-4
0.18951000788031888
                      0.006470217824087922
0.09271897737610613
                      0.0036900139379503023
-0.18856936310448533
                      0.002380060277798572
68.41825719674146
                      -4.1514710237897745
0.03436783576161607
                      -0.1939395215895821
-0.013693506665595243 -0.020101496691984813
0.07766511419505753
                      -7.837804459298127E-4
0.05849863330847962
                      -4.91629596665423E-4
0.21074653933320067
                      -0.03620197853953523
```

```
weight=0.062916
mu=[0.7808963058537262,0.027594300109707637,43.59271302953474,
                       -0.008781324169799203
                                              ... (15 total)
1.310268484362083
-0.008781324169799203
                       0.026832854711163028
-7.778307903368862
                       -0.22791180189966537
-1994.312293144824
                       953.5408564069132
-0.047374773188269
                       -0.004140996766905095
0.03713394906123063
                       -8.538912936897718E-4
0.18950712664774483
                       0.006469719690237634
0.09271774632030978
                       0.003690014536237195
-0.18856667725951917
                       0.002380147914518987
68.41855307532745
                       -4.151157768413957
0.03435556638123301
                       -0.19393666789368957
-0.013692860075417968
                       -0.020100969638081837
0.07766539257767785
                       -7.836426721759263E-4
0.058499301884249254
                       -4.913759714689525E-4
0.21074627737377502
                       -0.03620069422593031
```

```
weight=0.062914
mu=[0.7808992393728132,0.027594857592962586,43.592578423292814,
sigma=
1.3102898209522704
                       -0.008781582527563107
                                              ... (15 total)
-0.008781582527563107
                       0.026833381427386702
-7.778313620309155
                       -0.2279126919235134
-1994.3796587358433
                       953.5483992884145
-0.04737604387775983
                       -0.004141154489440008
0.037134040114905426
                       -8.540440057795036E-4
0.18951016842223162
                       0.006470255770598361
0.0927190997773798
                       0.003690015897543276
-0.18856955926488908
                       0.0023800577384774702
68.41823645079883
                       -4.151497911732236
0.03436931403004916
                       -0.1939398262567097
-0.013693555188677108 -0.020101546506840207
0.07766507105646259
                       -7.837925362348146E-4
0.05849857421583572
                       -4.916501535027908E-4
0.21074661417458015
                       -0.036202094871478796
```

```
weight=0.062914
mu=[0.7808992393728132,0.027594857592962586,43.592578423292814
                       -0.008781582527563107
                                              ... (15 total)
1.3102898209522704
-0.008781582527563107
                      0.026833381427386702
-7.778313620309155
                       -0.2279126919235134
-1994.3796587358433
                       953.5483992884145
-0.04737604387775983
                      -0.004141154489440008
0.037134040114905426
                      -8.540440057795036E-4
0.18951016842223162
                      0.006470255770598361
                       0.003690015897543276
0.0927190997773798
-0.18856955926488908
                       0.0023800577384774702
68.41823645079883
                       -4.151497911732236
0.03436931403004916
                       -0.1939398262567097
-0.013693555188677108 -0.020101546506840207
0.07766507105646259
                       -7.837925362348146E-4
0.05849857421583572
                      -4.916501535027908E-4
0.21074661417458015
                       -0.036202094871478796
```

```
weight=0.748341
mu=[0.4058231162813968,0.0023199464802859684,22.644237040865264,
sigma=
0.17589935013824443
                       1.318739954100798E-4
                                               ... (15 total)
1.318739954100798E-4
                      0.0023145643286145772
0.1927311852469183
                       0.029438024228507845
1108.2263125353527
                      116.97771555806634
7.447161249472683E-4
                       -2.8238392691917215E-5
-0.007840809295101704 -2.8837901025969534E-4
0.023475650829693853
                       0.0019903868910481287
-0.007865077010407383
                      -8.710340648340969E-5
-0.06405665959152722
                       -5.685489003490323E-4
54.81575059498132
                       0.06205695119789516
0.08164968346291952
                       -0.02645130673658966
0.07800513455809353
                      -0.001357416457442531
0.023165924984143067
                       -1.9025716915325663E-4
0.03441444210703747
                      -8.997788887508309E-5
0.17565249306476233
                      -0.0017924278494132312
```

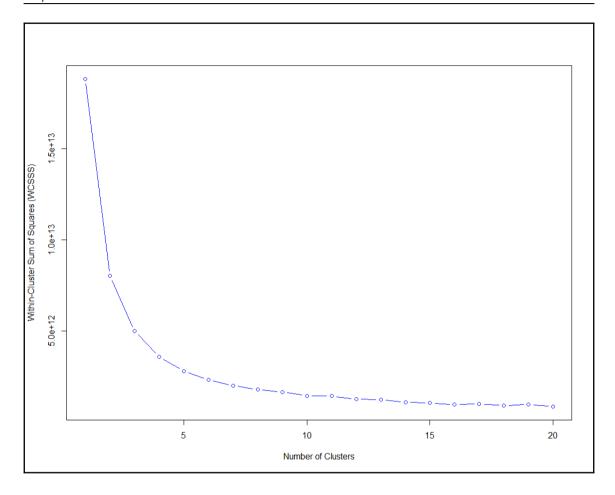

## **Chapter 15: Text Analytics Using Spark ML**

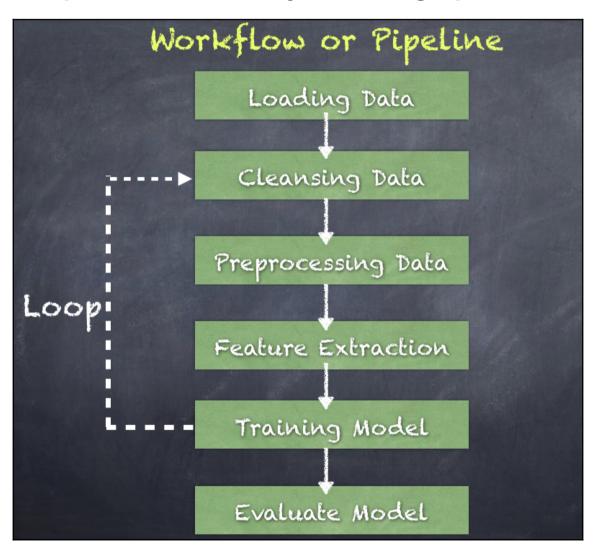

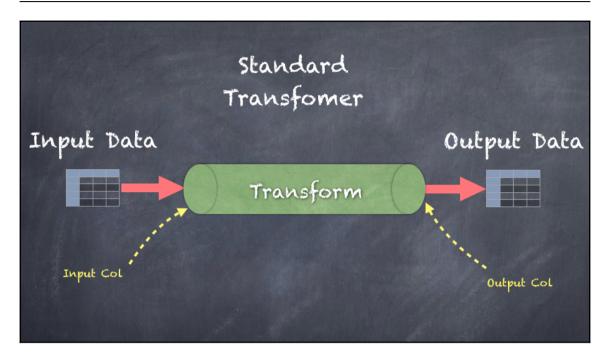

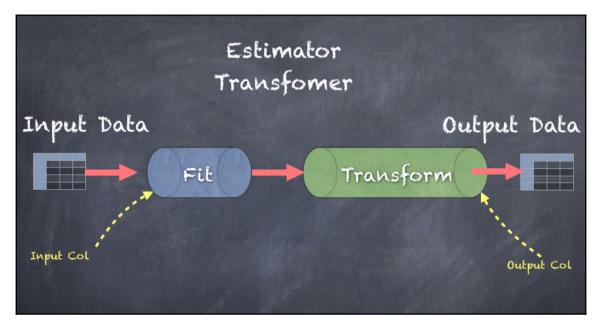

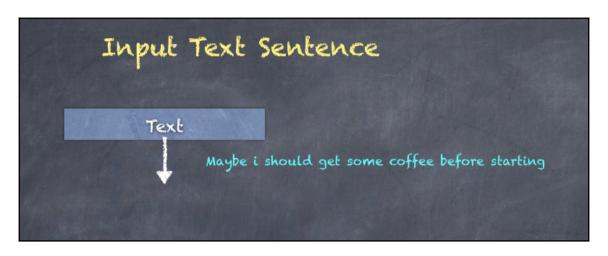

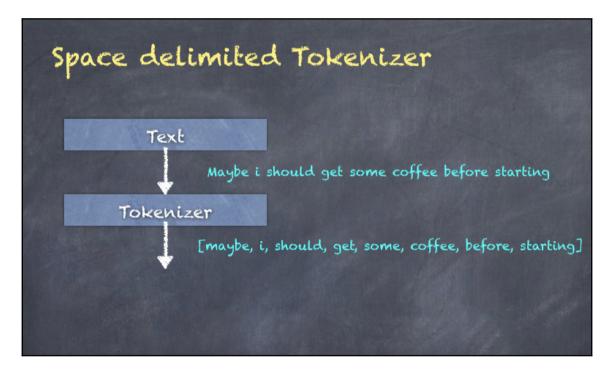

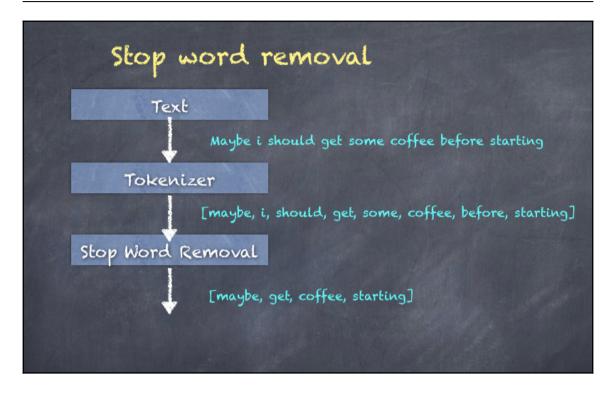

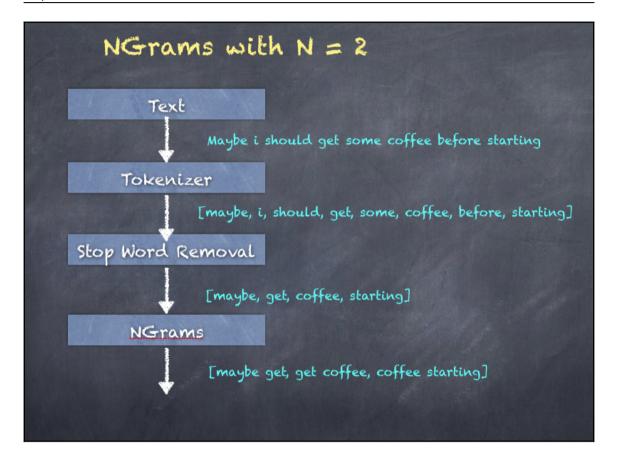

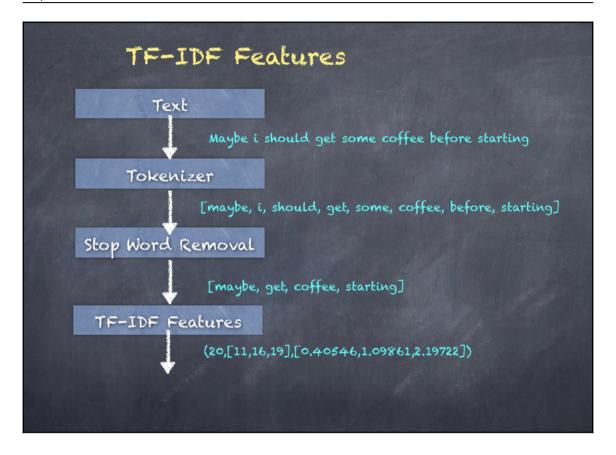

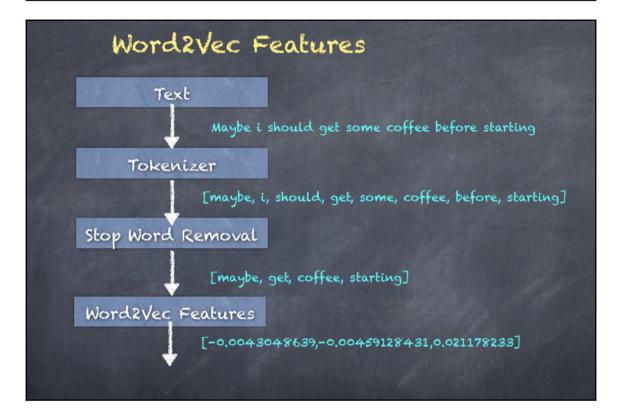

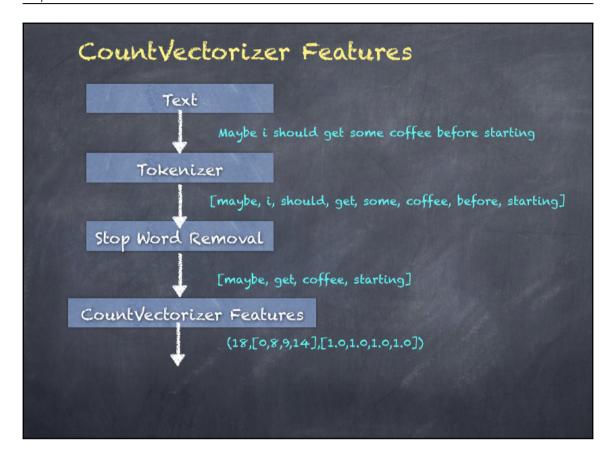

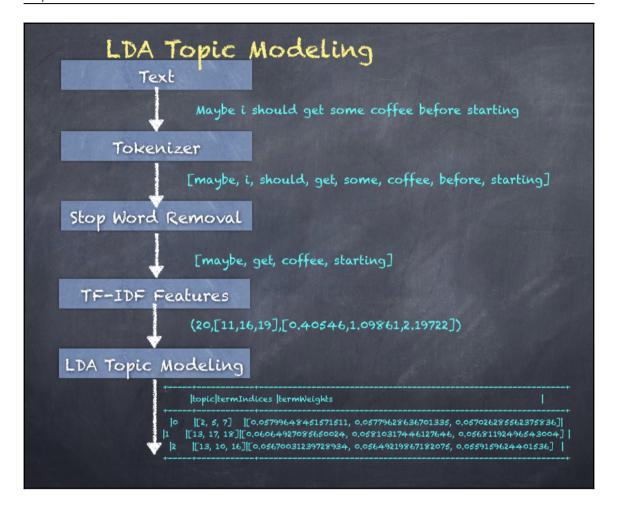

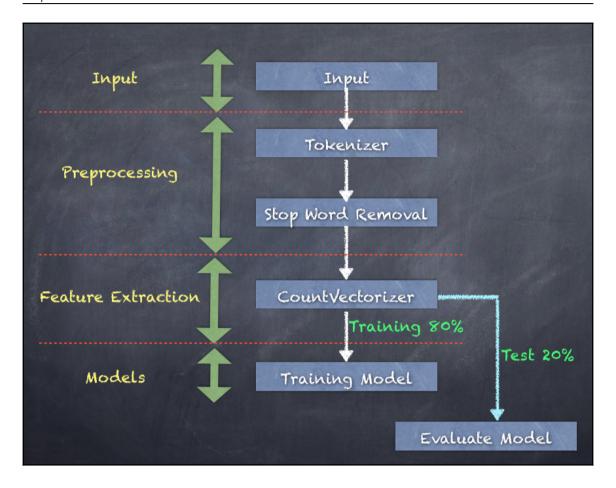

## **Chapter 16: Spark Tuning**

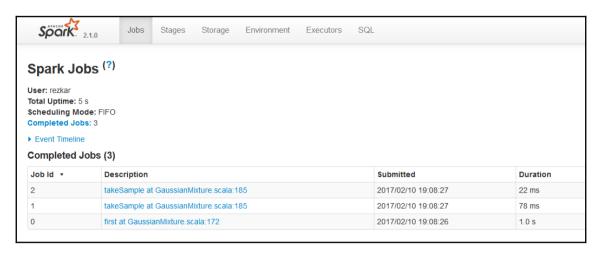

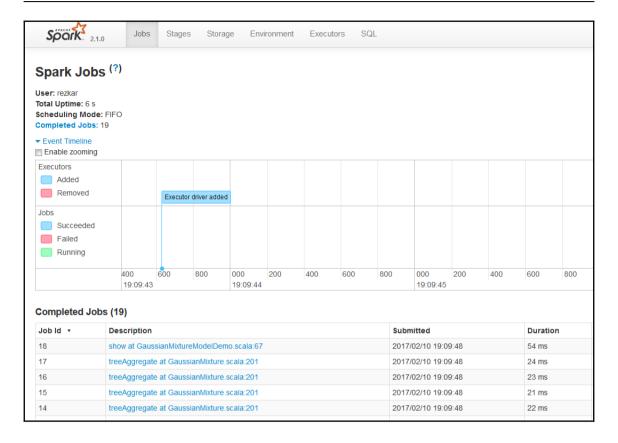

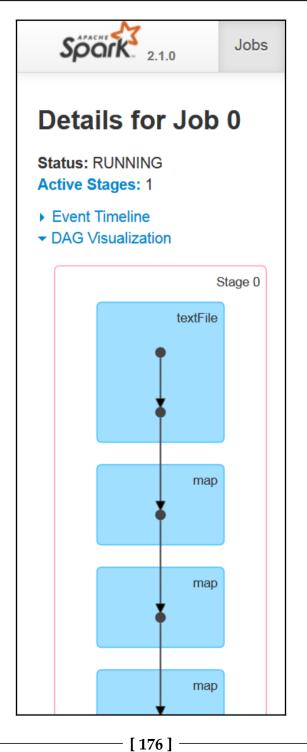

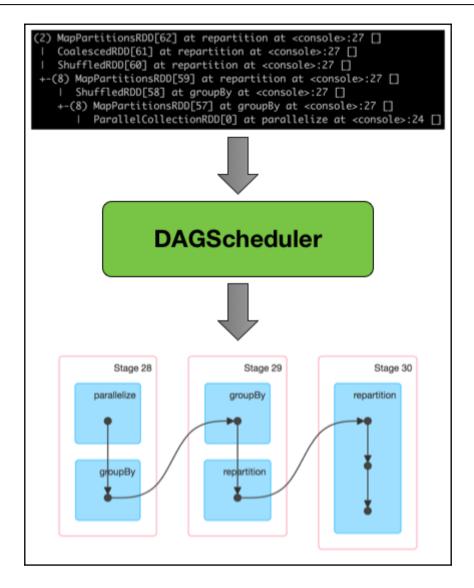

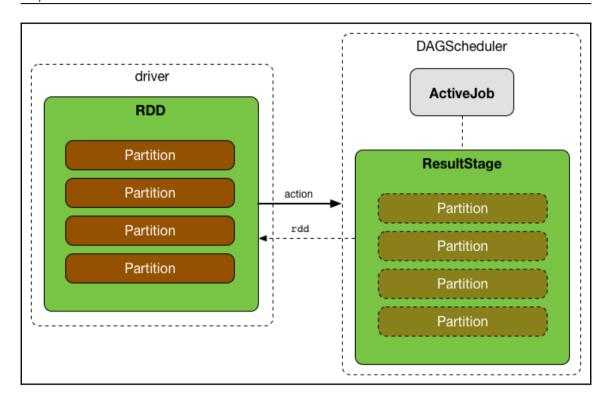

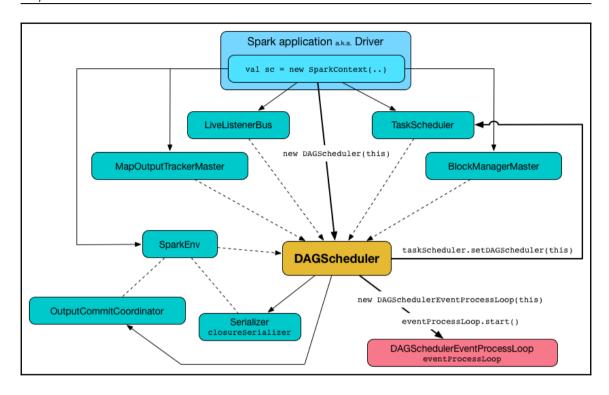

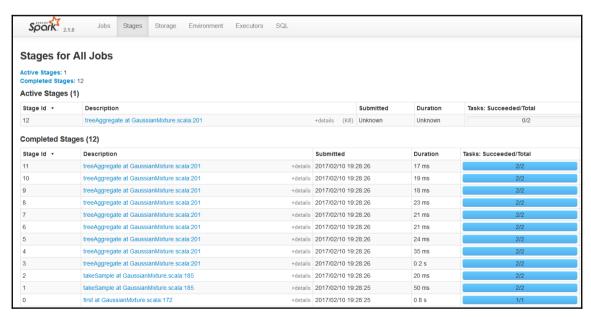

| Metric          |       |        |              | Min               |        | 25th percentile |         |                                          | Median | Median                        |       |  |  |
|-----------------|-------|--------|--------------|-------------------|--------|-----------------|---------|------------------------------------------|--------|-------------------------------|-------|--|--|
| Duration        |       |        |              | 0.2 s             |        |                 | 0.2 s   |                                          |        | 0.2 s                         |       |  |  |
| GC Time         |       |        |              | 0 ms              |        |                 | 0 ms    |                                          |        | 0 ms                          |       |  |  |
| Input Size / Re | cords |        |              | 27.6 KB / 1       |        |                 | 27.6 KB | /1                                       |        | 28.6 KB / 1                   |       |  |  |
| driver          |       |        | 10.2.17.13:5 | 53512             |        | 0.5 s           | 2       |                                          | 0      |                               | 0     |  |  |
|                 |       |        |              |                   |        |                 |         |                                          |        |                               |       |  |  |
|                 |       |        |              |                   |        |                 |         |                                          |        |                               |       |  |  |
| Tasks (2)       | ID    | Attemp | ot S         | Status            | Locali | ty Level        |         | Executor ID / Host                       |        | Launch Time                   |       |  |  |
| Tasks (2)       | ID 4  | Attemp |              | Status<br>SUCCESS |        | ty Level        |         | Executor ID / Host<br>driver / localhost |        | Launch Time<br>2017/02/04 12: | 57:01 |  |  |

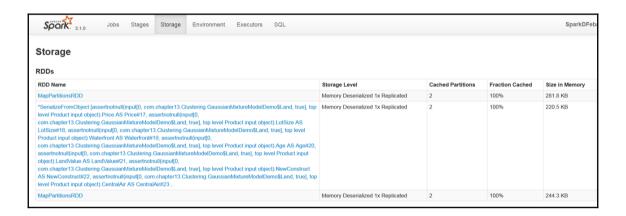

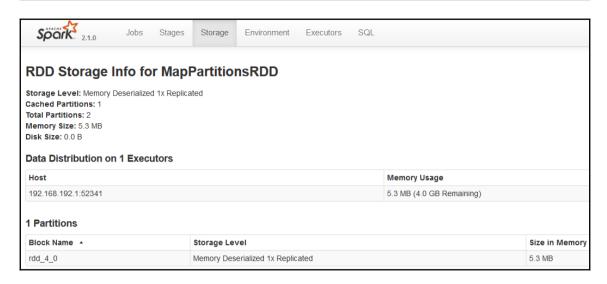

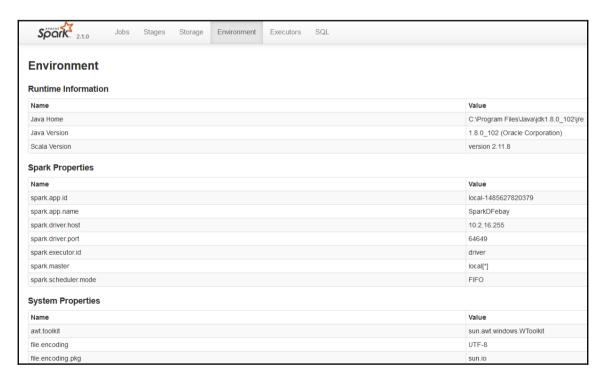

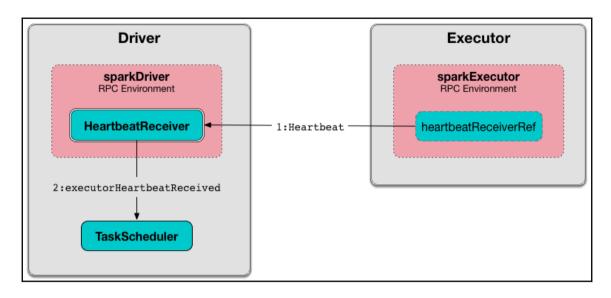

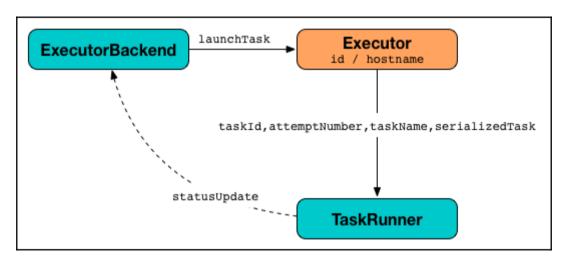

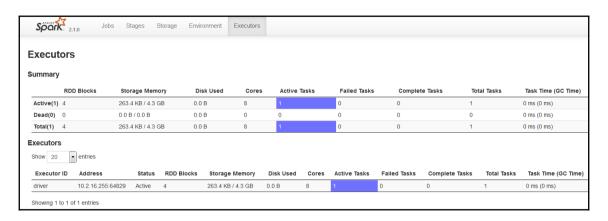

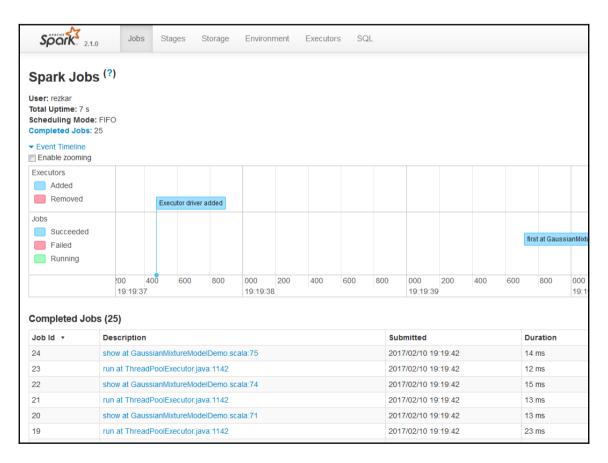

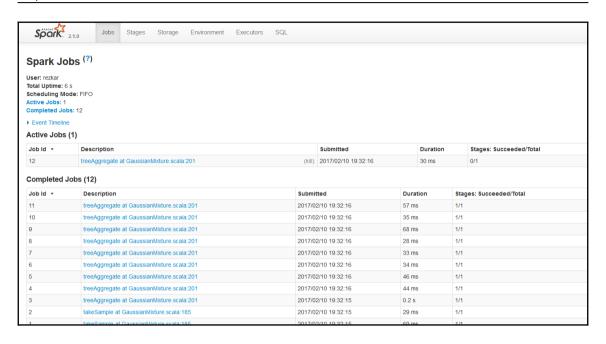

```
# Set everything to be logged to the console
log4j.rootCategory=INFO, console
log4j.appender.console=org.apache.log4j.ConsoleAppender
log4j.appender.console.target=System.err
log4j.appender.console.layout=org.apache.log4j.PatternLayout
log4j.appender.console.layout.ConversionPattern=%d{yy/MM/dd HH:mm:ss} %p %c{1}: %m%n
# Set the default spark-shell log level to WARN. When running the spark-shell, the
# log level for this class is used to overwrite the root logger's log level, so that
# the user can have different defaults for the shell and regular Spark apps.
log4j.logger.org.apache.spark.repl.Main=WARN
# Settings to quiet third party logs that are too verbose
log4j.logger.org.spark project.jetty=WARN
log4j.logger.org.spark_project.jetty.util.component.AbstractLifeCycle=ERROR
log4j.logger.org.apache.spark.repl.SparkIMain$exprTyper=INFO
log4j.logger.org.apache.spark.repl.SparkILoop$SparkILoopInterpreter=INFO
log4j.logger.org.apache.parquet=ERROR
log4j.logger.parquet=ERROR
# SPARK-9183: Settings to avoid annoying messages when looking up nonexistent UDFs in SparkSQL with Hive support
log4j.logger.org.apache.hadoop.hive.metastore.RetryingHMSHandler=FATAL
log4j.logger.org.apache.hadoop.hive.ql.exec.FunctionRegistry=ERROR
```

| Environment Variable    | Meaning                                                                                                    |
|-------------------------|----------------------------------------------------------------------------------------------------|
| SPARK_MASTER_HOST       | Bind the master to a specific hostname or IP address, for example a public one.                                                                                                    |
| SPARK_MASTER_PORT       | Start the master on a different port (default: 7077).                                                                                                    |
| SPARK_MASTER_WEBUI_PORT | Port for the master web UI (default: 8080).                                                                                                    |
| SPARK_MASTER_OPTS       | Configuration properties that apply only to the master in the form "-Dx=y" (default: none). See below for a list of possible options.                                                                                                    |
| SPARK_LOCAL_DIRS        | Directory to use for "scratch" space in Spark, including map output files and RDDs that get stored on disk. This should be on a fast, local disk in your system. It can also be a comma-separated list of multiple directories on different disks. |
| SPARK_WORKER_CORES      | Total number of cores to allow Spark applications to use on the machine (default: all available cores).                                                                                                    |
| SPARK_WORKER_MEMORY     | Total amount of memory to allow Spark applications to use on the machine, e.g. 1000m, 2g (default: total memory minus 1 GB); note that each application's <i>individual</i> memory is configured using its spark.executor.memory property.         |
| SPARK_WORKER_PORT       | Start the Spark worker on a specific port (default: random).                                                                                                    |
| SPARK_WORKER_WEBUI_PORT | Port for the worker web UI (default: 8081).                                                                                                    |
| SPARK_WORKER_DIR        | Directory to run applications in, which will include both logs and scratch space (default: SPARK_HOME/work).                                                                                                    |
| SPARK_WORKER_OPTS       | Configuration properties that apply only to the worker in the form "-Dx=y" (default: none). See below for a list of possible options.                                                                                                    |
| SPARK_DAEMON_MEMORY     | Memory to allocate to the Spark master and worker daemons themselves (default: 1g).                                                                                                    |
| SPARK_DAEMON_JAVA_OPTS  | JVM options for the Spark master and worker daemons themselves in the form "-Dx=y" (default: none).                                                                                                    |
| SPARK_PUBLIC_DNS        | The public DNS name of the Spark master and workers (default: none).                                                                                                    |

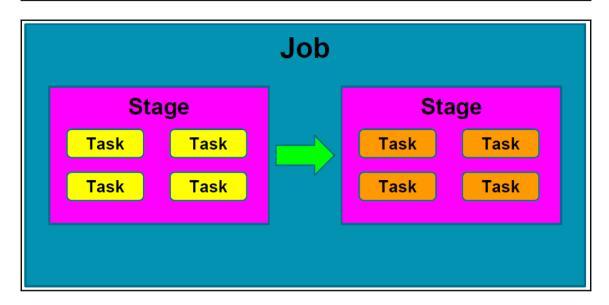

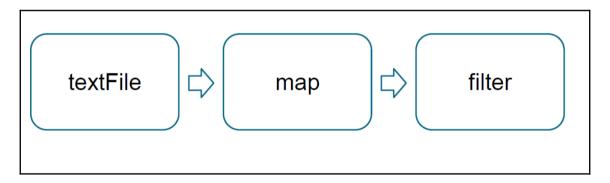

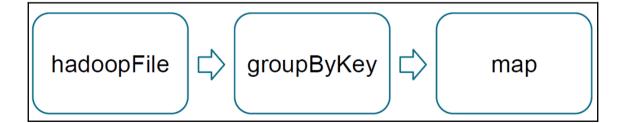

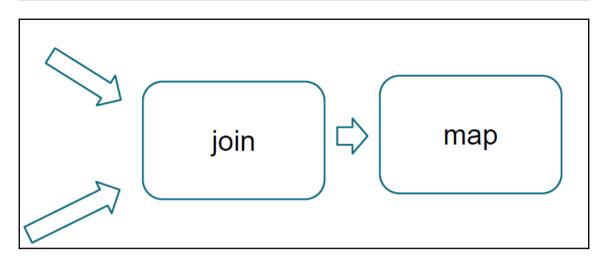

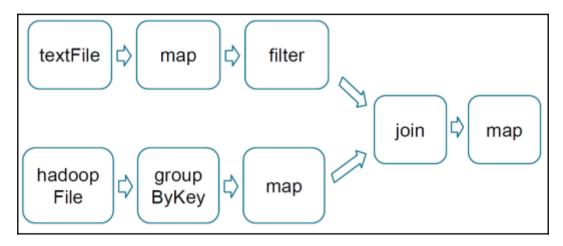

```
/11/20 17:20:58 INFO TaskSchedulerImpl: Removed TaskSet 1.0, whose tasks have all completed, from pool
/11/20 17:20:58 INFO TaskSchedulerImpl: Removed TaskSet 2.0, whose tasks have all completed, from pool
/11/20 17:20:58 INFO TaskSchedulerImpl: Removed TaskSet 2.0, whose tasks have all completed, from pool
/11/20 17:20:58 INFO TaskSchedulerImpl: Cancelling stage 1
Exception in thread "Thread-53" org.apache.spark.SparkException: Job aborted due to stage failure: All masters are unresponsivel
growth org.apache.spark.scheduler.DAGSchedulerSparkSschedulerSparkSschedulerSparkSchedulerSparkSchedulerSpa
```

| Job<br>Scheduling<br>Information | Diagnostic Info                                                                                                    |
|----------------------------------|----------------------------------------------------------------------------------------------------|
| NA                               | Job initialization failed: java.io.lOException: Filesystem closed at org.apache.hadoop.hdfs.DFSClient.checkOpen(DFSClient.java:241) at org.apache.hadoop.hdfs.DFSClient.sDFSClient.gova:241) at org.apache.hadoop.hdfs.DFSClient.sDFSOutputStream.closeInternal(DFSClient.java:3667) at org.apache.hadoop.hdfs.DFSClient\$DFSOutputStream.close(DFSClient.java:3626) at org.apache.hadoop.fs.FSDataOutputStream\$PositionCache.close(FSDataOutputStream.java:61) at org.apache.hadoop.fs.FSDataOutputStream.close(FSDataOutputStream.java:86) at org.apache.hadoop.security.Credentials.writeTokenStorageFile(Credentials.java:171) at org.apache.hadoop.mapred.JobInProgress.generateAndStoreTokens(JobInProgress.java:3528) at org.apache.hadoop.mapred.JobInProgress.initTasks(JobInProgress.java:696) at org.apache.hadoop.mapred.JobTracker.initJob(JobTracker.java:4207) at org.apache.hadoop.mapred.FairScheduler\$JobInitializer\$InitJob.run(FairScheduler.java:291) at java.util.concurrent.ThreadPoolExecutor\$Worker.runTask(ThreadPoolExecutor.java:908) at java.util.concurrent.ThreadPoolExecutor\$Worker.run(ThreadPoolExecutor.java:908) at java.lang.Thread.run(Thread.java:662) |

| Task Index | Task ID | Status  | Locality Level | Executor | Launch Time         | Duration | n GC Time |  |  |
|------------|---------|---------|----------------|----------|---------------------|----------|-----------|--|--|
| 1          | 0       | SUCCESS | NODE_LOCAL     |          | 2014/06/13 13:14:16 | 12.82 h  | 9.59 h    |  |  |
| 2          | 1       | SUCCESS | NODE_LOCAL     |          | 2014/06/13 13:14:16 | 12.00 h  | 8.97 h    |  |  |
| 3          | 2       | SUCCESS | NODE_LOCAL     |          | 2014/06/13 13:14:16 | 12.39 h  | 9.16 h    |  |  |
| 0          | 3       | SUCCESS | NODE_LOCAL     |          | 2014/06/13 13:14:16 | 12.09 h  | 8.88 h    |  |  |
| 6          | 4       | SUCCESS | NODE_LOCAL     |          | 2014/06/13 13:14:16 | 11.65 h  | 8.54 h    |  |  |
| 4          | 5       | SUCCESS | NODE_LOCAL     |          | 2014/06/13 13:14:16 | 11.68 h  | 8.62 h    |  |  |
| 7          | 6       | SUCCESS | NODE_LOCAL     |          | 2014/06/13 13:14:16 | 12.19 h  | 9.12 h    |  |  |
| 12         | 7       | SUCCESS | NODE_LOCAL     |          | 2014/06/13 13:14:16 | 11.62 h  | 8.50 h    |  |  |
| 8          | 8       | SUCCESS | NODE_LOCAL     |          | 2014/06/13 13:14:16 | 12.57 h  | 9.40 h    |  |  |
| 9          | 9       | SUCCESS | NODE_LOCAL     |          | 2014/06/13 13:14:16 | 12.02 h  | 8.98 h    |  |  |
| 5          | 10      | SUCCESS | NODE_LOCAL     |          | 2014/06/13 13:14:16 | 12.24 h  | 9.04 h    |  |  |
| 11         | 11      | SUCCESS | NODE_LOCAL     |          | 2014/06/13 13:14:16 | 11.11 h  | 8.15 h    |  |  |
| 10         | 12      | SUCCESS | NODE_LOCAL     |          | 2014/06/13 13:14:16 | 11.84 h  | 8.68 h    |  |  |
| 13         | 13      | SUCCESS | NODE_LOCAL     |          | 2014/06/13 13:14:16 | 11.85 h  | 8.74 h    |  |  |
| 18         | 14      | SUCCESS | NODE_LOCAL     |          | 2014/06/13 13:14:16 | 12.26 h  | 9.17 h    |  |  |

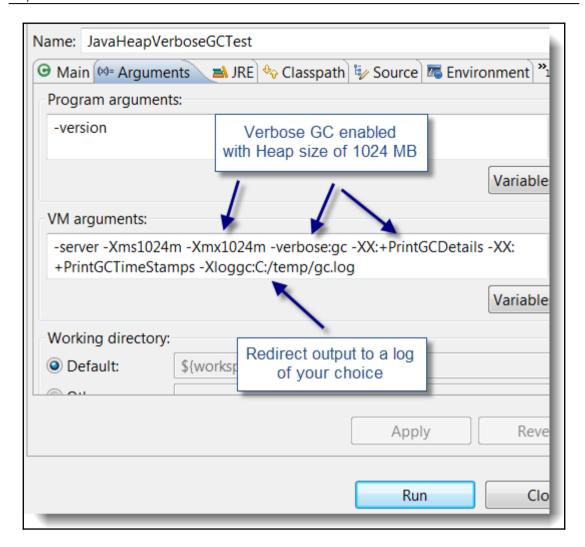

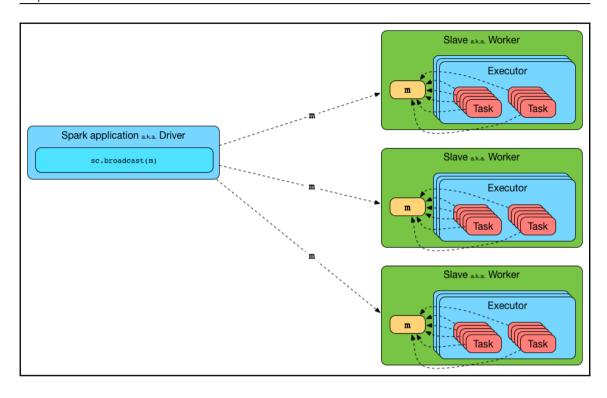

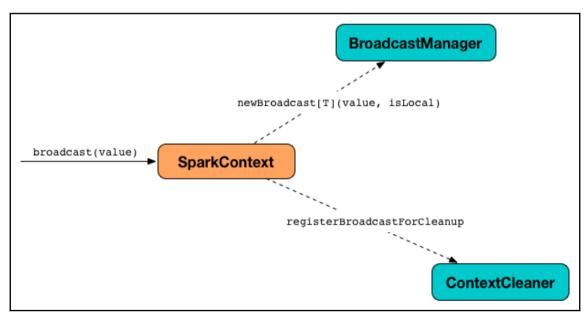

# Chapter 17: Time to Go to ClusterLand - Deploying Spark on a Cluster

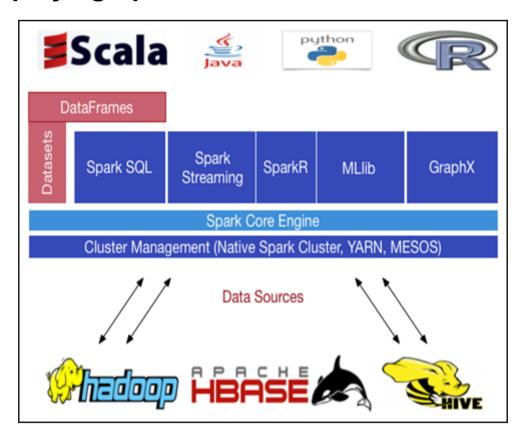

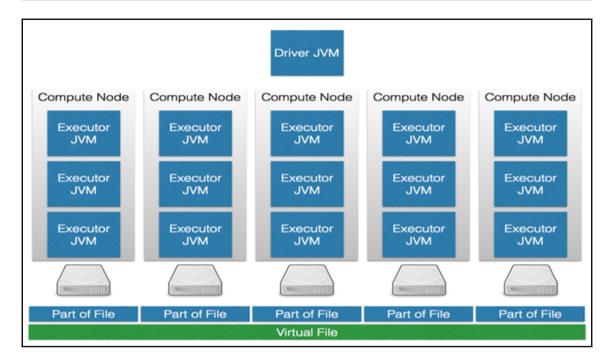

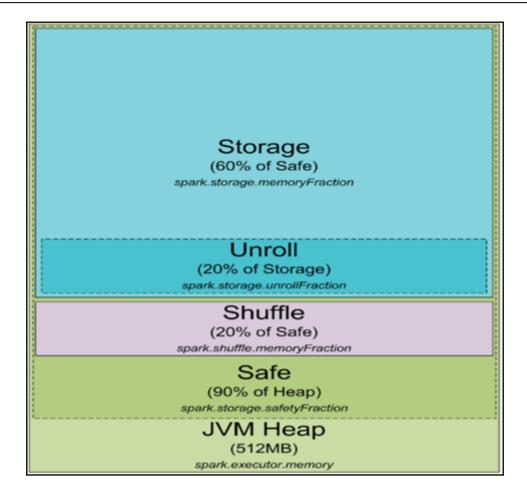

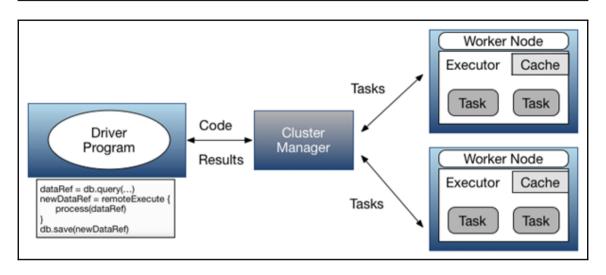

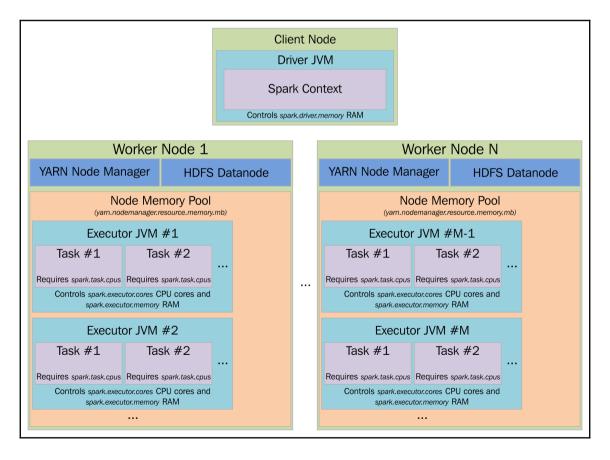

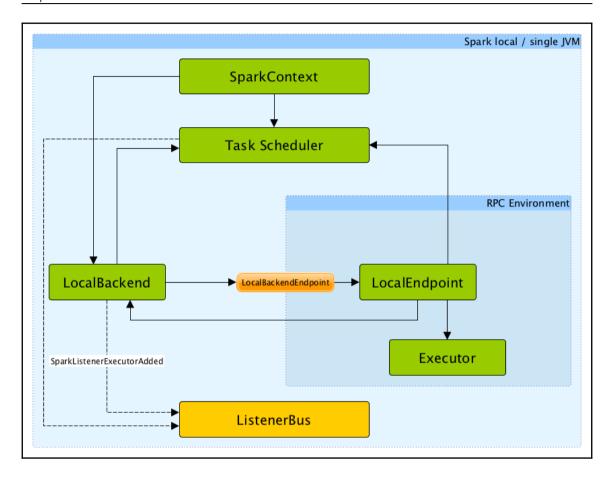

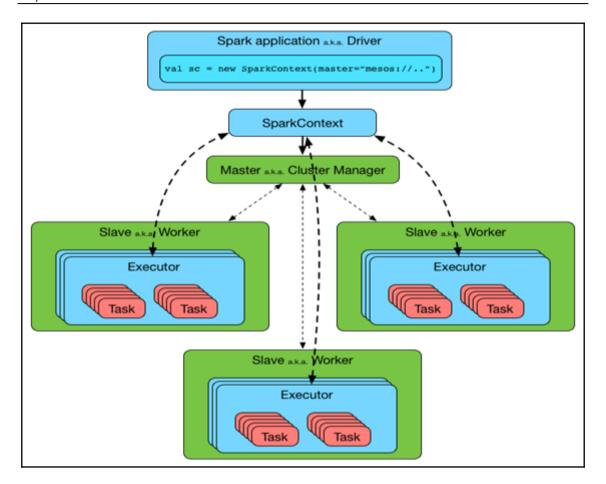

| Term            | Meaning                                                                                                    |
|-----------------|----------------------------------------------------------------------------------------------------|
| Application     | User program built on Spark. Consists of a <i>driver program</i> and <i>executors</i> on the cluster.                                                                                                    |
| Application jar | A jar containing the user's Spark application. In some cases users will want to create an "uber jar" containing their application along with its dependencies. The user's jar should never include Hadoop or Spark libraries, however, these will be added at runtime. |
| Driver program  | The process running the main() function of the application and creating the SparkContext                                                                                                    |
| Cluster manager | An external service for acquiring resources on the cluster (e.g. standalone manager, Mesos, YARN)                                                                                                    |
| Deploy mode     | Distinguishes where the driver process runs. In "cluster" mode, the framework launches the driver inside of the cluster. In "client" mode, the submitter launches the driver outside of the cluster.                                                                   |
| Worker node     | Any node that can run application code in the cluster                                                                                                    |
| Executor        | A process launched for an application on a worker node, that runs tasks and keeps data in memory or disk storage across them. Each application has its own executors.                                                                                                  |
| Task            | A unit of work that will be sent to one executor                                                                                                    |
| Job             | A parallel computation consisting of multiple tasks that gets spawned in response to a Spark action (e.g. save, collect); you'll see this term used in the driver's logs.                                                                                              |
| Stage           | Each job gets divided into smaller sets of tasks called <i>stages</i> that depend on each other (similar to the map and reduce stages in MapReduce); you'll see this term used in the driver's logs.                                                                   |

| Master URL        | Meaning                                                                                                    |
|-------------------|----------------------------------------------------------------------------------------------------|
| local             | Run Spark locally with one worker thread (i.e. no parallelism at all).                                                                                                    |
| local[K]          | Run Spark locally with K worker threads (ideally, set this to the number of cores on your machine).                                                                                                    |
| local[*]          | Run Spark locally with as many worker threads as logical cores on your machine.                                                                                                    |
| spark://HOST:PORT | Connect to the given Spark standalone cluster master. The port must be whichever one your master is configured to use, which is 7077 by default.                                                                                                    |
| mesos://HOST:PORT | Connect to the given Mesos cluster. The port must be whichever one your is configured to use, which is 5050 by default. Or, for a Mesos cluster using ZooKeeper, use mesos://zk:// To submit withdeploy-mode cluster, the HOST:PORT should be configured to connect to the MesosClusterDispatcher. |
| yarn              | Connect to a YARN cluster in client or cluster mode depending on the value ofdeploy-mode. The cluster location will be found based on the HADOOP_CONF_DIR or YARN_CONF_DIR variable.                                                                                                    |

| 17/02/14                                                                                                    | 12:31:02  | TNFO Execut | or: F  | inished tas | k 0.0 in stag  | e 0.0 (TTD | 0). 3343    | hytes res  | ult sent t | to driver |            |       |     |     |      |
|----------------------------------------------------------------------------------------------------|-----------|-------------|--------|-------------|----------------|------------|-------------|------------|------------|-----------|------------|-------|-----|-----|------|
|                                                                                                    |           |             |        |             | ned task 0.0   |            |             |            |            |           | or driver) | (1/1) |     |     |      |
|                                                                                                    |           |             |        |             | noved TaskSet  |            |             |            |            |           |            | (-/-/ |     |     |      |
|                                                                                                    |           |             |        |             | age 0 (show a  |            |             |            |            |           |            |       |     |     |      |
|                                                                                                    |           |             |        |             | inished: show  |            |             |            |            |           |            |       |     |     |      |
|                                                                                                    |           |             |        |             | enerated in 19 |            | .mo.rscara. | 30, 2001   | 0.522052   | •         |            |       |     |     |      |
|                                                                                                    |           |             |        |             |                |            |             |            |            |           |            |       |     |     | +    |
|                                                                                                    |           |             |        |             | NewConstruct   |            |             |            |            |           |            |       |     |     |      |
| 132500.0                                                                                                    | 0.09      | 0.0         | 42.0   | 50000.0     | 0.0            | 0.0        | 3.0         | 4.0        | 2.0        | 906.0     | 35.0       | 2.0   | 1.0 | 1.0 | 5.0  |
| 181115.0                                                                                                    | 0.92      | 0.0         | 0.0    | 22300.0     | 0.0            | 0.0        | 2.0         | 3.0        | 2.0        | 1953.0    | 51.0       | 3.0   | 0.0 | 2.5 | 6.0  |
| 109000.0                                                                                                    | 0.19      | 0.0         | 133.0  | 7300.0      | 0.0            | 0.0        | 2.0         | 3.0        | 3.0        | 1944.0    | 51.0       | 4.0   | 1.0 | 1.0 | 8.0  |
| 155000.0                                                                                                    | 0.41      | 0.0         | 13.0   | 18700.0     | 0.0            | 0.0        | 2.0         | 2.0        | 2.0        | 1944.0    | 51.0       | 3.0   | 1.0 | 1.5 | 5.0  |
| 86060.0                                                                                                    | 0.11      | 0.0         | 0.0    | 15000.0     | 1.0            | 1.0        | 2.0         | 2.0        | 3.0        | 840.0     | 51.0       | 2.0   | 0.0 | 1.0 | 3.0  |
| 120000.0                                                                                                    | 0.68      | 0.0         | 31.0   | 14000.0     | 0.0            | 0.0        | 2.0         | 2.0        | 2.0        | 1152.0    | 22.0       | 4.0   | 1.0 | 1.0 | 8.0  |
| 153000.0                                                                                                    | 0.4       | 0.0         | 33.0   | 23300.0     | 0.0            | 0.0        | 4.0         | 3.0        | 2.0        | 2752.0    | 51.0       | 4.0   | 1.0 | 1.5 | 8.0  |
| 170000.0                                                                                                    | 1.21      | 0.0         | 23.0   | 14600.0     | 0.0            | 0.0        | 4.0         | 2.0        | 2.0        | 1662.0    | 35.0       | 4.0   | 1.0 | 1.5 | 9.0  |
| 90000.0                                                                                                    | 0.83      | 0.0         | 36.0   | 22200.0     | 0.0            | 0.0        | 3.0         | 4.0        | 2.0        | 1632.0    | 51.0       | 3.0   | 0.0 | 1.5 | 8.0  |
| 122900.0                                                                                                    | 1.94      | 0.0         | 4.0    | 21200.0     | 0.0            | 0.0        | 2.0         | 2.0        | 1.0        | 1416.0    | 44.0       | 3.0   | 0.0 | 1.5 | 6.0  |
| 325000.0                                                                                                    | 2.29      | 0.0         | 123.0  | 12600.0     | 0.0            | 0.0        | 4.0         | 2.0        | 2.0        | 2894.0    | 51.0       | 7.0   | 0.0 | 1.0 | 12.0 |
| 120000.0                                                                                                    | 0.92      | 0.0         | 1.0    | 22300.0     | 0.0            | 0.0        | 2.0         | 2.0        | 2.0        | 1624.0    | 51.0       | 3.0   | 0.0 | 2.0 | 6.0  |
| 85860.0                                                                                                    | 8.97      | 0.0         | 13.0   | 4800.0      | 0.0            | 0.0        | 3.0         | 4.0        | 2.0        | 704.0     | 41.0       | 2.0   | 0.0 | 1.0 | 4.0  |
| 97000.0                                                                                                    | 0.11      | 0.0         | 153.0  | 3100.0      | 0.0            | 0.0        | 2.0         | 3.0        | 3.0        | 1383.0    | 57.0       | 3.0   | 0.0 | 2.0 | 5.0  |
| 127000.0                                                                                                    | 0.14      | 0.0         | 9.0    | 300.0       | 0.0            | 0.0        | 4.0         | 2.0        | 2.0        | 1300.0    | 41.0       | 3.0   | 0.0 | 1.5 | 8.0  |
| 89900.0                                                                                                    | 0.0       | 0.0         | 88.0   | 2500.0      | 0.0            | 0.0        | 2.0         | 3.0        | 3.0        | 936.0     | 57.0       | 3.0   | 0.0 | 1.0 | 4.0  |
| 155000.0                                                                                                    | 0.13      | 0.0         | 9.0    | 300.0       | 0.0            | 0.0        | 4.0         | 2.0        | 2.0        | 1300.0    | 41.0       | 3.0   | 0.0 | 1.5 | 7.0  |
| 253750.0                                                                                                    | 2.0       | 0.0         | 0.0    | 49800.0     | 0.0            | 1.0        | 2.0         | 2.0        | 1.0        | 2816.0    | 71.0       | 4.0   | 1.0 | 2.5 | 12.0 |
| 60000.0                                                                                                    | 0.21      | 0.0         | 82.0   | 8500.0      | 0.0            | 0.0        | 4.0         | 3.0        | 2.0        | 924.0     | 35.0       | 2.0   | 0.0 | 1.0 | 6.0  |
| 87500.0                                                                                                    |           |             | 17.0   | 19400.0     | 0.0            | 0.0        | 4.0         | 2.0        | 2.0        | 1092.0    | 35.0       | 3.0   | 0.0 | 1.0 | 6.0  |
| only show                                                                                                    | ing top 2 |             |        | +           |                |            |             |            |            | +         |            |       | +   | +   | ++   |
| 17/02/14                                                                                                    | 12.31.02  | TNEO Contex | /+C1ee | nor: Cleans | ad accumulator | . 2        |             |            |            |           |            |       |     |     |      |
| 17/02/14 12:31:02 INFO ContextCleaner: Cleaned accumulator 3 17/02/14 12:31:03 INFO BlockHonageerInfo: Removed broadcast 1 piece0 on 10.2.16.255:53581 in memory (size: 9.4 KB. free: 4.0 GB) |           |             |        |             |                |            |             |            |            |           |            |       |     |     |      |
| 17/02/14 12:31:03 INFO SparkContext: Starting job: takeSample at KMeans, scala:353                                                                                                    |           |             |        |             |                |            |             |            |            |           |            |       |     |     |      |
| 17/02/14 12:31:03 INFO DAGScheduler: Got igb 1 (takeSample at KMeans;scala:353) with 2 output partitions                                                                                      |           |             |        |             |                |            |             |            |            |           |            |       |     |     |      |
| 17/02/14 12:31:03 INFO DAGScheduler: Final stage: ResultStage 1 (takeSample at KMeans.scala:353)                                                                                              |           |             |        |             |                |            |             |            |            |           |            |       |     |     |      |
|                                                                                                    |           |             |        |             | of final stag  |            | -Jumpic de  | . m.cans.s | )          |           |            |       |     |     |      |
| 17,02/14                                                                                                    | 12.51.05  | Z O DAGSCI  | - dare | u. circs    | J 1 3 Cup      | ()         |             |            |            |           |            |       |     |     |      |

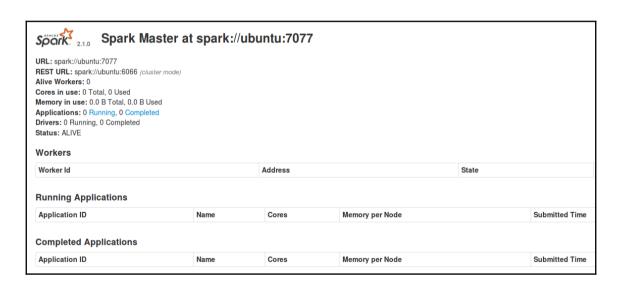

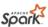

### Spork Worker at 192.168.12.129:35079

ID: worker-20170214044222-192.168.12.129-35079

Master URL: spark://ubuntu:7077

Cores: 1 (0 Used)

Memory: 1024.0 MB (0.0 B Used)

Back to Master

#### **Running Executors (0)**

ExecutorID Cores State Memory

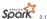

#### Spork Master at spark://ubuntu:7077

URL: spark://ubuntu:7077

REST URL: spark://ubuntu:6066 (cluster mode)

Alive Workers: 1

Cores in use: 1 Total, 0 Used

Memory in use: 1024.0 MB Total, 0.0 B Used Applications: 0 Running, 0 Completed Drivers: 0 Running, 0 Completed Status: ALIVE

#### Workers

Worker Id Address State worker-20170214044222-192.168.12.129-35079 192.168.12.129:35079 ALIVE

#### **Running Applications**

Application ID Name Memory per Node Submitted Time

#### **Completed Applications**

Application ID Name Cores Memory per Node Submitted Time

| Argument             | Meaning                                                                                                    |
|----------------------|----------------------------------------------------------------------------------------------------|
| -h HOST,host HOST    | Hostname to listen on                                                                                                    |
| -i HOST,ip HOST      | Hostname to listen on (deprecated, use -h orhost)                                                                                                    |
| -p PORT,port PORT    | Port for service to listen on (default: 7077 for master, random for worker)                                                                                           |
| webui-port PORT      | Port for web UI (default: 8080 for master, 8081 for worker)                                                                                                    |
| -c CORES,cores CORES | Total CPU cores to allow Spark applications to use on the machine (default: all available); only on worker                                                            |
| -m MEM,memory MEM    | Total amount of memory to allow Spark applications to use on the machine, in a format like 1000M or 2G (default: your machine's total RAM minus 1 GB); only on worker |
| -d DIR,work-dir DIR  | Directory to use for scratch space and job output logs (default: SPARK_HOME/work); only on worker                                                                     |
| properties-file FILE | Path to a custom Spark properties file to load (default: conf/spark-defaults.conf)                                                                                    |

- sbin/start-master.sh Starts a master instance on the machine the script is executed on.
- sbin/start-slaves.sh Starts a slave instance on each machine specified in the conf/slaves file.
- sbin/start-slave.sh Starts a slave instance on the machine the script is executed on.
- sbin/start-all.sh Starts both a master and a number of slaves as described above.
- sbin/stop-master.sh Stops the master that was started via the bin/start-master.sh script.
- sbin/stop-slaves.sh Stops all slave instances on the machines specified in the conf/slaves file.
- sbin/stop-all.sh Stops both the master and the slaves as described above.

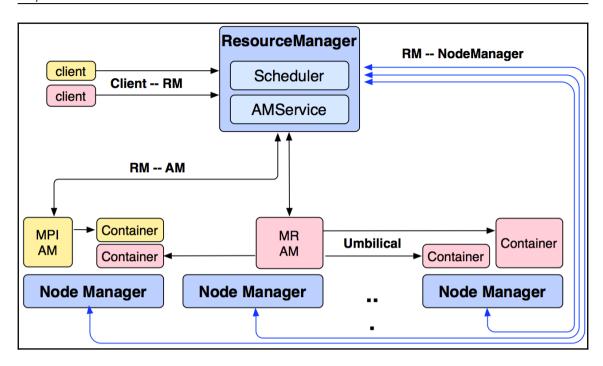

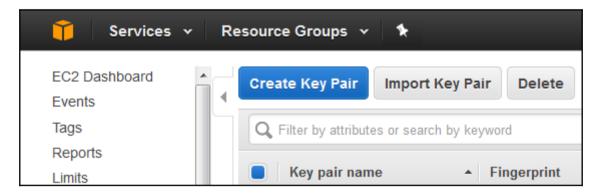

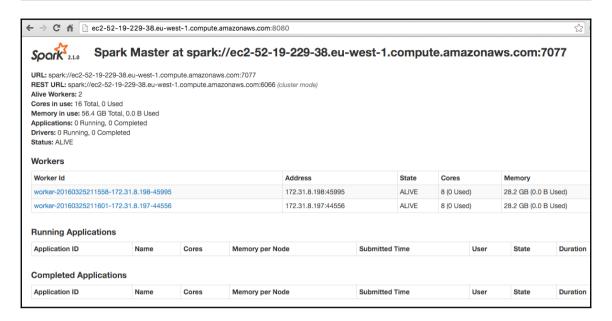

# **Chapter 18: Testing and Debugging Spark**

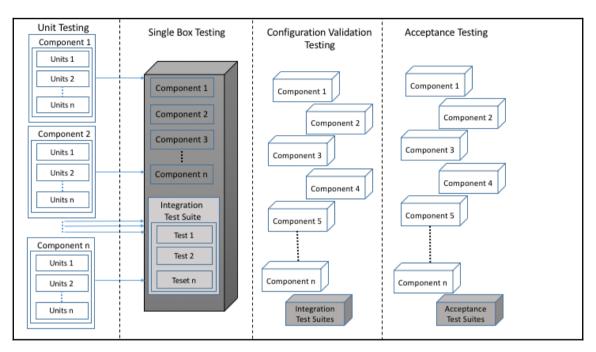

```
Exception in thread "main" java.lang.AssertionError: assertion failed
  at scala.Predef$.assert(<u>Predef.scala:156</u>)
  at com.chapter16.SparkTesting.SimpleScalaTest$.main(<u>SimpleScalaTest.scala:7</u>)
  at com.chapter16.SparkTesting.SimpleScalaTest.main(SimpleScalaTest.scala)
```

```
Exception in thread "main" <a href="main" org.scalatest.exceptions.TestFailedException">org.scalatest.Assertions$class.newAssertionFailedException(<a href="main" org.scalatest.Assertions$class.newAssertionFailedException(<a href="main" org.scalatest.Assertions$newAssertionFailedException(<a href="main" org.scalatest.Assertions$newAssertionsHelper.macroAssert(<a href="main" org.scalatest.Assertions*scala:1538">org.scalatest.Assertions$newAssertionsHelper.macroAssert(<a href="main" org.scalatest.assertions.scala:1538">org.scalatest.Assertions$newAssertionsHelper.macroAssert(<a href="main" org.scalatest.assertions.scala:1538">org.scalatest.Assertions$newAssertionsHelper.macroAssert(<a href="main" org.scalatest.assertions.scala:1538">org.scalatest.Assertions$newAssertionFailedException(<a href="main" org.scalatest.assertions.scala:1538">org.scalatest.Assertions$newAssertionFailedException(<a href="main" org.scalatest.assertions.scala:1538">org.scalatest.assertions$newAssertionFailedException(<a href="main" org.scalatest.assertions.scala:1538">org.scalatest.assertions$newAssertionFailedException(<a href="main" org.scalatest.assertions.scala:1538">org.scalatest.assertions$newAssertionFailedException(<a href="main" org.scalatest.assertions.scala:1538">org.scalatest.assertions.scala:1538</a>)

at com.chapter16.SparkTesting.SimpleScalaTest.main(SimpleScalaTest.scala:8)

at com.chapter16.SparkTesting.SimpleScalaTest.main(SimpleScalaTest.scala)
```

```
Exception in thread "main" <a href="mainto:org.scalatest.exceptions.TestFailedException">org.scalatest.Assertions$class.newAssertionFailedException(Assertions.scala:495)</a>) at org.scalatest.Assertions$.newAssertionFailedException(Assertions.scala:1538) at org.scalatest.Assertions$class.assertResult(Assertions.scala:1226) at org.scalatest.Assertions$.assertResult(Assertions.scala:1538) at com.chapter16.SparkTesting.AssertResult$.main(AssertResult.scala:8) at com.chapter16.SparkTesting.AssertResult.main(AssertResult.scala)
```

```
Exception in thread "main" <a href="main" org.scalatest.exceptions.TestFailedException">org.scalatest.Assertions$class.newAssertionFailedException(Assertions.scala:493)</a> at org.scalatest.Assertions$.newAssertionFailedException(Assertions.scala:1538) at org.scalatest.Assertions$class.fail(Assertions.scala:1313) at org.scalatest.Assertions$.fail(Assertions.scala:1538) at com.chapter16.SparkTesting.ExpectedException$.main(ExpectedException.scala:9) at com.chapter16.SparkTesting.ExpectedException.main(ExpectedException.scala)
```

```
AssertDoesNotCompile True
AssertTypeError True
AssertCompiles True
Exception in thread "main" org.scalatest.exceptions.TestFailedException: Expected a compiler error, but got none for code: val a: Int = 1
    at com.chapter16.SparkTesting.CompileOrNot$.main(CompileOrNot.scala:15)
    at com.chapter16.SparkTesting.CompileOrNot.main(CompileOrNot.scala)
```

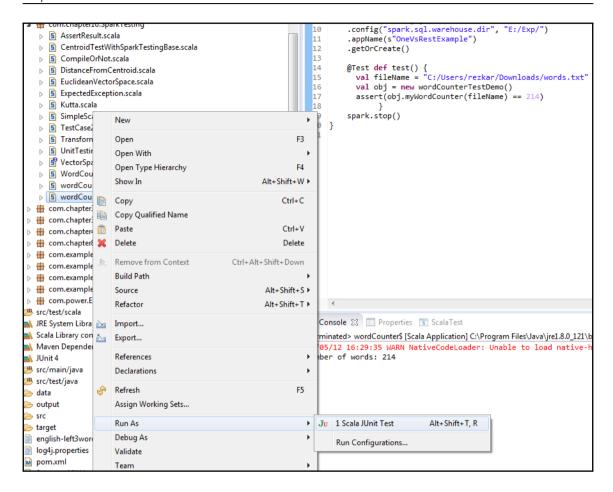

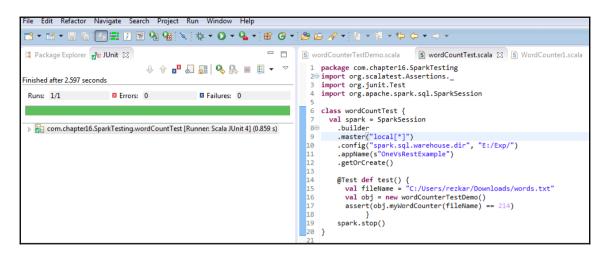

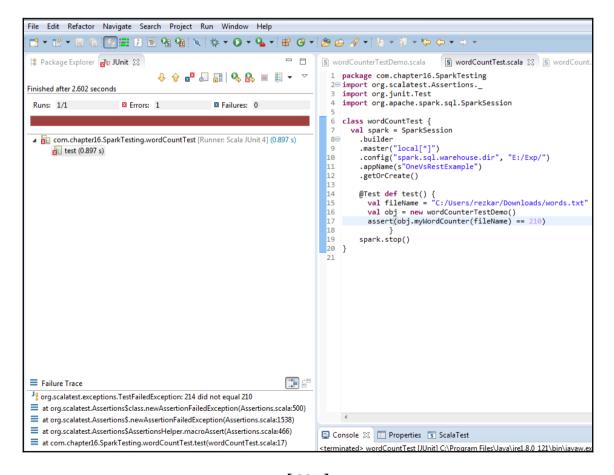

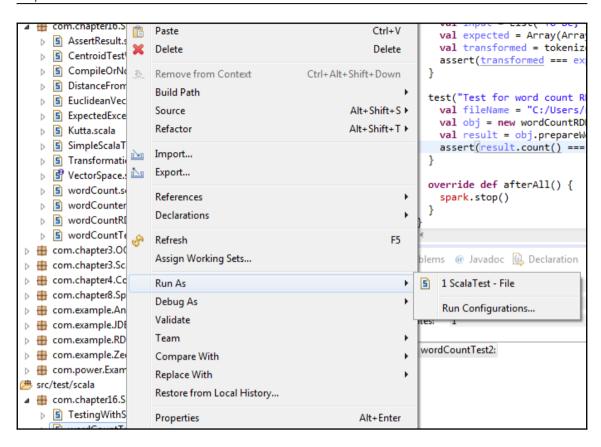

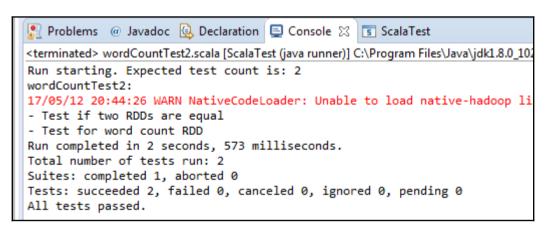

```
Problems @ Javadoc Declaration Console % Is ScalaTest

<terminated wordCountTest2:scala [ScalaTest (java runner)] CAProgram Files\Java\jdk1.8.0_102\bin\javaw.exe (12 May 2017, 20:47:04)

Run starting. Expected test count is: 2

wordCountTest2:

17/05/12 28:47:95 WARN NativeCodeLoader: Unable to load native-hadoop library for your platform... using builtin-java classes where applicable

[Stage 0:>

(0 + 0) / 8]

Array(Array("To", "be,"), Array("or", "not", "to", "be:"), Array("that", "is", "the", "question-"), Array("William", "Shakespeare")) did not equal Array(Array("To", "be")

21d did not equal 210 (mordCountTest2:scala:33)

Run completed in 2 seconds, 749 milliseconds.

Total number of tests run: 2

Suites: completed 1, aborted 0

Tests: succeeded 0, failed 2, canceled 0, ignored 0, pending 0

*** 2 TESTS FAILED ***
```

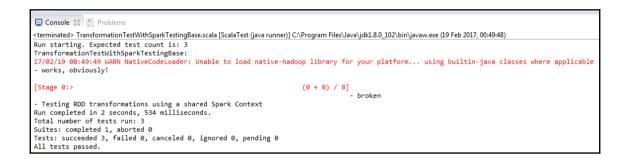

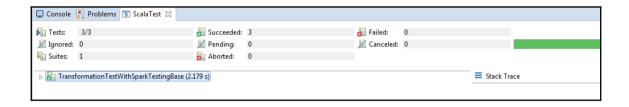

```
17/02/26 13:22:00 ERROR Shell: Failed to locate the winutils binary in the hadoop binary path
java.io.IOException: Could not locate executable null\bin\winutils.exe in the Hadoop binaries.
       at org.apache.hadoop.util.Shell.getQualifiedBinPath(Shell.java:278)
       at org.apache.hadoop.util.Shell.getWinUtilsPath(Shell.java:300)
       at org.apache.hadoop.util.Shell.<clinit>(Shell.java:293)
       at org.apache.hadoop.util.StringUtils.<clinit>(StringUtils.java:76)
       at org.apache.hadoop.mapred.FileInputFormat.setInputPaths(FileInputFormat.java:362)
       at org.apache.spark.SparkContext$$anonfun$hadoopFile$1$$anonfun$30.apply(SparkContext.scala:1014)
       at org.apache.spark.SparkContext$$anonfun$hadoopFile$1$$anonfun$30.apply(SparkContext.scala:1014)
       at org.apache.spark.rdd.HadoopRDD$$anonfun$getJobConf$6.applv(HadoopRDD.scala:179)
       at org.apache.spark.rdd.HadoopRDD$$anonfun$getJobConf$6.apply(HadoopRDD.scala:179)
       at scala.Option.foreach(Option.scala:257)
       at org.apache.spark.rdd.HadoopRDD.getJobConf(HadoopRDD.scala:179)
       at org.apache.spark.rdd.HadoopRDD.getPartitions(HadoopRDD.scala:198)
       at org.apache.spark.rdd.RDD$$anonfun$partitions$2.apply(RDD.scala:252)
       at org.apache.spark.rdd.RDD$$anonfun$partitions$2.apply(RDD.scala:250)
       at scala.Option.getOrElse(Option.scala:121)
       at org.apache.spark.rdd.RDD.partitions(RDD.scala:250)
       at org.apache.spark.rdd.MapPartitionsRDD.getPartitions(MapPartitionsRDD.scala:35)
       at org.apache.spark.rdd.RDD$$anonfun$partitions$2.apply(RDD.scala:252)
       at org.apache.spark.rdd.RDD$$anonfun$partitions$2.apply(RDD.scala:250)
       at scala.Option.getOrElse(Option.scala:121)
       at org.apache.spark.rdd.RDD.partitions(RDD.scala:250)
       at org.apache.spark.rdd.MapPartitionsRDD.getPartitions(MapPartitionsRDD.scala:35)
       at org.apache.spark.rdd.RDD$$anonfun$partitions$2.apply(RDD.scala:252)
       at org.apache.spark.rdd.RDD$$anonfun$partitions$2.apply(RDD.scala:250)
       at scala.Option.getOrElse(Option.scala:121)
       at org.apache.spark.rdd.RDD.partitions(RDD.scala:250)
       at org.apache.spark.rdd.MapPartitionsRDD.getPartitions(MapPartitionsRDD.scala:35)
       at org.apache.spark.rdd.RDD$$anonfun$partitions$2.apply(RDD.scala:252)
       at org.apache.spark.rdd.RDD$$anonfun$partitions$2.apply(RDD.scala:250)
       at scala.Option.getOrElse(Option.scala:121)
       at org.apache.spark.rdd.RDD.partitions(RDD.scala:250)
       at org.apache.spark.rdd.MapPartitionsRDD.getPartitions(MapPartitionsRDD.scala:35)
       at org.apache.spark.rdd.RDD$$anonfun$partitions$2.apply(RDD.scala:252)
       at org.apache.spark.rdd.RDD$$anonfun$partitions$2.apply(RDD.scala:250)
           scala.Option.getOrElse(Option.scala:121)
```

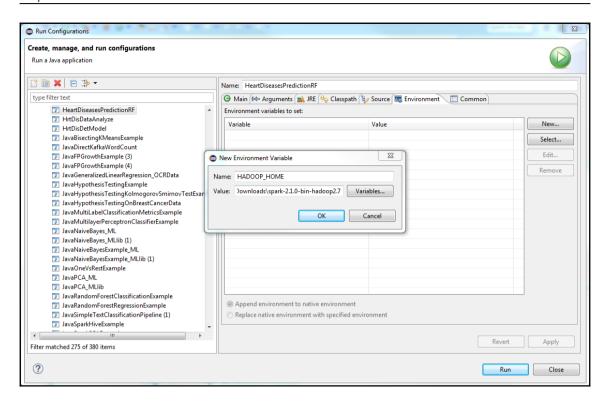

```
# Set everything to be logged to the console
log4j.rootCategory=INFO, console
log4j.appender.console=org.apache.log4j.ConsoleAppender
log4j.appender.console.target=System.err
log4j.appender.console.layout=org.apache.log4j.PatternLayout
log4j.appender.console.layout.ConversionPattern=%d{yy/MM/dd HH:mm:ss} %p %c{1}: %m%n
# Set the default spark-shell log level to WARN. When running the spark-shell, the
# log level for this class is used to overwrite the root logger's log level, so that
# the user can have different defaults for the shell and regular Spark apps.
log4j.logger.org.apache.spark.repl.Main=WARN
# Settings to quiet third party logs that are too verbose
log4j.logger.org.spark_project.jetty=WARN
log4j.logger.org.spark project.jetty.util.component.AbstractLifeCycle=ERROR
log4j.logger.org.apache.spark.repl.SparkIMain$exprTyper=INFO
log4j.logger.org.apache.spark.repl.SparkILoop$SparkILoopInterpreter=INFO
log4j.logger.org.apache.parquet=ERROR
log4j.logger.parquet=ERROR
# SPARK-9183: Settings to avoid annoying messages when looking up nonexistent UDFs in SparkSQL with Hive support
log4j.logger.org.apache.hadoop.hive.metastore.RetryingHMSHandler=FATAL
log4j.logger.org.apache.hadoop.hive.ql.exec.FunctionRegistry=ERROR
```

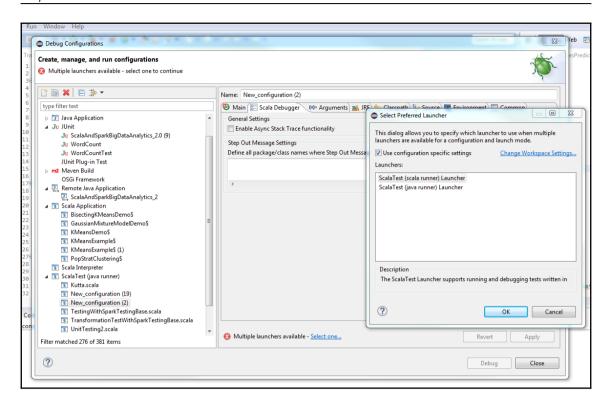

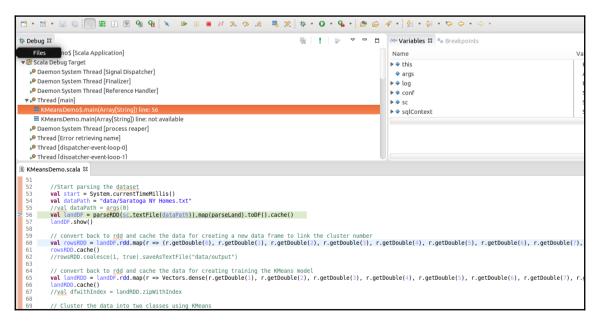

```
▼ s <terminated>KMeansDemo$ [Scala Application]
  <terminated, exit value: 0>/usr/lib/jvm/java-8-oracle/bin/java (Feb 19, 2017, 12:34:48 PM)
🖺 KMeansDemo.scala 🏻
          println("Model building and prediction time: "+ {end - start} + "ms")
  82
  83
  84
          // Compute and print the prediction accuracy for each house
  85
          model.predict(landRDD).foreach(println)
          landDF.show()
  86
  87
          // Get the prediction from the model with the {\tt ID} so we can link them back to other information
  88
  89
          val predictions = rowsRDD.map{r => (r. 1, model.predict(Vectors.dense(r. 2, r. 3, r. 4, r. 5, r. 6, r. 7, r.
  90
          val conMat = predictions.collect().toMap.values
  91
          println(conMat)
  92
  93
  94
          // convert the rdd to a dataframe
  95
          val predCluster = predictions.toDF("Price", "CLUSTER")
  96
          predCluster.show()
  97
  98
  99
          // Join the prediction DataFrame with the old dataframe to know the individual cluster number for each house
          val newDF = landDF.ioin(predCluster, "Price")
■ Console X  a Tasks  Scala Expression Evaluator
<terminated> KMeansDemo$ [Scala Application] /usr/lib/jvm/java-8-oracle/bin/java (Feb 19, 2017, 12:34:48 PM)
|253750.0|
                3
 60000.0
                2 i
87500.0
                2
only showing top 20 rows
MapLike(2, 2, 2, 1, 0, 2, 0, 0, 0, 0, 2, 1, 3, 3, 2, 3, 0, 2, 2, 0, 3, 2, 2, 2, 1, 0, 0, 0, 3, 2, 3, 3, 3, 2, 0, 1, 3,
17/02/19 12:35:09 WARN root: Finshed
```

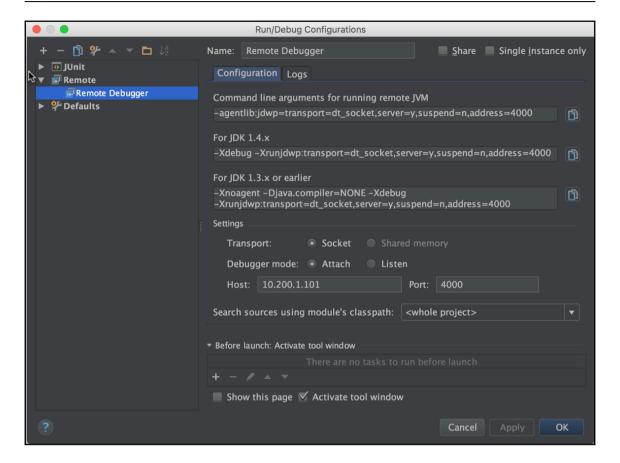

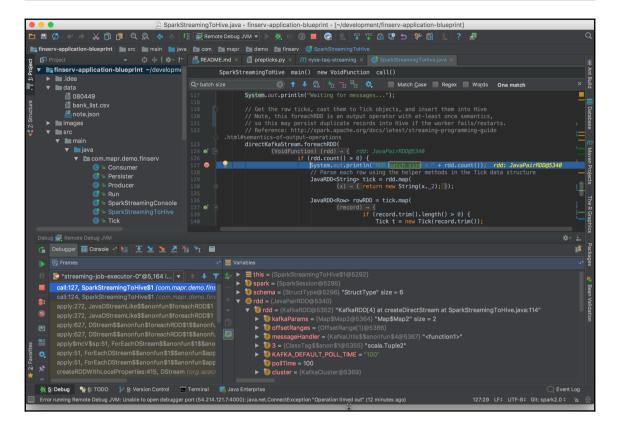

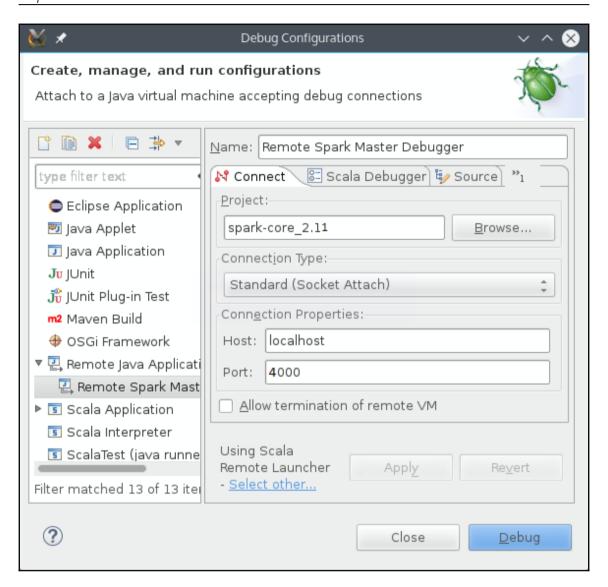

## Chapter 19: PySpark and SparkR

```
[ pca_example.py × 🛮 👸 pySparkDemo.py × 🕽 👸 Query.py × 🛮 👸 svm_with_sgd_example.py ×
                                                                                                   PySparkDemo2.py
 MyPySpark.py X
        if __name__ == ...
       from __future__ import print_function
        import os
       import sys
        # Path for spark source folder
        os.environ['SPARK HOME'] = "C:/Users/rezkar/Downloads/spark-2.1.0-bin-hadoop2.7/"
 6
       os.environ['HADOOP HOME'] = "C:/Users/rezkar/Downloads/spark-2.1.0-bin-hadoop2.7"
 8
        # Append pyspark to Python Path
 9
        sys.path.append("C:/Users/rezkar/Downloads/spark-2.1.0-bin-hadoop2.7/python/")
       sys.path.append("C:/Users/rezkar/Downloads/spark-2.1.0-bin-hadoop2.7/python/lib/py4j-0.10.4-src.zip")
13
       trv:
14
            from pyspark.ml.feature import PCA
15
           from pyspark.ml.linalg import Vectors
16
           from pyspark.sql import SparkSession
           print ("Successfully imported Spark Modules")
17
18
19
       except ImportError as e:
20
           print ("Can not import Spark Modules", e)
            sys.exit(1)
```

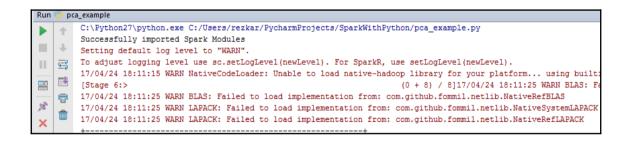

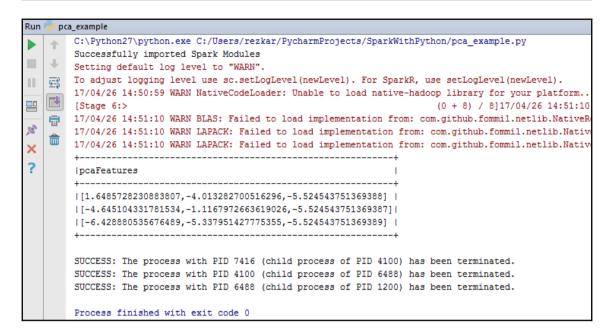

```
|label|
                   features|
   8.0|(17,[0,1,2,3,4,5,...|
| 10.0|(17,[0,1,2,3,4,5,...|
  9.0 | (17, [0,1,2,3,4,5,...]
 8.0|(17,[0,1,2,3,4,5,...|
| 10.0|(17,[0,1,2,3,4,5,...|
  8.0|(17,[0,1,2,3,4,5,...|
  5.0|(17,[0,1,2,3,4,5,...|
 6.0|(17,[0,1,2,3,4,5,...|
  8.0|(17,[0,1,2,3,4,5,...|
  7.0|(17,[0,1,2,3,4,5,...|
  6.0|(17,[0,1,2,3,4,5,...|
  8.0|(17,[0,1,2,3,4,5,...|
  8.0|(17,[0,1,2,3,4,5,...|
  8.0|(17,[0,1,2,3,4,5,...|
  9.0 | (17, [0,1,2,3,4,5,...]
  4.0|(17,[0,1,2,3,4,5,...|
  7.0|(17,[0,1,2,3,4,5,...|
  7.0|(17,[0,1,2,3,4,5,...|
  8.0|(17,[0,1,2,3,4,5,...|
  8.0|(17,[0,1,2,3,4,5,...|
only showing top 20 rows
```

```
root
|-- year: string (nullable = true)
|-- month: string (nullable = true)
|-- day: string (nullable = true)
|-- dep time: string (nullable = true)
|-- dep delay: string (nullable = true)
|-- arr time: string (nullable = true)
|-- arr delay: string (nullable = true)
|-- carrier: string (nullable = true)
|-- tailnum: string (nullable = true)
|-- flight: string (nullable = true)
|-- origin: string (nullable = true)
|-- dest: string (nullable = true)
|-- air time: string (nullable = true)
|-- distance: string (nullable = true)
|-- hour: string (nullable = true)
|-- minute: string (nullable = true)
```

|      |    |    | _    | ep_delay a:<br>+ | _    | _   |    |        |      |     |      | _   |      |    |    |
|------|----|----|------|------------------|------|-----|----|--------|------|-----|------|-----|------|----|----|
| 2013 |    | 11 | 517  | 2                | 830  | 11  |    | N14228 |      |     | IAH  |     |      |    | 17 |
| 2013 | 1  | 1  | 533  | 4                | 850  | 20  | UA | N24211 | 1714 | LGA | IAH  | 227 | 1416 | 5  | 33 |
| 2013 | 1  | 1  | 542  | 2                | 923  | 33  | AA | N619AA | 1141 | JFK | MIA  | 160 | 1089 | 5  | 42 |
| 2013 | 11 | 1  | 544  | -1               | 1004 | -18 | B6 | N804JB | 725  | JFK | BQN  | 183 | 1576 | 5  | 44 |
| 2013 | 1  | 1  | 554  | -61              | 812  | -25 | DL | N668DN | 461  | LGA | ATL  | 116 | 762  | 5  | 54 |
| 2013 | 1  | 1  | 554  | -4               | 740  | 12  | UA | N39463 | 1696 | EWR | ORD  | 150 | 719  | 5  | 54 |
| 2013 | 11 | 1  | 555  | -5               | 913  | 19  | B6 | N516JB | 507  | EWR | FLL  | 158 | 1065 | 5  | 55 |
| 2013 | 1  | 1  | 557  | -3               | 7091 | -14 | EV | N829AS | 5708 | LGA | IAD  | 53  | 229  | 5  | 57 |
| 2013 | 1  | 1  | 557  | -3               | 838  | -8  | B6 | N593JB | 79   | JFK | MC0  | 140 | 944  | 5  | 57 |
| 2013 | 1  | 1  | 558  | -2               | 753  | 8   | AA | N3ALAA | 301  | LGA | ORD  | 138 | 733  | 5  | 58 |
| 2013 | 1  | 1  | 558  | -2               | 849  | -2  | B6 | N793JB | 49   | JFK | PBI  | 149 | 1028 | 5  | 58 |
| 2013 | 11 | 1  | 558  | -2               | 853  | -3  | B6 | N657JB | 71   | JFK | TPA  | 158 | 1005 | 5  | 58 |
| 2013 | 11 | 1  | 558  | -2               | 924  | 7   | UA | N29129 | 194  | JFK | LAX  | 345 | 2475 | 51 | 58 |
| 2013 | 11 | 1  | 558  | -2               | 923  | -14 | UA | N53441 | 1124 | EWR | SF0  | 361 | 2565 | 5  | 58 |
| 2013 | 1  | 1  | 5591 | -1               | 941  | 31  | AA | N3DUAA | 707  | LGA | DFW  | 257 | 1389 | 5  | 59 |
| 2013 | 1  | 1  | 5591 | 0                | 702  | -4  | B6 | N708JB | 1806 | JFK | BOSI | 44  | 187  | 51 | 59 |
| 2013 | 11 | 1  | 559  | -1               | 854  | -8  | UA | N76515 | 1187 | EWR | LAS  | 337 | 2227 | 5  | 59 |
| 2013 | 11 | 1  | 600  | 0                | 851  | -7  | B6 | N595JB | 371  | LGA | FLL  | 152 | 1076 | 61 | 0  |
| 2013 | 11 | 1  | 600  | 0                | 837  | 12  | MQ | N542MQ | 4650 | LGA | ATL  | 134 | 762  | 61 | 0  |
| 2013 | 11 | 1  | 601  | 1                | 844  | -6  | B6 | N644JB | 343  | EWR | PBI  | 147 | 1023 | 61 | 1  |

```
+----+
|number|product_name| ransaction_id| website|price| date|
+-----+
| 0| jeans|30160906182001| ebay.com| 100|12-02-2016|
| 1| camera|70151231120504| amazon.com| 450|09-08-2017|
| 2| laptop|90151231120504| ebay.ie| 1500|07--5-2016|
| 3| book|80151231120506| packt.com| 45|03-12-2016|
| 4| drone| 8876531120508|alibaba.com| 120|01-05-2017|
```

```
----+
|number|product name| ransaction id| website|price|
  ---+----+----+-----+
         jeans|30160906182001| ebay.com| 100|12-02-2016|
   01
   1|
       camera|70151231120504| amazon.com| 450|09-08-2017|
        laptop|90151231120504| ebay.ie| 1500|07--5-2016|
   21
   31
         book|80151231120506| packt.com| 45|03-12-2016|
         drone | 8876531120508 | alibaba.com | 120 | 01-05-2017 |
       -----
 -----+
|product name|price|
  -----+
    laptop| 1500|
 -----+
|product name|price|
  -----+
   cameral 4501
     book| 45|
   laptop| 1500|
    drone| 120|
    jeans| 100|
```

| Student   | Course S     | Score |
|-----------|--------------|-------|
|           | Math         |       |
| Jason     | Science      | 32    |
| Jason     | Geography    | 126   |
| Jason     | History      | 12    |
| Jason     | IT           | 17    |
| Jason     | Statistics   | 37    |
| John      | Math         | 143   |
| John      | Science      | 54    |
| John      | Geography    | 146   |
| John      | History      | 54    |
| John      | ITI          | 26    |
| John      | Statistics   | 171   |
| Geroge    | Math         | 102   |
| Geroge    | Science      | 146   |
| Geroge    | Geography    | 5     |
| Geroge    | History      | 112   |
| Geroge    | IT           | 163   |
| Geroge    | Statistics   | 175   |
| David     | Math         | 27    |
|           | Science      |       |
| ++        | +-           | +     |
| only show | ing top 20 r | cows  |

| ++      | +-         | +        | +   |
|---------|------------|----------|-----|
| Student | Course   S | Score Gr | ade |
| ++      | +-         |          | +   |
| Jason   | Math       | 87       | ΒI  |
| Jason   | Science    | 32       | DI  |
| Jason   | Geography  | 126      | AΙ  |
| Jason   | History    | 12       | DΙ  |
| Jason   | ITI        | 17       | DΙ  |
| Jason   | Statistics | 37       | DI  |
| John    | Math       | 143      | AΙ  |
| John    | Science    | 54       | DI  |
| John    | Geography  | 146      | AΙ  |
| John    | History    | 541      | DI  |
| John    | ITI        | 261      | DI  |
| John    | Statistics | 171      | AΙ  |
| Geroge  | Math       | 102      | AΙ  |
| Geroge  | Science    | 146      | AΙ  |
| Geroge  | Geographyl | 51       | DI  |
| Geroge  | History    | 112      | AΙ  |
| Geroge  | IT         | 163      | AΙ  |
| Geroge  | Statistics | 175      | AΙ  |
| David   | Math       | 27       | DI  |
| David   | Science    | 4        | DI  |
| David   | Geography  | 1        | DΙ  |
| David   | History    | 13       | DI  |
| David   | IT         | 601      | CI  |
| David   | Statistics | 19       | DΙ  |
| ++      | +-         | +        | +   |
|         |            |          |     |

```
+----+
|Student|Score|Grade|
+----+
| Jason| 42|
             DI
| Jason| 153|
             AΙ
 Jason| 120|
             Al
 Jasoni 991
             AΙ
 Jason| 110|
             AΙ
| Jason| 150|
            A
 John | 21 |
             DI
  John| 45|
             DI
 John | 1|
             DI
 John| 138|
             ΑI
 John| 168|
            AΙ
  John| 90|
             AΙ
| Geroge| 84|
             ΒI
| Geroge| 84|
             BI
| Geroge| 192|
             AΙ
| Geroge| 192|
             ΑI
| Geroge| 10|
             DI
| Geroge| 132| A|
| David| 93|
              AΙ
| David| 127|
+----+
only showing top 20 rows
```

smurf. 2807886 neptune. 1072017 normal. 972781 satan. 15892 ipsweep. 12481 portsweep. 10413 nmap. 2316 back. 2203 warezclient. 1020 teardrop. 979 pod. 264 guess\_passwd. 53 buffer overflow. 30 land. 21 warezmaster. 20 imap. 12 rootkit. 10 loadmodule. 9 ftp\_write. 8 multihop. 7 phf. 4 perl. 3 spy. 2

```
Final centers: [array([ 4.10612163e+00,
                                         6.36522840e-02,
                                                          4.85948958e-02,
       -2.21319176e-03, -1.51849176e-02, 1.59666681e-02,
       -1.37464150e-02, 4.63552710e-03, -2.80722691e-01,
        1.01178785e-01, 7.90818282e-02, 1.62820689e-01,
        1.08778945e-01, 3.21998554e-01, -8.41384069e-03,
        6.05393588e-02, 0.00000000e+00, 3.30078588e-02,
       -2.46237569e-02, -1.14832651e+00, -1.19575475e+00,
       -3.71645499e-01, -3.67973482e-01, 8.19357206e-01,
        8.14955084e-01, -3.26320418e-01, 4.33755203e+00,
       -1.82859395e-01. 1.79392516e-01. -1.71925941e+00.
       -1.75521881e+00, 6.82285609e+00, 2.23215018e-01,
       -1.16133090e-01, -3.68177485e-01, -3.66477378e-01,
        8.07658804e-01, 8.18438116e-01]), array([ -6.69802290e-02, -1.36283222e-03, -1.65369293e-03,
       -2.21319176e-03, -1.51849176e-02, -1.64391576e-03,
       -2.65266109e-02, -4.38631465e-03, -4.09296131e-01,
       -2.00370428e-03, -8.21527723e-03, -4.60861589e-03,
       -3.04988915e-03, -9.62851412e-03, -8.41384069e-03,
       -2.85810713e-02, 0.00000000e+00, -5.21653093e-04,
                                         7.54010775e-01,
       -2.88684412e-02, 6.87674624e-01,
       -4.65800760e-01, -4.65512939e-01, -2.48364764e-01,
       -2.48177638e-01, 5.39551929e-01, -2.55781037e-01,
       -2.01125081e-01, 3.42806366e-01, 6.19909484e-01,
        5.98368428e-01, -2.82739959e-01, 8.20664819e-01,
       -1.56479158e-01, -4.66075407e-01, -4.65194517e-01,
       -2.50690649e-01, -2.49676723e-01]), array([ -6.69767578e-02, -1.86749297e-03, -1.65012194e-03,
       -2.21319176e-03, -1.51849176e-02, -1.64391576e-03,
       -2.64973873e-02, -4.38631465e-03, -4.09177709e-01,
       -1.99486560e-03, -8.21527723e-03, -4.60861589e-03,
```

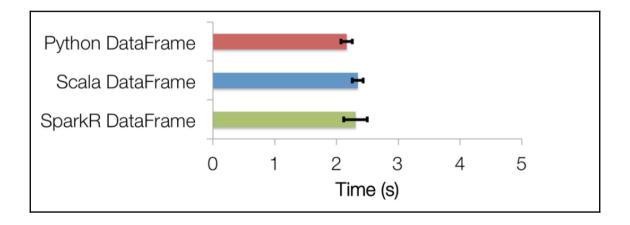

| Property Name                 | Property group         | spark-submit equivalent |
|-------------------------------|------------------------|-------------------------|
| spark.master                  | Application Properties | master                  |
| spark.yarn.keytab             | Application Properties | keytab                  |
| spark.yarn.principal          | Application Properties | principal               |
| spark.driver.memory           | Application Properties | driver-memory           |
| spark.driver.extraClassPath   | Runtime Environment    | driver-class-path       |
| spark.driver.extraJavaOptions | Runtime Environment    | driver-java-options     |
| spark.driver.extraLibraryPath | Runtime Environment    | driver-library-path     |

| $\langle \neg \neg \rangle$ | 1    | 7 Filter |     |   |                   |           |          |           |                      |         |                     |                     |        |          |          |        |                     |
|-----------------------------|------|----------|-----|---|-------------------|-----------|----------|-----------|----------------------|---------|---------------------|---------------------|--------|----------|----------|--------|---------------------|
|                             | year | month    | day | ÷ | $dep\_tim\hat{e}$ | dep_delaŷ | arr_timê | arr_delaŷ | carrier <sup>‡</sup> | tailnum | flight <sup>‡</sup> | origin <sup>‡</sup> | dest ‡ | air_timê | distancê | hour ‡ | minute <sup>2</sup> |
| 1                           | 2013 |          | ı   | 1 | 517               | 2         | 830      | 11        | UA                   | N14228  | 1545                | EWR                 | IAH    | 227      | 1400     | 5      | 17                  |
| 2                           | 2013 |          | ı   | 1 | 533               | 4         | 850      | 20        | UA                   | N24211  | 1714                | LGA                 | IAH    | 227      | 1416     | 5      | 33                  |
| 3                           | 2013 |          | ı   | 1 | 542               | 2         | 923      | 33        | AA                   | N619AA  | 1141                | JFK                 | MIA    | 160      | 1089     | 5      | 42                  |
| 4                           | 2013 |          | ı   | 1 | 544               | -1        | 1004     | -18       | B6                   | N804JB  | 725                 | JFK                 | BQN    | 183      | 1576     | 5      | 44                  |
| 5                           | 2013 |          | ı   | 1 | 554               | -6        | 812      | -25       | DL                   | N668DN  | 461                 | LGA                 | ATL    | 116      | 762      | 5      | 54                  |
| 6                           | 2013 |          | ı   | 1 | 554               | -4        | 740      | 12        | UA                   | N39463  | 1696                | EWR                 | ORD    | 150      | 719      | 5      | 54                  |
| 7                           | 2013 |          | ı   | 1 | 555               | -5        | 913      | 19        | B6                   | N516JB  | 507                 | EWR                 | FLL    | 158      | 1065     | 5      | 55                  |
| 8                           | 2013 |          | ı   | 1 | 557               | -3        | 709      | -14       | EV                   | N829AS  | 5708                | LGA                 | IAD    | 53       | 229      | 5      | 57                  |
| 9                           | 2013 |          | ı   | 1 | 557               | -3        | 838      | -8        | B6                   | N593JB  | 79                  | JFK                 | мсо    | 140      | 944      | 5      | 57                  |
| 10                          | 2013 |          | ı   | 1 | 558               | -2        | 753      | 8         | AA                   | N3ALAA  | 301                 | LGA                 | ORD    | 138      | 733      | 5      | 58                  |
| 11                          | 2013 |          | ı   | 1 | 558               | -2        | 849      | -2        | B6                   | N793JB  | 49                  | JFK                 | PBI    | 149      | 1028     | 5      | 58                  |
| 12                          | 2013 |          | ı   | 1 | 558               | -2        | 853      | -3        | B6                   | N657JB  | 71                  | JFK                 | TPA    | 158      | 1005     | 5      | 58                  |
| 13                          | 2013 |          | ı   | 1 | 558               | -2        | 924      | 7         | UA                   | N29129  | 194                 | JFK                 | LAX    | 345      | 2475     | 5      | 58                  |
| 14                          | 2013 |          | ı   | 1 | 558               | -2        | 923      | -14       | UA                   | N53441  | 1124                | EWR                 | SFO    | 361      | 2565     | 5      | 58                  |
| 15                          | 2013 |          | ı   | 1 | 559               | -1        | 941      | 31        | AA                   | N3DUAA  | 707                 | LGA                 | DFW    | 257      | 1389     | 5      | 59                  |
| 16                          | 2013 |          | ı   | 1 | 559               | 0         | 702      | -4        | B6                   | N708JB  | 1806                | JFK                 | BOS    | 44       | 187      | 5      | 59                  |
| 17                          | 2013 |          | ı   | 1 | 559               | -1        | 854      | -8        | UA                   | N76515  | 1187                | EWR                 | LAS    | 337      | 2227     | 5      | 59                  |
| 18                          | 2013 |          | ı   | 1 | 600               | 0         | 851      | -7        | B6                   | N595JB  | 371                 | LGA                 | FLL    | 152      | 1076     | 6      | 0                   |
| 19                          | 2013 |          | ı   | 1 | 600               | 0         | 837      | 12        | MQ                   | N542MQ  | 4650                | LGA                 | ATL    | 134      | 762      | 6      | 0                   |
| 20                          | 2013 |          | ı   | 1 | 601               | 1         | 844      | -6        | B6                   | N644JB  | 343                 | EWR                 | PBI    | 147      | 1023     | 6      | 1                   |

```
root
 |-- year: integer (nullable = true)
  -- month: integer (nullable = true)
 |-- day: integer (nullable = true)
 |-- dep_time: string (nullable = true)
 |-- dep_delay: string (nullable = true)
 |-- arr_time: string (nullable = true)
 |-- arr_delay: string (nullable = true)
 |-- carrier: string (nullable = true)
 |-- tailnum: string (nullable = true)
 |-- flight: integer (nullable = true)
 |-- origin: string (nullable = true)
 |-- dest: string (nullable = true)
 |-- air_time: string (nullable = true)
 |-- distance: integer (nullable = true)
 |-- hour: string (nullable = true)
  -- minute: string (nullable = true)
```

| year | month | day | dep_time | dep_delay | arr_time | arr_delay | carrier | tailnum | flight | origin | dest | air_time | distance | hour | minute |
|------|-------|-----|----------|-----------|----------|-----------|---------|---------|--------|--------|------|----------|----------|------|--------|
| 2013 | 1     | 1   | 517      | 2         | 830      | 11        | UA      | N14228  | 1545   | EWR    | IAH  | 227      | 1400     | 5    | 17     |
| 2013 | 1     | 1   | 533      | 4         | 850      | 20        | UA      | N24211  | 1714   | LGA    | IAH  | 227      | 1416     | 5    | 33     |
| 2013 | 1     | 1   | 542      | ] 2       | 923      | 33        | AA      | N619AA  | 1141   | JFK    | MIA  | 160      | 1089     | 5    | 42     |
| 2013 | 1     | 1   | 544      | -1        | 1004     | -18       | В6      | N804JB  | 725    | JFK    | BQN  | 183      | 1576     | 5    | 44     |
| 2013 | 1     | 1   | 554      | -6        | 812      | -25       | DL      | N668DN  | 461    | LGA    | ATL  | 116      | 762      | 5    | 54     |
| 2013 | 1     | 1   | 554      | -4        | 740      | 12        | UA      | N39463  | 1696   | EWR    | ORD  | 150      | 719      | 5    | 54     |
| 2013 | 1     | 1   | 555      | -5        | 913      | 19        | B6      | N516JB  | 507    | EWR    | FLL  | 158      | 1065     | 5    | 55     |
| 2013 | 1     | 1   | 557      | j -3      | 709      | -14       | EV      | N829A5  | 5708   | LGA    | IAD  | 53       | 229      | 5    | 57     |
| 2013 | 1     | 1   | 557      | j -3      | 838      | -8        | В6      | N593JB  | 79     | JFK    | MCO  | 140      | 944      | 5    | 57     |
| 2013 | 1     | 1   | 558      | -2        | 753      | 8         | AA      | N3ALAA  | 301    | LGA    | ORD  | 138      | 733      | 5    | 58     |

```
root
 |-- year: integer (nullable = true)
 |-- month: integer (nullable = true)
 |-- day: integer (nullable = true)
 |-- dep_time: string (nullable = true)
 |-- dep_delay: string (nullable = true)
 |-- arr_time: string (nullable = true)
 |-- arr_delay: string (nullable = true)
 |-- carrier: string (nullable = true)
 |-- tailnum: string (nullable = true)
 |-- flight: integer (nullable = true)
 |-- origin: string (nullable = true)
 |-- dest: string (nullable = true)
 |-- air_time: string (nullable = true)
 |-- distance: integer (nullable = true)
 |-- hour: string (nullable = true)
 |-- minute: string (nullable = true)
```

|            |   |   |    | ne   d   | ep_de l ay | arr_time | arr_delay | carrier | tai num      | flight | origin | dest | air_time | distance | hour      | minute |
|------------|---|---|----|----------|------------|----------|-----------|---------|--------------|--------|--------|------|----------|----------|-----------|--------|
| +-<br>2013 | 1 | 1 |    | +-<br>17 | 2          | 830      | 11        | l UA    | <br>  N14228 | 1545   | EWR    | IAH  | 227      | 1400     | ++<br>  5 | 17     |
| 2013       | 1 |   |    | 33       | 4          | 850      |           |         |              | 1714   | LGA    |      |          | 1416     |           | 3      |
| 2013       | 1 | 1 | 54 | 42 j     | 2          | 923      | 33        | . AA    | N619AA       | 1141   | JFK    | MIA  | 160      | 1089     | j 5j      | 4      |
| 2013       | 1 | 1 | 54 | 44 j     | -1         | 1004     | -18       | В6      | N804JB       | 725    | JFK    | BQN  | 183      | 1576     | j 5j      | 4      |
| 2013       | 1 | 1 | 5  | 54       | -6         | 812      | -25       | DL      | N668DN       | 461    | LGA    | ATL  | 116      | 762      | 5         | 5      |
| 2013       | 1 | 1 | 5  | 54       | -4         | 740      | 12        | UA.     | N39463       | 1696   | EWR    | ORD  | 150      | 719      | 5         | 5      |
| 2013       | 1 | 1 | 5  | 55       | -5         | 913      | 19        | вб      | N516JB       | 507    | EWR    | FLL  | 158      | 1065     | 5         | 5      |
| 013        | 1 | 1 | 5  | 57       | -3         | 709      | -14       | EV      | N829A5       | 5708   | LGA    | IAD  | 53       | 229      | 5         | 5      |
| 2013       | 1 | 1 | 5  | 57       | -3         | 838      | -8        | вб      | N593JB       | 79     | JFK    | MCO  | 140      | 944      | 5         | 5      |
| 2013       | 1 | 1 | 5  | 58       | -2         | 753      | 8         | AA      | N3ALAA       | 301    | LGA    | ORD  | 138      | 733      | 5         | 5      |

| +    |   | + |     |    |      |     |    |        |      |     |     |     |      | +- |    |
|------|---|---|-----|----|------|-----|----|--------|------|-----|-----|-----|------|----|----|
| 2013 | 1 | 1 | 542 | 2  | 923  | 33  | AA | N619AA | 1141 | JFK | MIA | 160 | 1089 | 5  | 42 |
| 2013 | 1 | 1 | 606 | -4 | 858  | -12 | AA | N633AA | 1895 | EWR | MIA | 152 | 1085 | 6  | (  |
| 2013 | 1 | 1 | 607 | 0  | 858  | -17 | UA | N53442 | 1077 | EWR | MIA | 157 | 1085 | 6  | 7  |
| 2013 | 1 | 1 | 623 | 13 | 920  | 5   | AA | N3EMAA | 1837 | LGA | MIA | 153 | 1096 | 6  | 2  |
| 2013 | 1 | 1 | 655 | -5 | 1002 | -18 | DL | N997DL | 2003 | LGA | MIA | 161 | 1096 | 6  | 5  |
| 2013 | 1 | 1 | 659 | -1 | 1008 | -7  | AA | N3EKAA | 2279 | LGA | MIA | 159 | 1096 | 6  | 59 |
| 2013 | 1 | 1 | 753 | -2 | 1056 | -14 | AA | N3HMAA | 2267 | LGA | MIA | 157 | 1096 | 7  | 5  |
| 2013 | 1 | 1 | 759 | -1 | 1057 | -30 | DL | N955DL | 1843 | JFK | MIA | 158 | 1089 | 7  | 5  |
| 2013 | 1 | 1 | 826 | 71 | 1136 | 51  | AA | N3GVAA | 443  | JFK | MIA | 160 | 1089 | 8  | 26 |
| 2013 | 1 | 1 | 856 | -4 | 1222 | -10 | DL | N970DL | 2143 | LGA | MIA | 158 | 1096 | 8  | 56 |

| +            |          | +     | +     |
|--------------|----------|-------|-------|
| flight dep   | delavior | iain  | destİ |
| +            |          | +     | +     |
| 1545         | 2 İ      | EWR I | IAH   |
| 1714         | 4        | LGA   | IAH   |
| 496          | -4       | LGA   | IAH   |
| 473          | -4       | LGA   | IAH   |
| 1479         | 0        | EWR   | IAH   |
| 1220         | 0        | EWR   | IAH   |
| 1004         | 2        | LGA   | IAH   |
| 455          | -1       | EWR   | IAH   |
| 1086         | 134      | LGA   | IAH   |
| 1461         | 5        | EWR   | IAH   |
| +            |          | +     | +     |
| only showing | g top 10 | rows  |       |

| _ |      |                |                |
|---|------|----------------|----------------|
|   | day  | avg(dep_delay) | avg(arr_delay) |
| 1 | 31   | 9.506521       | 3.359225       |
| 2 | 28   | 15.743213      | 8.183567       |
| 3 | 26   | 9.748002       | 3.656098       |
| 4 | 27   | 12.083969      | 3.331213       |
| 5 | 12   | 15.177765      | 11.138973      |
| 6 | . 22 | 18.712073      | 17.404916      |

|   | dest | NUM_FLIGHTS | AVG_DELAY | MAX_DELAY | MIN_DELAY |
|---|------|-------------|-----------|-----------|-----------|
| 1 | PSE  | 365         | 7.871508  | NA        | -1        |
| 2 | MSY  | 3799        | 6.490175  | NA        | -1        |
| 3 | BUR  | 371         | 8.175676  | NA        | -1        |
| 4 | SNA  | 825         | -7.868227 | NA        | -1        |
| 5 | GRR  | 765         | 18.189560 | NA        | -1        |
| 6 | G50  | 1606        | 14.112601 | NA        | -1        |

| ++-<br> dest o | +-<br>rigin ca           | arrier |  |  |  |  |  |  |  |
|----------------|--------------------------|--------|--|--|--|--|--|--|--|
| ++-            | +                        | +      |  |  |  |  |  |  |  |
| IAH            | EWR                      | UA     |  |  |  |  |  |  |  |
| IAH            | LGA                      | UA     |  |  |  |  |  |  |  |
| MIA            | JFK                      | AA     |  |  |  |  |  |  |  |
| BQN            | JFK                      | B6     |  |  |  |  |  |  |  |
| ATL            | LGA                      | DL     |  |  |  |  |  |  |  |
| ORD            | EWR                      | UA     |  |  |  |  |  |  |  |
| FLL            | EWR                      | B6     |  |  |  |  |  |  |  |
| IAD            | LGA                      | EV     |  |  |  |  |  |  |  |
| MCO            | JFK                      | в6 і   |  |  |  |  |  |  |  |
| ORDÍ           | LGA                      | AAİ    |  |  |  |  |  |  |  |
| ++-            | +                        | +      |  |  |  |  |  |  |  |
| only sh        | only showing top 10 rows |        |  |  |  |  |  |  |  |

| 1                        |         |           |  |
|--------------------------|---------|-----------|--|
| Idestic                  | niainla | on dolayd |  |
| luestio                  | riginja | rr_delay  |  |
| ++-                      | +-      | +         |  |
| CLT                      | LGA     | 137       |  |
| BWI                      | JFK     | 851       |  |
| BOS                      | EWR     | 123       |  |
| IAH                      | LGA     | 145       |  |
| RIC                      | EWR     | 127       |  |
| MCO                      | EWR     | 125       |  |
| MCI                      | EWR     | 136       |  |
| IAD                      | JFK     | 123       |  |
| DAY                      | EWR     | 123       |  |
| BNA                      | LGA     | 138       |  |
| ++                       |         |           |  |
| only showing top 10 rows |         |           |  |

| 4      |         |          |
|--------|---------|----------|
| origin | dest ar | rr_delay |
| JFK    | IAH     | 783      |
| LGA    | IAH     | 435      |
| LGA    | IAH     | 390      |
| EWR    | IAH     | 374      |
| EWR    | IAH     | 373      |
| LGA    | IAH     | 370      |
| LGA    | IAH     | 363      |
| EWR    | IAH     | 338      |
| LGA    | IAH     | 324      |
| LGA    | IAH     | 321      |
| LGA    | IAH     | 312      |
| LGA    | IAH     | 309      |
| EWR    | IAH     | 302      |
| LGA    | IAH     | 301      |
| EWR    | IAH     | 297      |
| LGA    | IAH     | 294      |
| EWR    | IAH     | 292      |
| EWR    | IAH     | 288      |
| EWR    | IAH     | 283      |
| LGA    | IAH     | 278      |
| +      | ++      | +        |
|        |         |          |

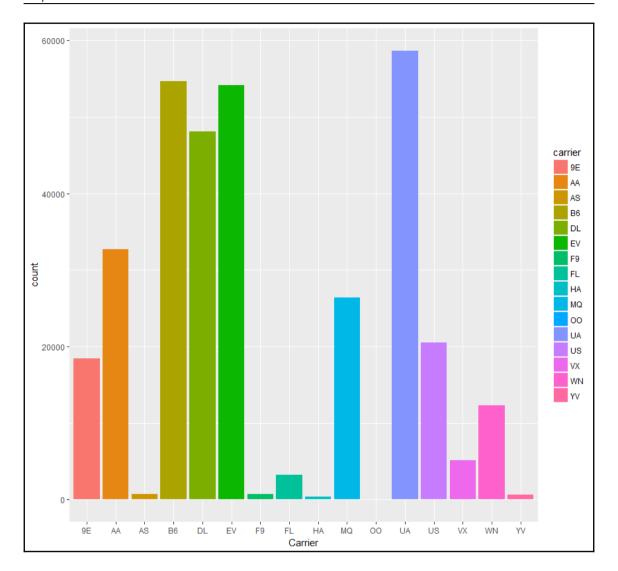

| carrier |       |
|---------|-------|
|         |       |
| +       | ++    |
| UA      | 58665 |
| B6      | 54635 |
| EV      | 54173 |
| DL      | 48110 |
| AA      | 32729 |
| MQ      | 26397 |
| US      | 20536 |
| 9E      | 18460 |
| WN      | 12275 |
| VX      | 5162  |
| FL      | 3260  |
| AS      | 714   |
| F9      | 685   |
| YV      | 601   |
| HA      | 342   |
| 00      | 32    |
| +       | ++    |